Документ подписан простой электронной подписью Информация о владельце: ФИО: Комарова Светлана Юриевна Должность: Проректор по образовательной деятельности

Лата полписания: 18.01.2024 07:07:48

Уникальный программа да да да ное государственное бюджетное образовательное учреждение 43ba42f5deae4116bbfcbb9ac98e39108031227e81add207cbes41k902096d7adpa30вания

«Омский государственный аграрный университет имени П.А. Столыпина»

## Экономический факультет

ОПОП по направлению подготовки 38.03.01 «Экономика»

COLIACOBAHO Руководитель ОПОП О.А.Блинов «23» июня 2021 г.

**УТВЕРЖДАЮ** И.о.декана 1 В.В. Кузнецова 3» Мюня 2021 г.

# РАБОЧАЯ ПРОГРАММА дисциплины Б1.В.06 Автоматизация учета с использованием программы 1С: Предприятие

# Направленность (профиль) «Финансы и кредит»

Обеспечивающая преподавание дисциплины кафедраэкономики, бухгалтерского учета и финансового контроля

Разработчик (и) РП:

канд, экон, наук

Внутренние эксперты:

Председатель МК, канд. экон. наук, доцент

Начальник управления информационных технологий

Заведующий методическим отделом УМУ

Директор НСХБ

М.Н. Гапон

 $GW_{eff}$  M.H. Гапон<br>  $G_{eff}$  A.A. Ремизова

П.И. Ревякин

 $\mathbb{Z}$  Г.А. Горелкина Дим. Демчукова

**Омск 2021** 

## **1. ОСНОВАНИЯ ДЛЯ ВВЕДЕНИЯ УЧЕБНОЙ ДИСЦИПЛИНЫ, ЕЕ СТАТУС**

### **1.1 Основания для введения учебной дисциплины Б1.В.06 Автоматизация учета с использованием программы 1С:Предприятие в учебный план:**

- Федеральный государственный образовательный стандарт высшего образования – бакалавриат по направлению подготовки 38.03.01 Экономика, утверждённый приказом Министерства образования и науки от 12.08.2020 № 954

- основная профессиональная образовательная программа подготовки бакалавра, по направлению 38.03.01 Экономика, направленность (профиль) «Финансы и кредит»

#### **1.2 Статус дисциплины в учебном плане:**

- относится к части, формируемой участниками образовательных отношений блока 1 Дисциплины (модули);

- является дисциплиной обязательной для изучения.

**1.3** В рабочую программу дисциплины в установленном порядке могут быть внесены изменения и дополнения, осуществляемые в рамках планового ежегодного и ситуативного совершенствования, которые отражаются в п. 9 рабочей программы..

## **2. ЦЕЛЕВАЯ НАПРАВЛЕННОСТЬ И ПЛАНИРУЕМЫЕ РЕЗУЛЬТАТЫ ОБУЧЕНИЯ ПО ДИСЦИПЛИНЕ. ЛОГИЧЕСКИЕ И СОДЕРЖАТЕЛЬНО-МЕТОДИЧЕСКИЕ ВЗАИМОСВЯЗИ ДИСЦИПЛИНЫ С ДРУГИМИ ДИСЦИПЛИНАМИ И ПРАКТИКАМИ В СОСТАВЕ ООП**

**2.1** Процесс изучения дисциплины в целом направлен на подготовку обучающегося к решению задач профессиональной деятельности следующих типов: **аналитический, финансовый,** предусмотренных федеральным государственным образовательным стандартом высшего образования (ФГОС ВО) по направлению подготовки, а также ОПОП ВО университета, в рамках которой преподаётся данная дисциплина.

**Цель дисциплины** – формирование теоретических и практических навыков по методологии и организации ведения бухгалтерского, кадрового и налогового учета в программах 1С: Предприятие с целью использования информации для формирования отчетности, принятия управленческих решений и анализа деятельности предприятия.

#### **2.2 Перечень компетенций формируемых в результате освоения учебной дисциплины:**

В результате освоения дисциплины обучающийся должен обладать следующими компетенциями:

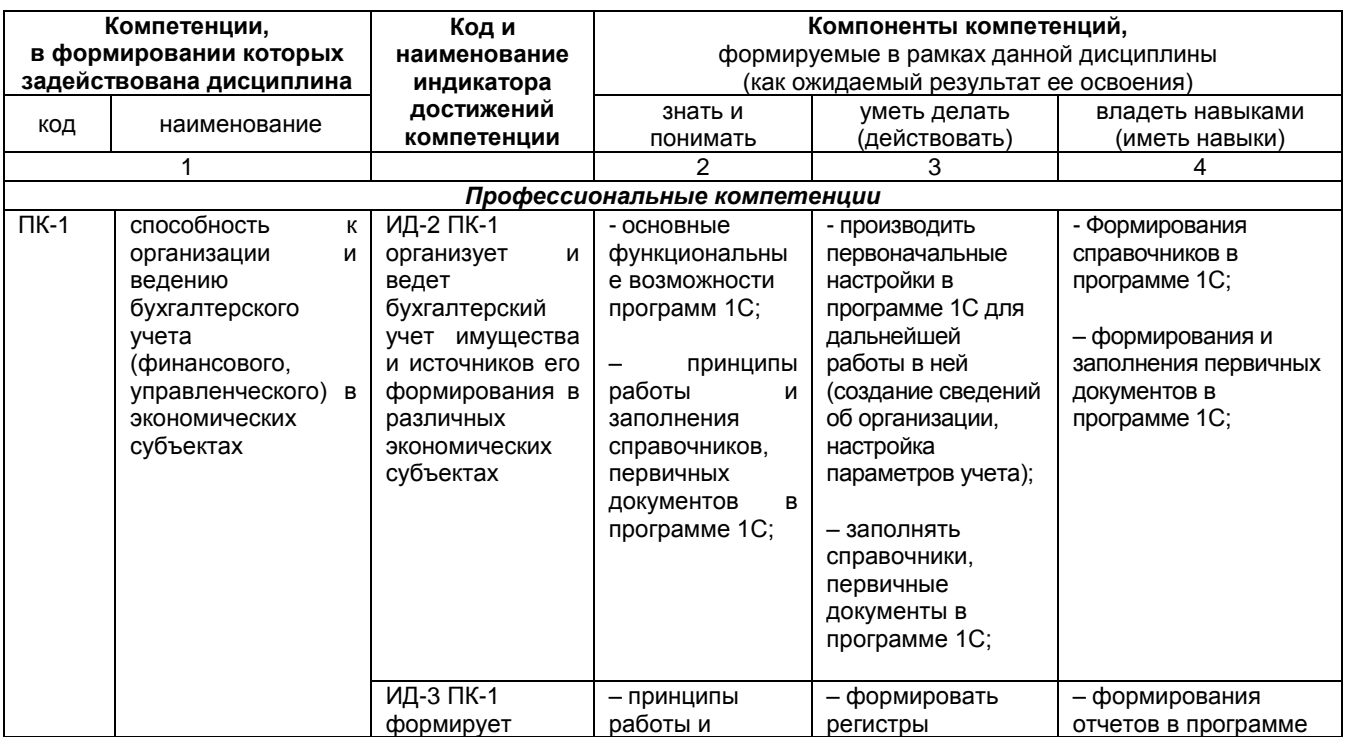

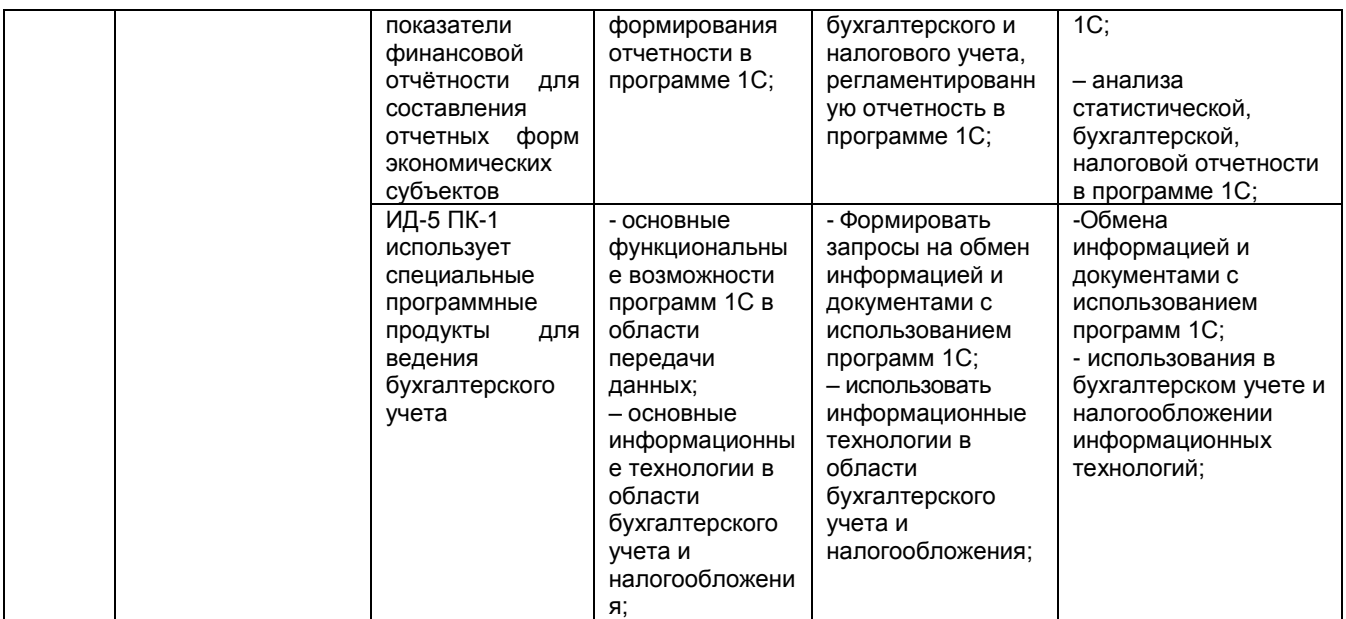

## 2.3 Описание показателей, критериев и шкал оценивания в рамках дисциплины

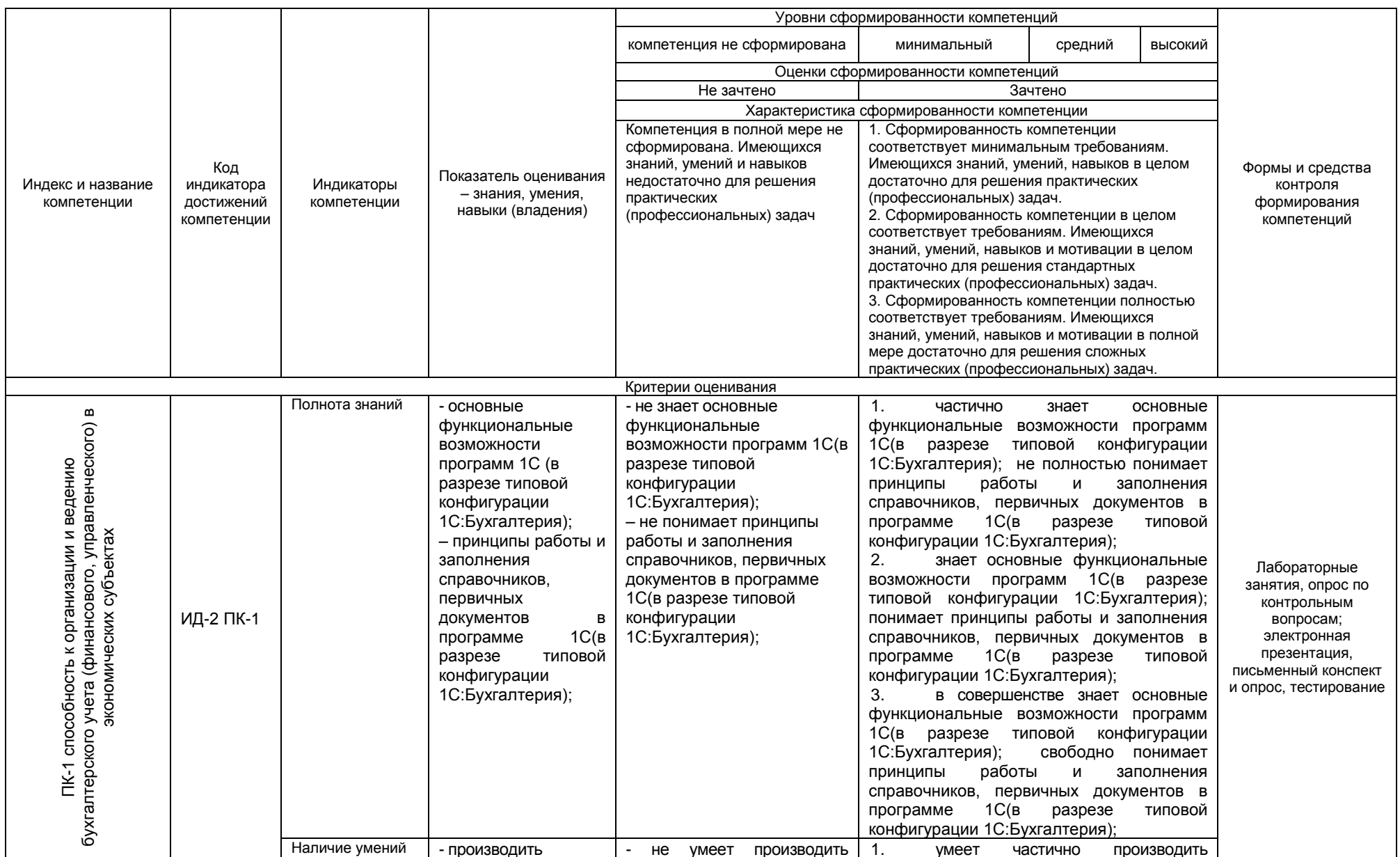

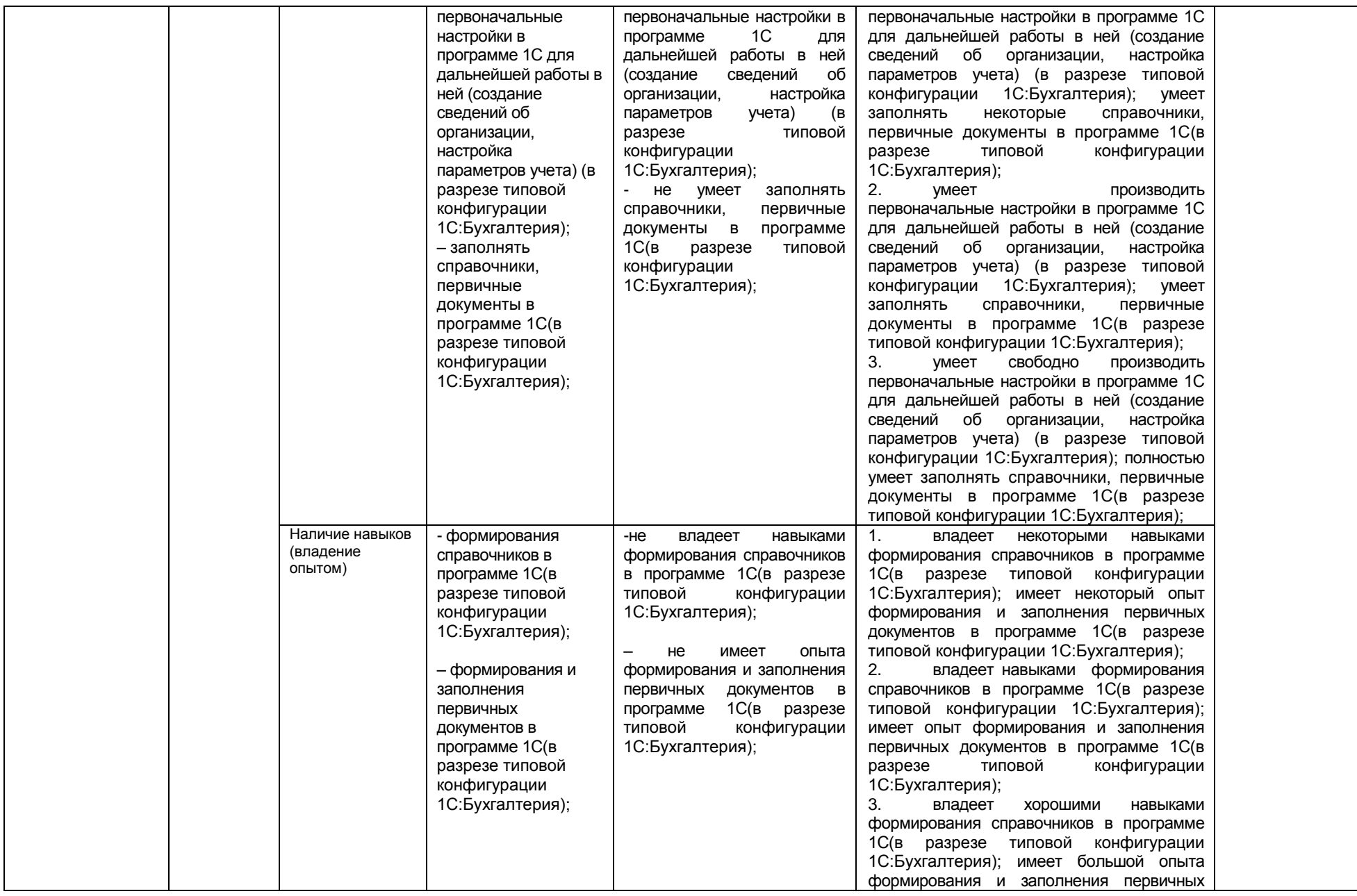

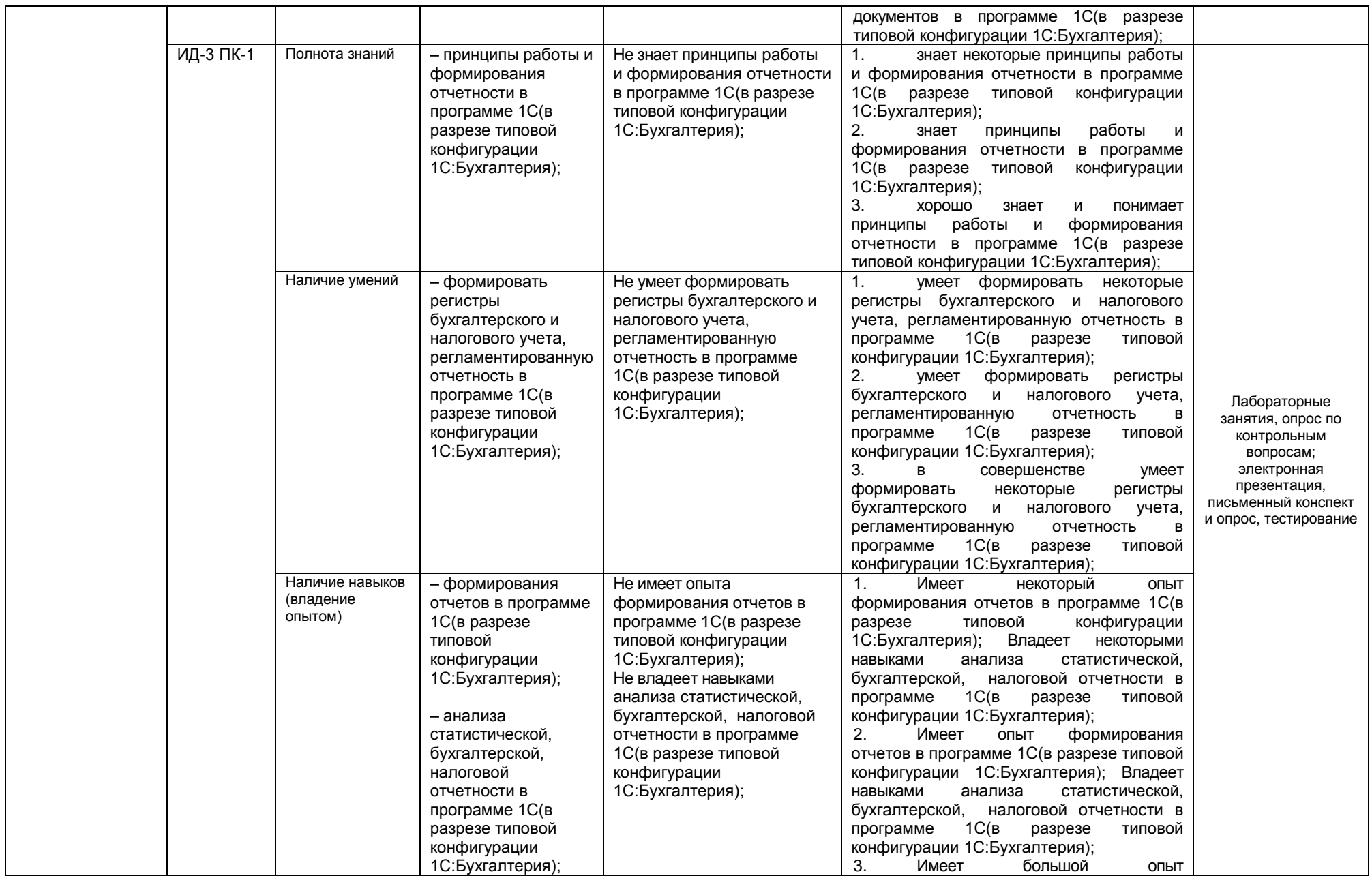

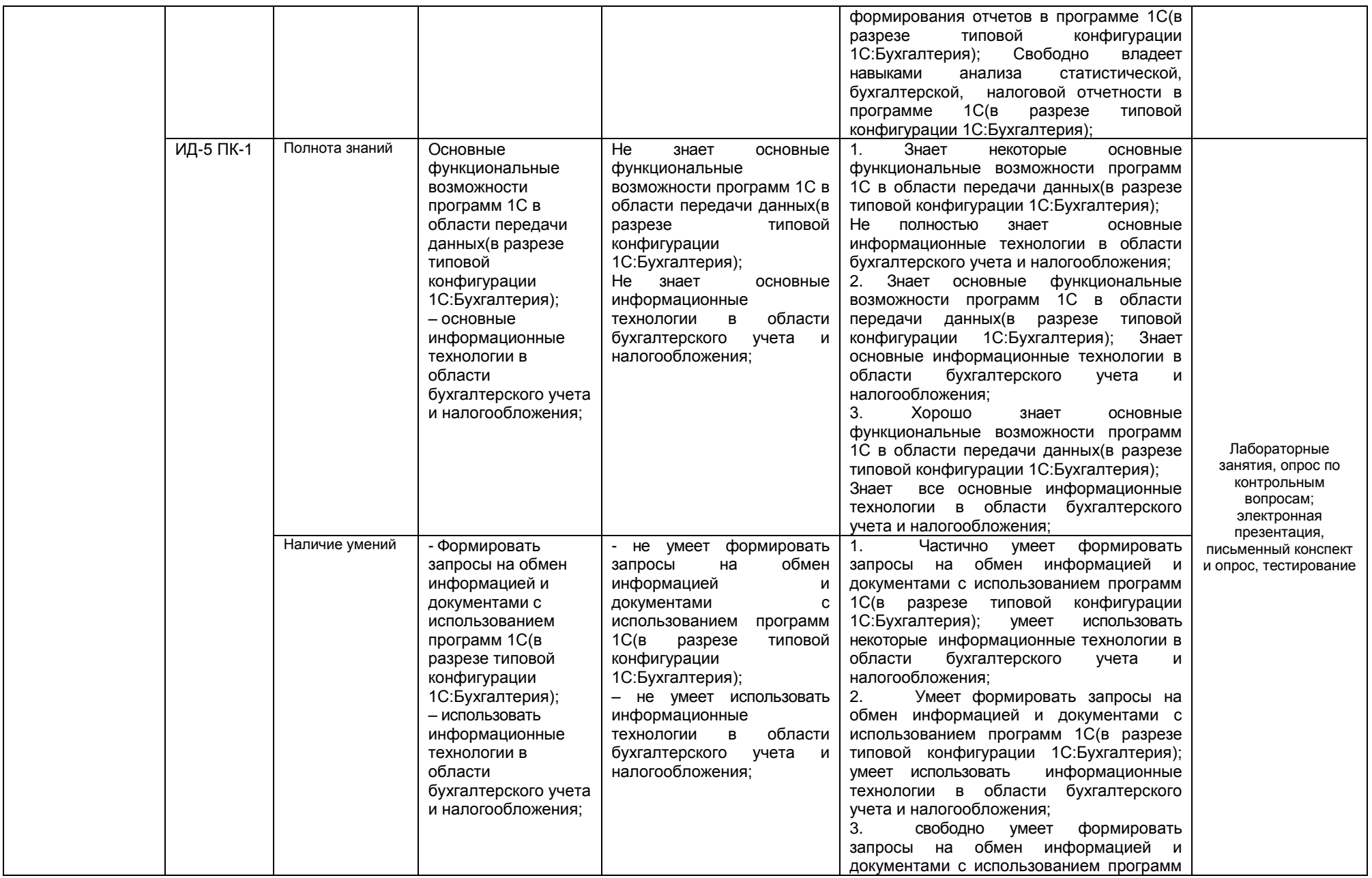

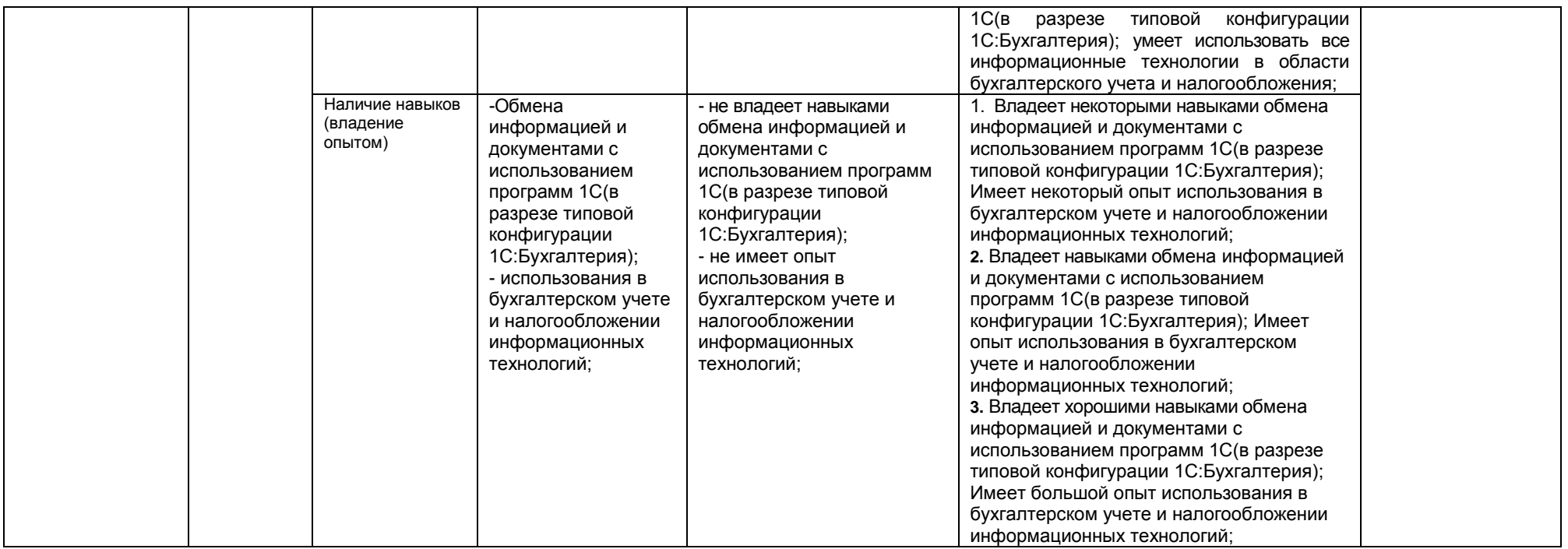

# **2.3 Описание показателей, критериев и шкал оценивания в рамках дисциплины**

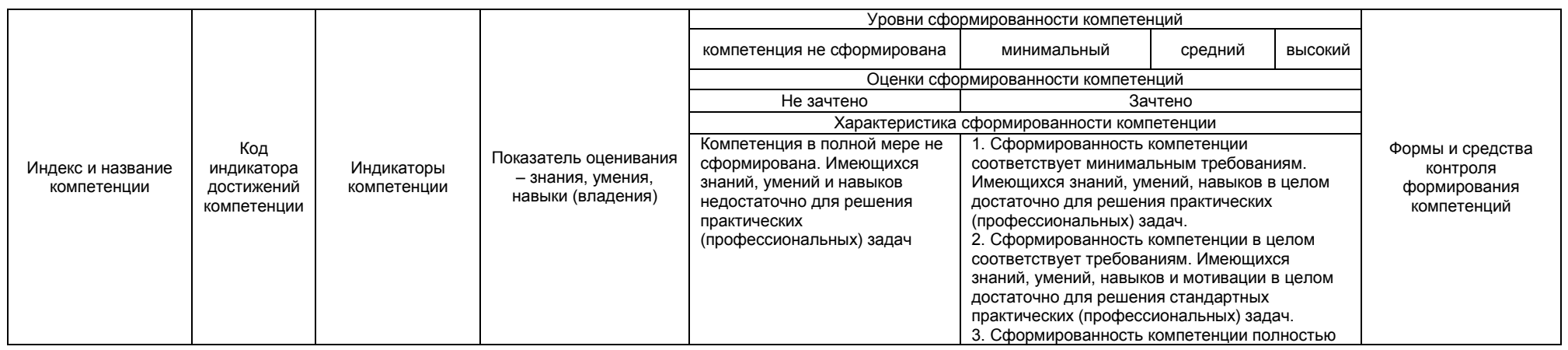

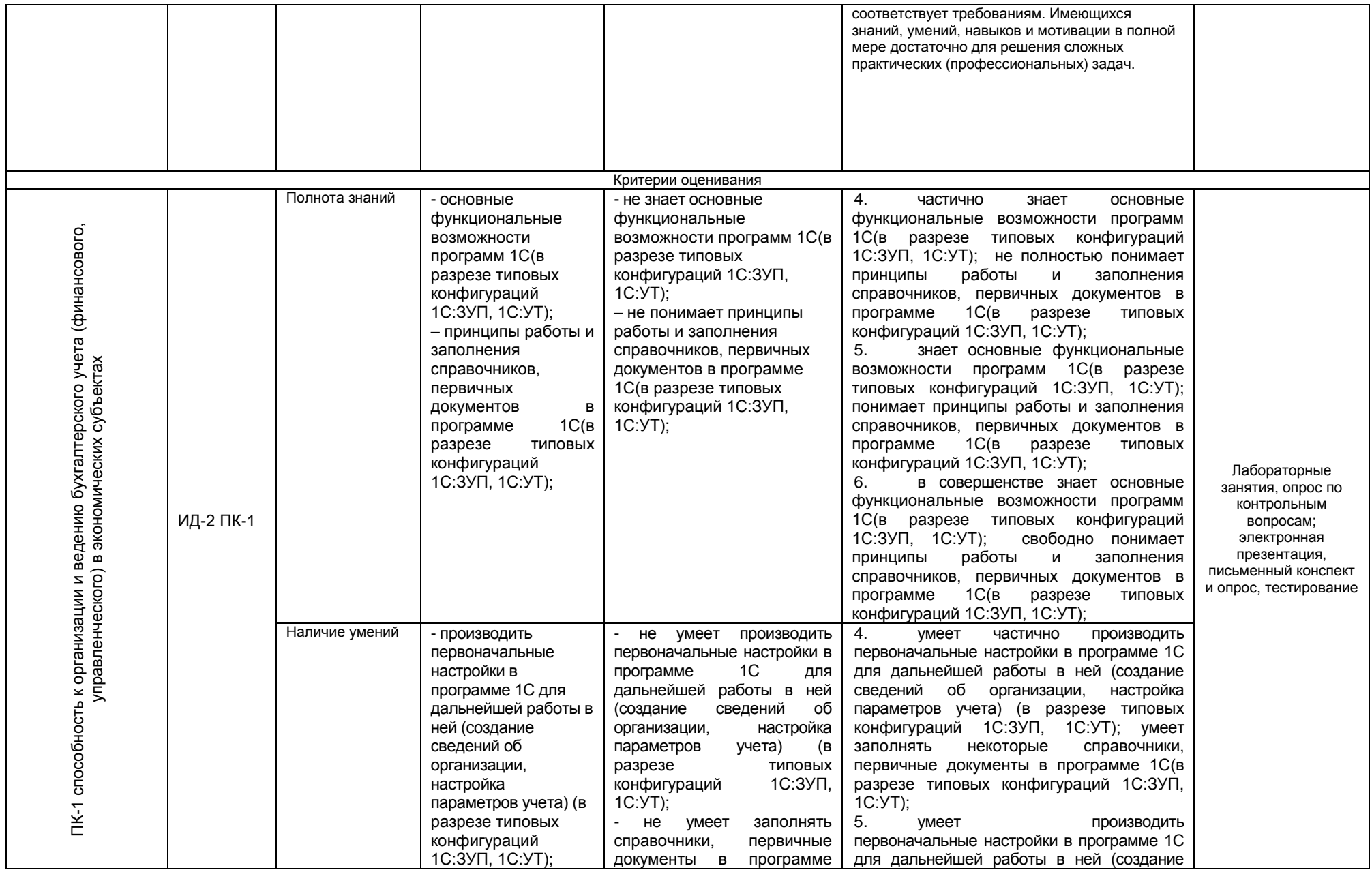

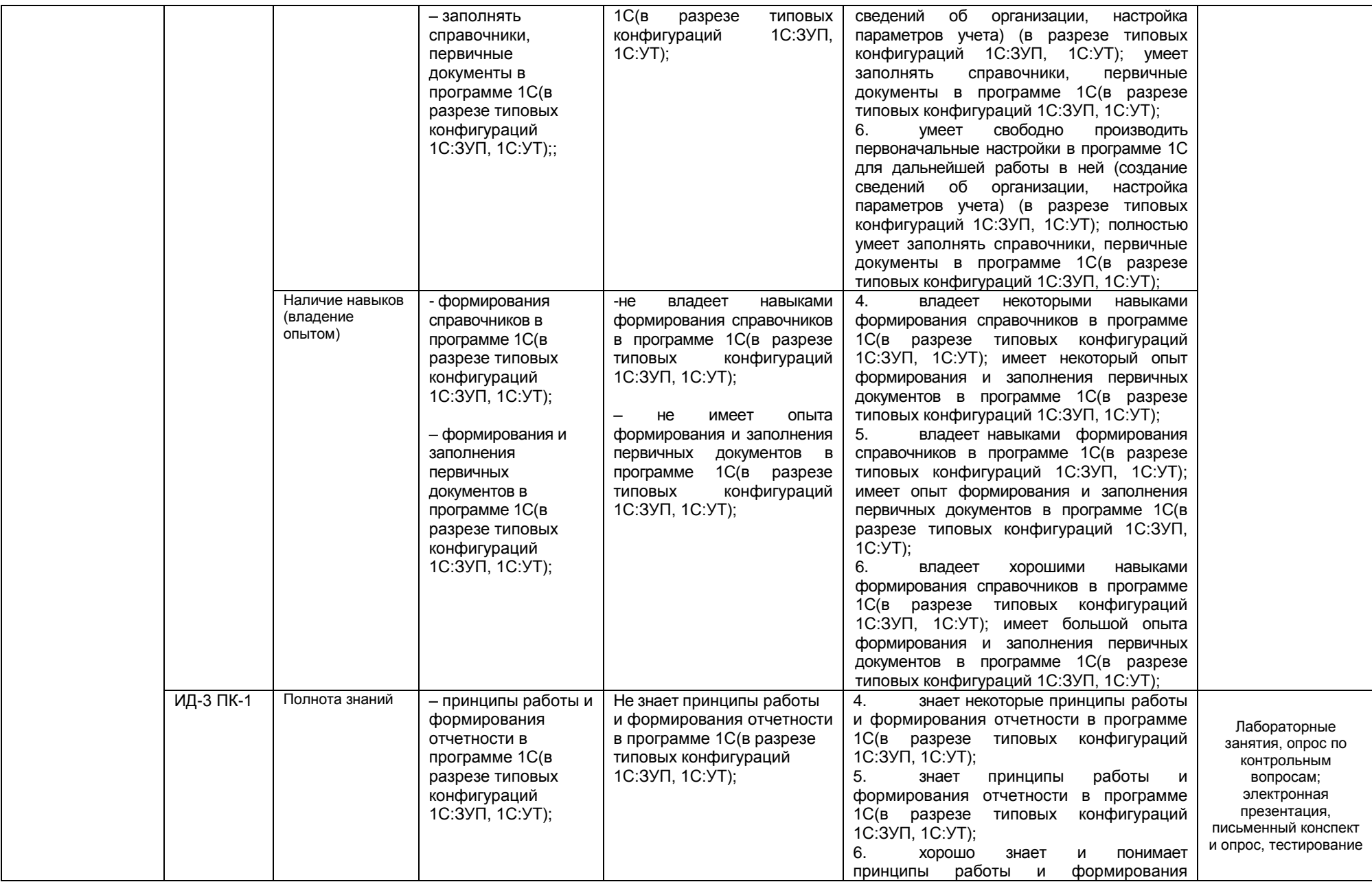

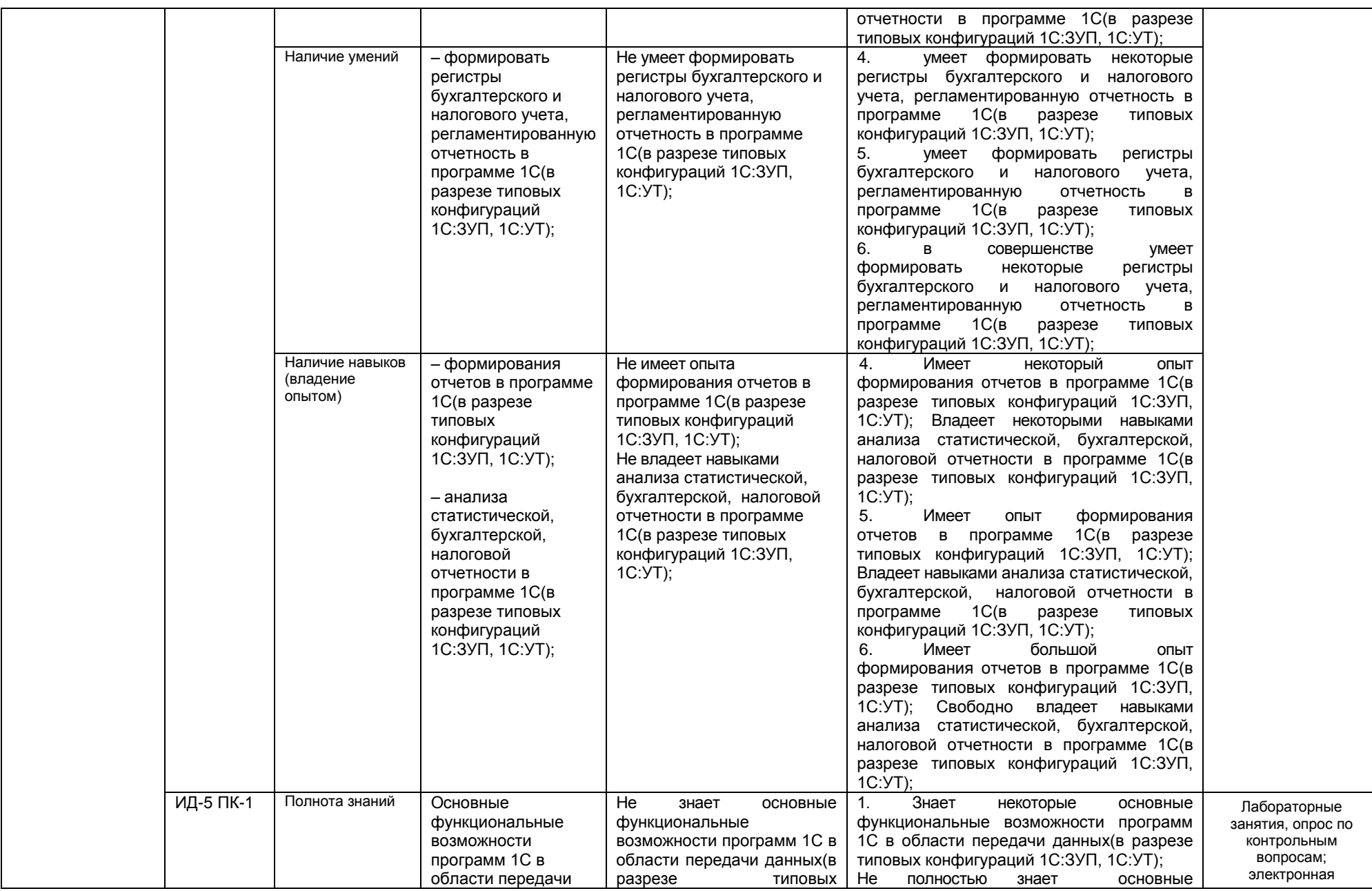

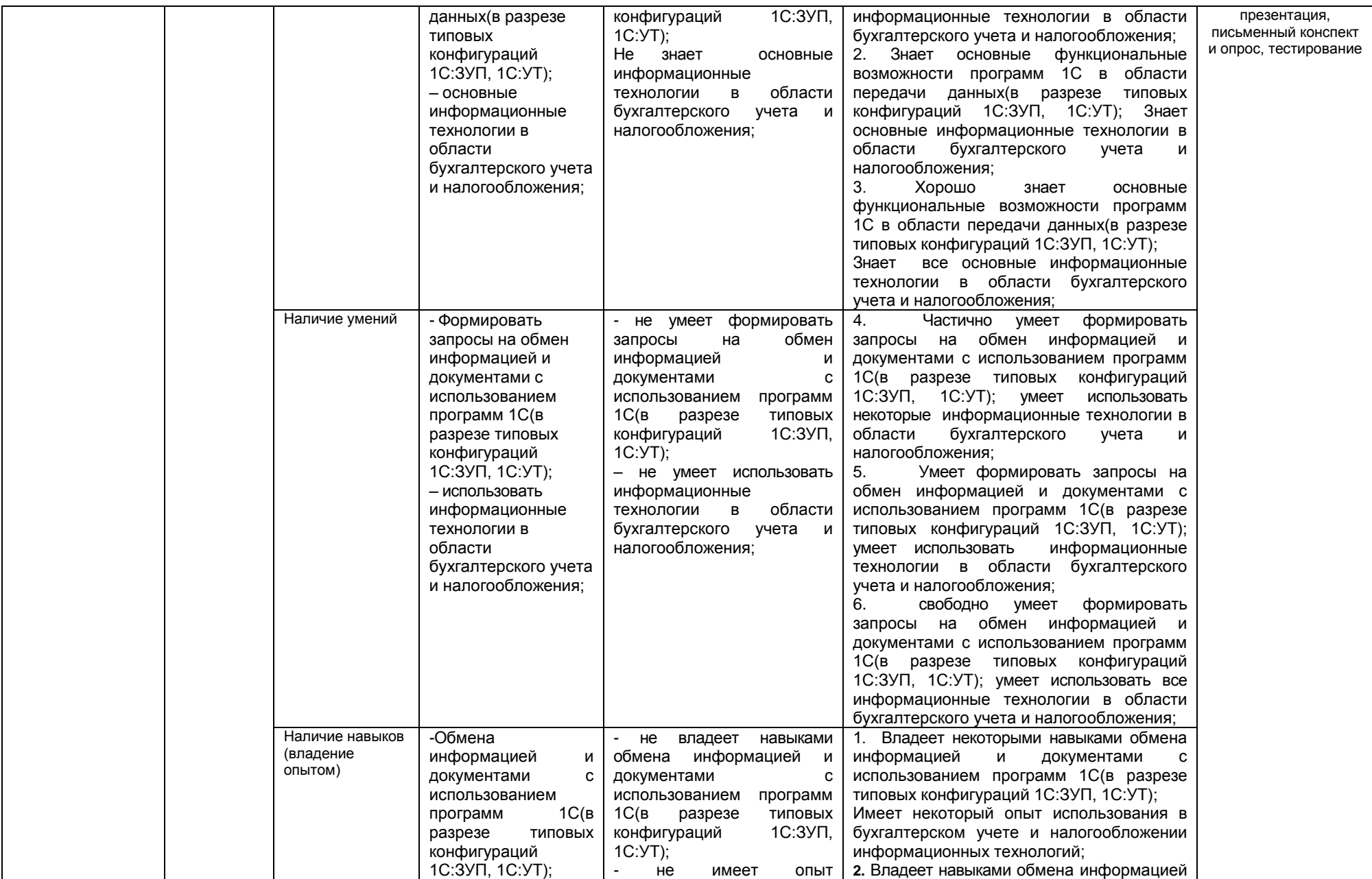

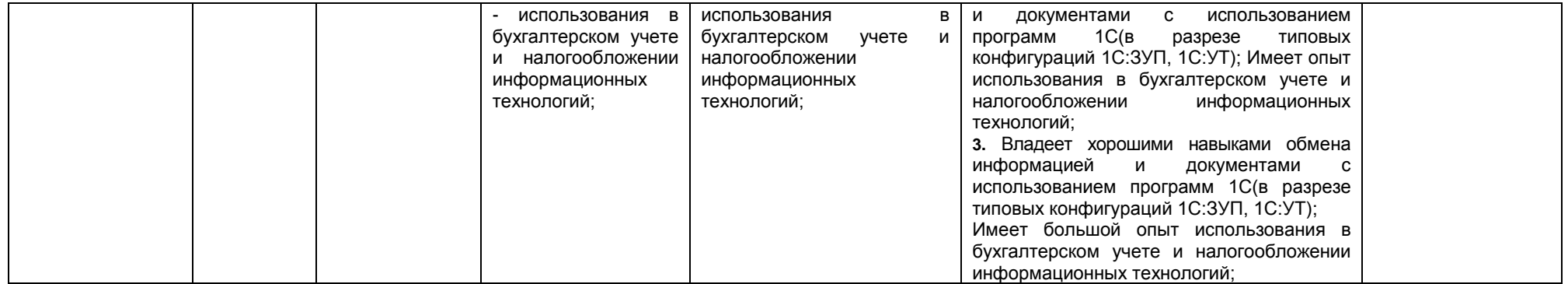

#### 2.4 Логические и содержательные взаимосвязи дисциплины с другими дисциплинами и практиками в составе ОПОП

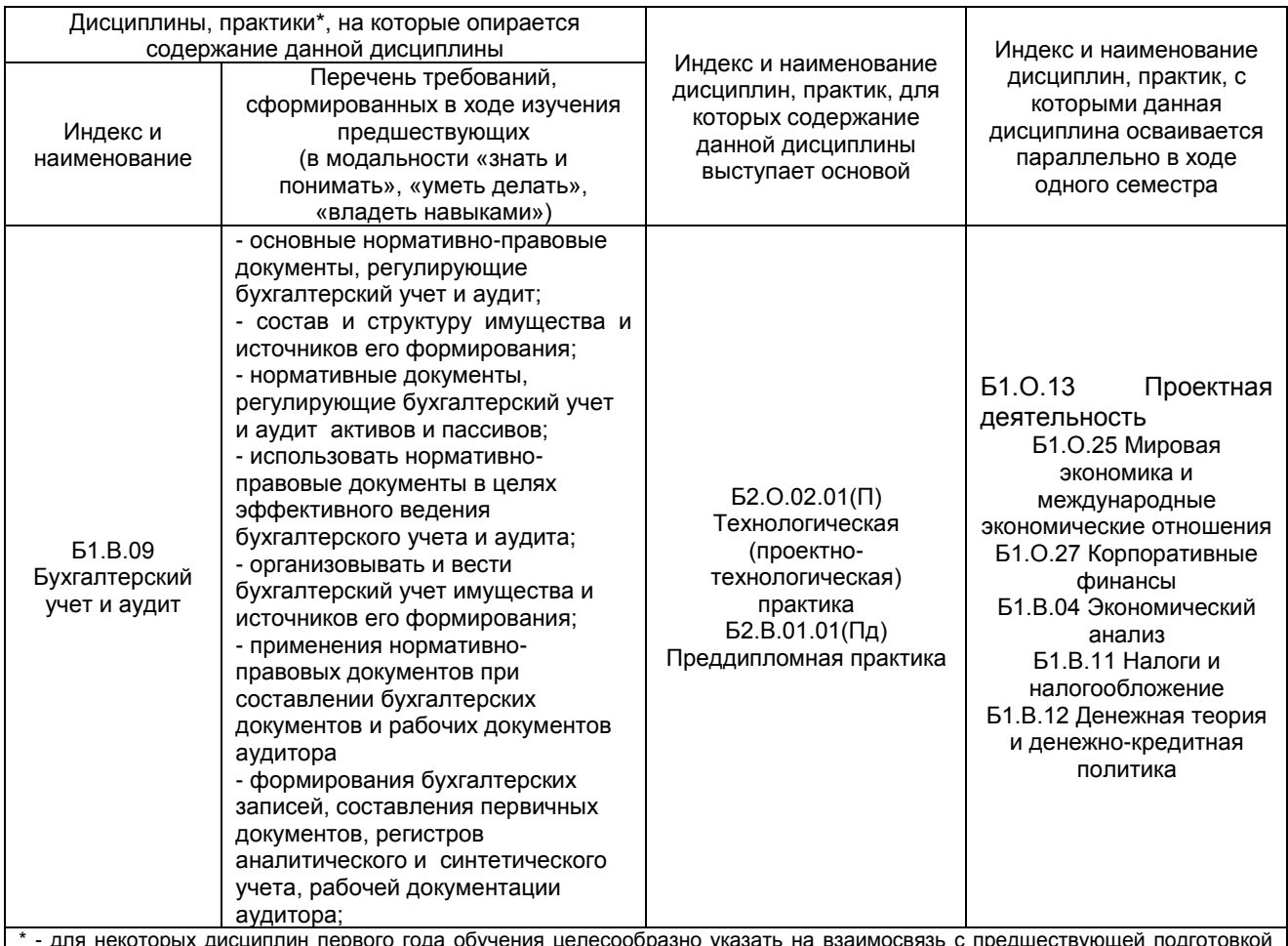

т - для некоторых дисциплин первого года обучения целесообразно указать на взаимосвязь с предшествующей подготовко<br>обучающихся в старшей школе

### 2.5 Формы методических взаимосвязей дисциплины с другими дисциплинами и практиками в составе ОПОП

В рамках методической работы применяются следующие формы методических взаимосвязей:

– учёт содержания предшествующих дисциплин при формировании рабочей программы последующей дисциплины,

- согласование рабочей программы предшествующей дисциплины ведущим преподавателем последующей дисциплины:

- совместное обсуждение ведущими преподавателями предшествующей и последующей дисциплин результатов входного тестирования по последующей дисциплине;

– участие ведущего преподавателя последующей дисциплины в процедуре приёма зачета/экзамена по предыдущей.

### 2.6 Социально-воспитательный компонент дисциплины

В условиях созданной вузом социокультурной среды в результате изучения дисциплины: формируются мировоззрение и ценностные ориентации обучающихся: интеллектуальные умения. научное мышление; способность использовать полученные ранее знания, умения, навыки, развитие творческих начал.

Воспитательные задачи реализуются в процессе общения преподавателя с обучающимися, в использовании активных методов обучения, побуждающих обучающихся проявить себя в совместной деятельности, принять оценочное решение. Коллективные виды деятельности способствуют приобретению навыков работы в коллективе, умения управления коллективом. Самостоятельная работа способствует выработке у обучающихся способности принимать решение и навыков самоконтроля.

Через связь с НИРС, осуществляемой во внеучебное время, социально-воспитательный компонент ориентирован на:

1) адаптацию и встраивание обучающихся в общественную жизнь ВУЗа, укрепление межличностных связей и уверенности в правильности выбранной профессии;

2) проведение систематической и целенаправленной профориентационной работы, формирование творческого, сознательного отношения к труду;

3) формирование общекультурных компетенций, укрепление личных и групповых ценностей, общественных ценностей, ценности непрерывного образования;

4) гражданско-правовое воспитание личности;

5) патриотическое воспитание обучающихся, формирование модели профессиональной этики, культуры экономического мышления, делового общения.

Объединение элементов образовательной и воспитательной составляющей дисциплины способствует формированию общекультурных компетенций выпускников, компетенций социального взаимодействия, самоорганизации и самоуправления, системно-деятельностного характера, создает условия, необходимые для всестороннего развития личности.

## **3. СТРУКТУРА И ТРУДОЕМКОСТЬ УЧЕБНОЙ ДИСЦИПЛИНЫ**

Дисциплина изучается в 6 (третий курс) и 7 (четвертый курс) семестрах **очной формы обучения**, продолжительность семестров составляет 22 1/6 недель и 19 4/6 недель соответственно. Общая трудоемкость дисциплины составляет 6 зачетных единиц, 216 часов (в т.ч. 3 зачетные единицы, 108 часов осваиваются в 6 семестре, 3 зачетные единицы, 108 часов осваиваются в 7 семестре).

Дисциплина изучается в 7 и 8 семестрах (четвертый курс) **очно-заочной формы обучения**, продолжительность семестров составляет 18 5/6 недель и 23 1/6 недель соответственно. Общая трудоемкость дисциплины составляет 6 зачетных единиц, 216 часов (в т.ч. 3 зачетные единицы, 108 часов осваиваются в 7 семестре, 3 зачетные единицы, 108 часов осваиваются в 8 семестре).

Дисциплина изучается на 3, 4 и 5 курсах **заочной формы обучения**. Общая трудоемкость дисциплины составляет 6 зачетных единиц, 216 часов (в т.ч. 1 зачетная единица, 36 часов осваиваются на 3 курсе, 2 зачетные единицы, 72 часа осваиваются на 4 курсе – в т.ч. 4 часа отводится на получение зачета, 3 зачетные единицы; 108 часов осваиваются на 5 курсе – в т.ч. 4 часа отводится на получение зачета).

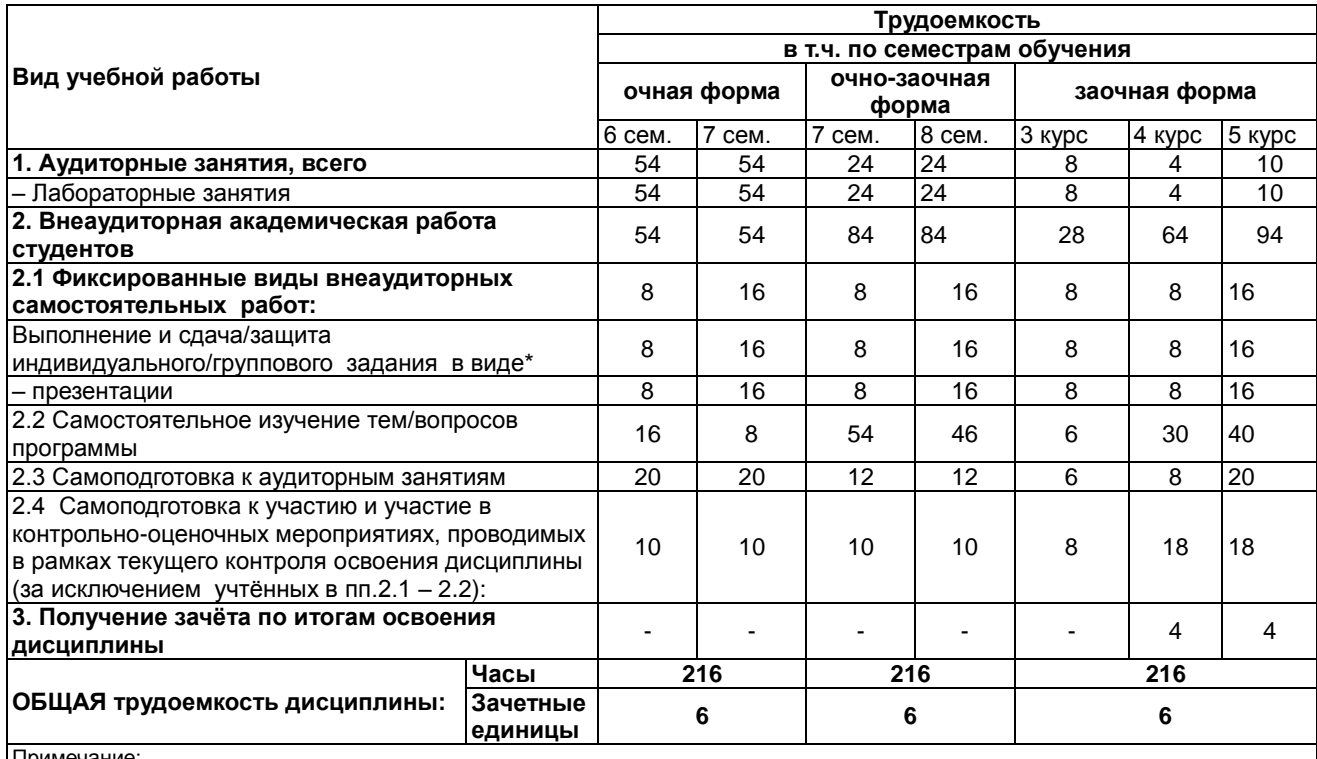

Примечание:

.<br>- семестр – для очной и очно-заочной формы обучения, курс – для заочной формы обучения;

\*\* – КР/КП, реферата/эссе/презентации, контрольной работы (для обучающихся заочной формы обучения), расчетно-

графической (расчетно-аналитической) работы и др.;

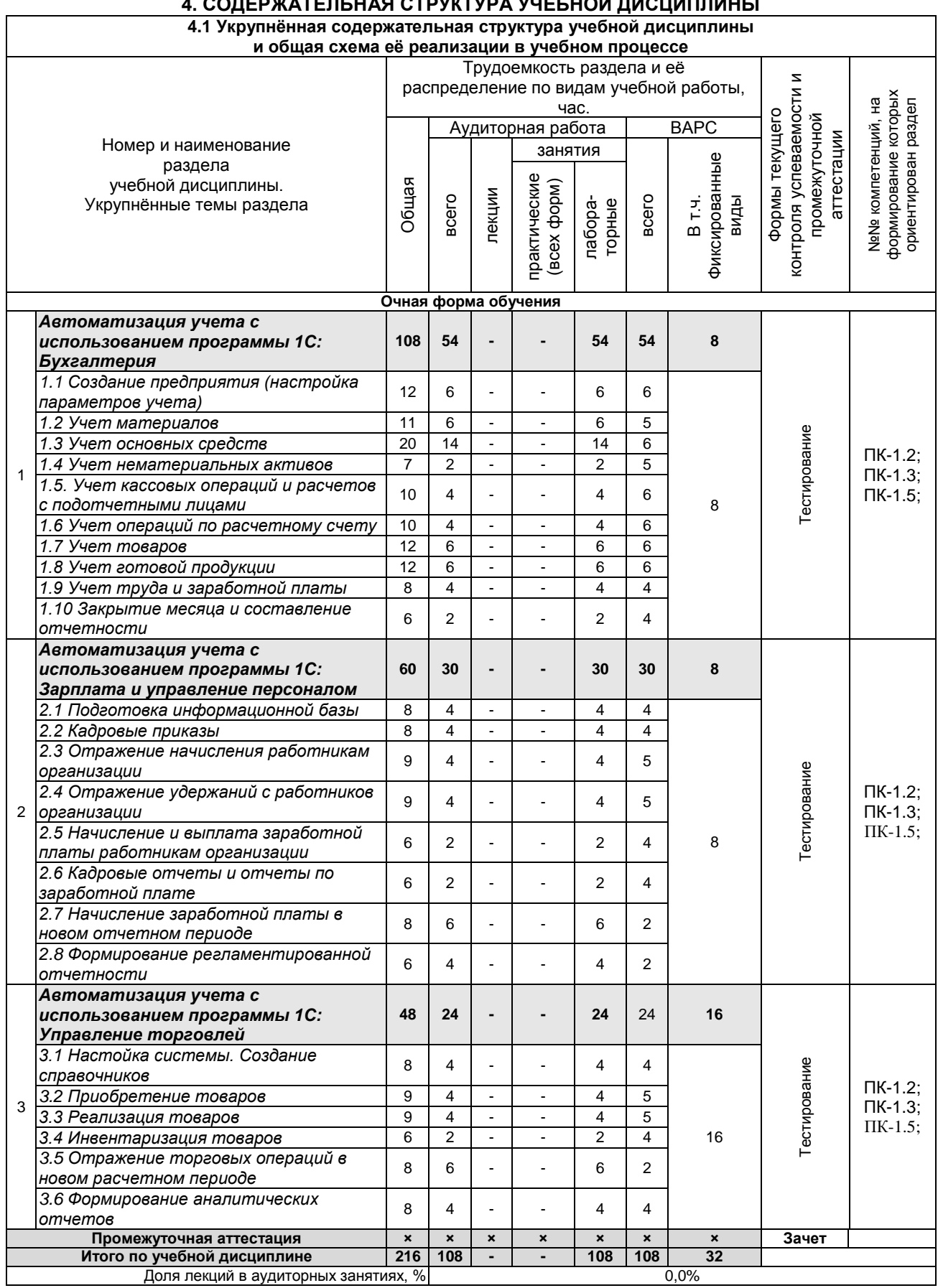

# .<br>ОЛЕРЖАТЕЛЬНАЯ СТРУКТУРА УЧЕБНОЙ ЛИСШИПЛИНЫ

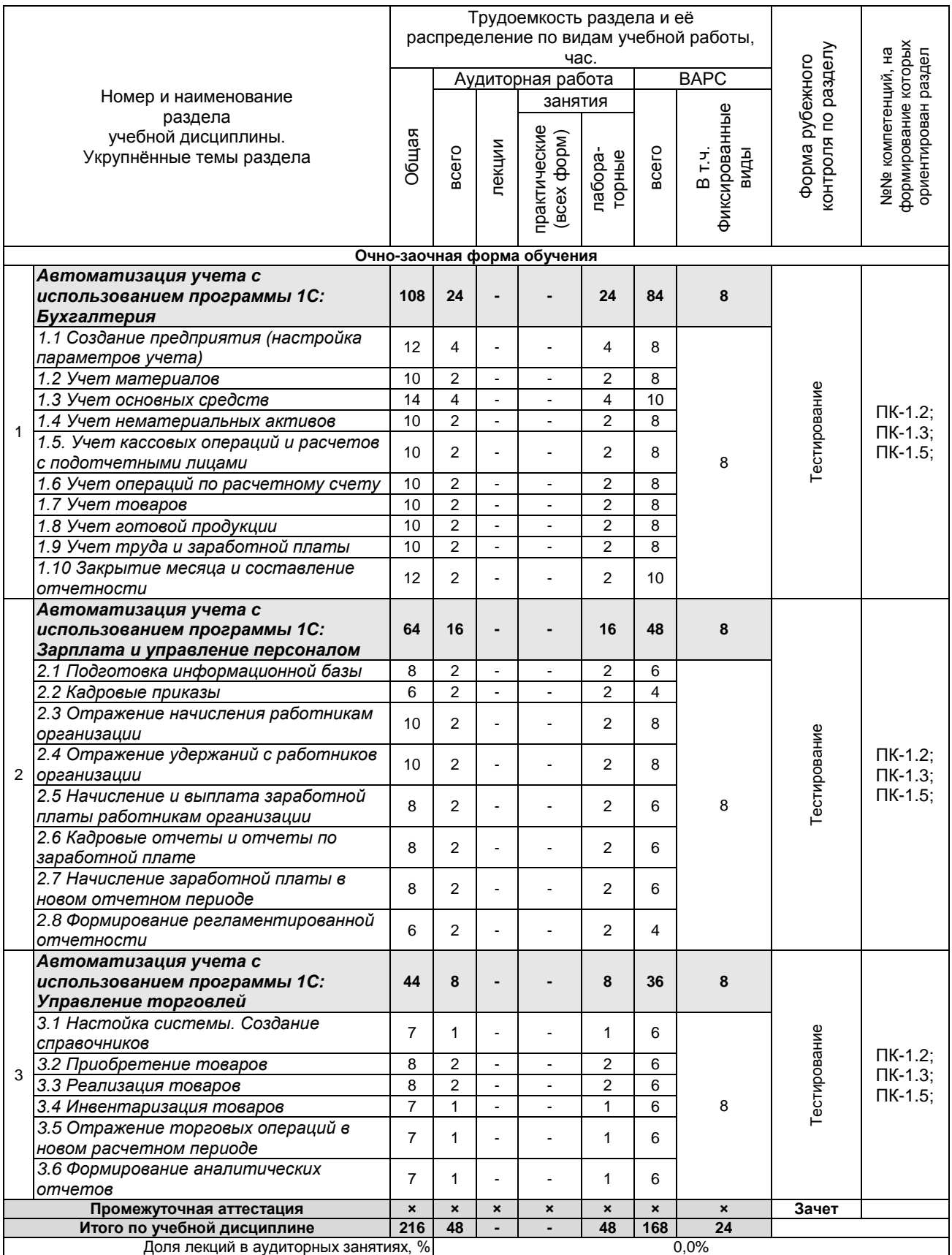

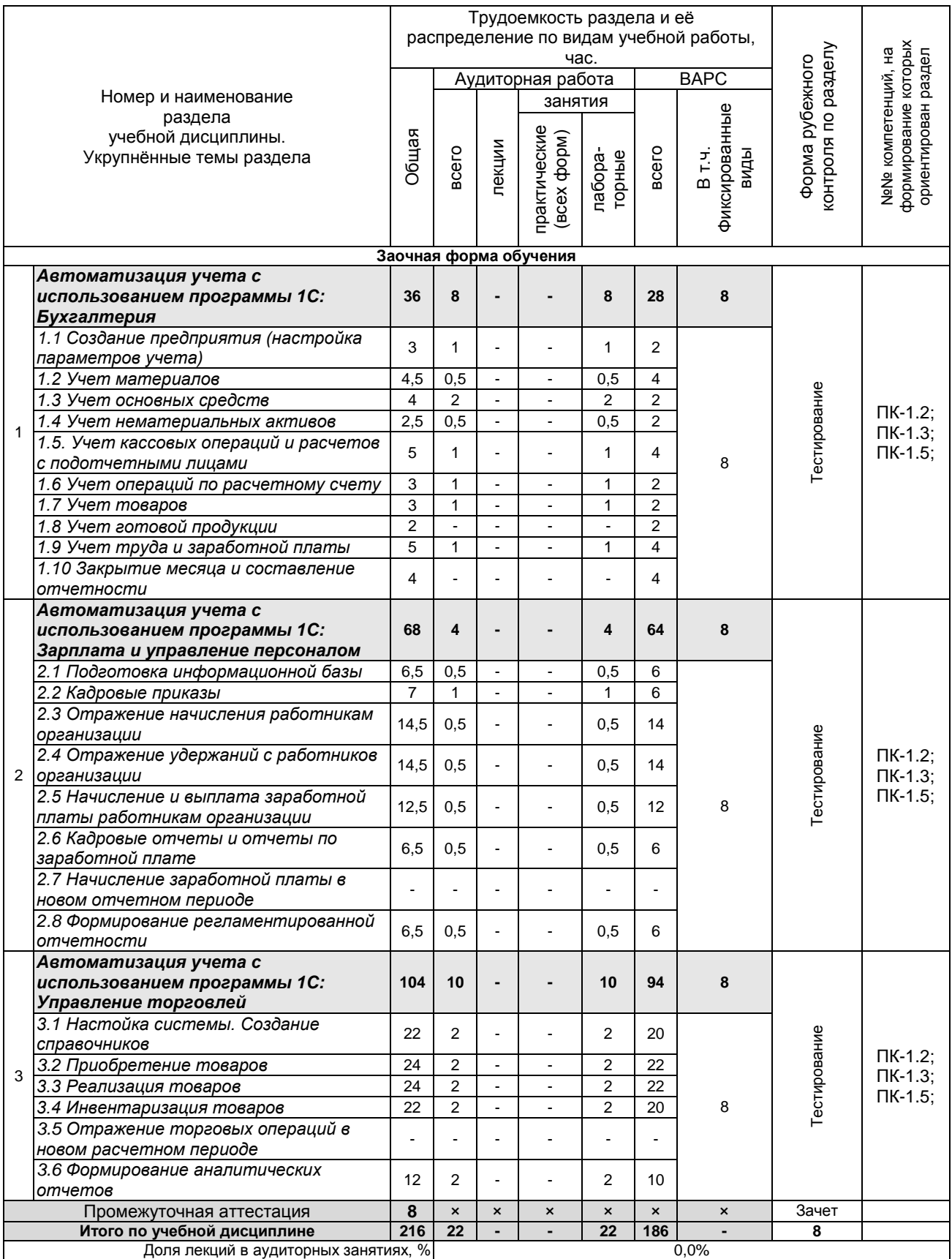

# **4.2 Лекционный курс. Примерный тематический план чтения лекций по разделам дисциплины**

Не предусмотрено учебным планом.

## **4.3 Примерный тематический план практических занятий по разделам учебной дисциплины**

Не предусмотрено учебным планом.

## **4.4 Лабораторный практикум.**

# **Примерный тематический план лабораторных занятий по разделам дисциплины**

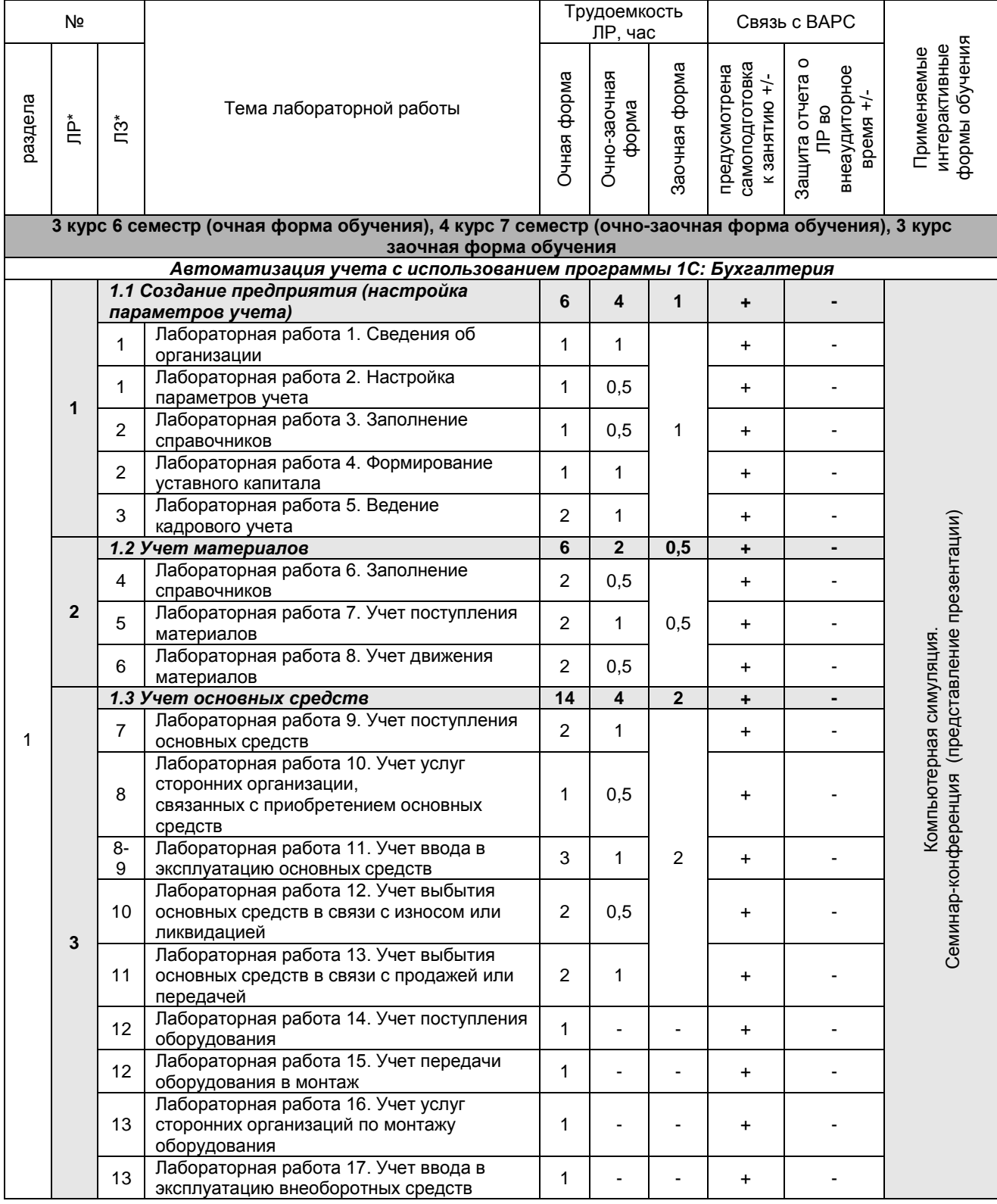

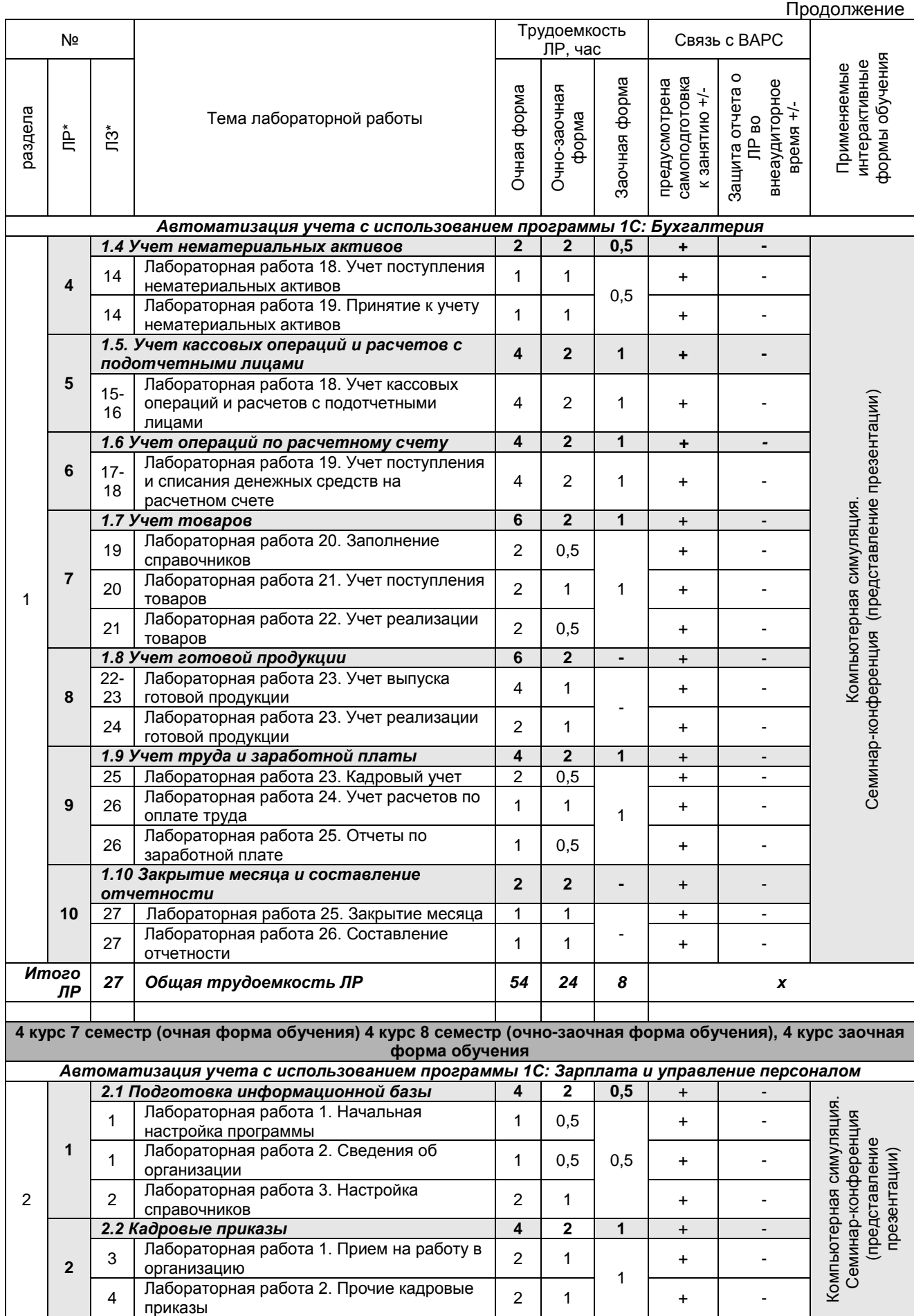

Продолжение

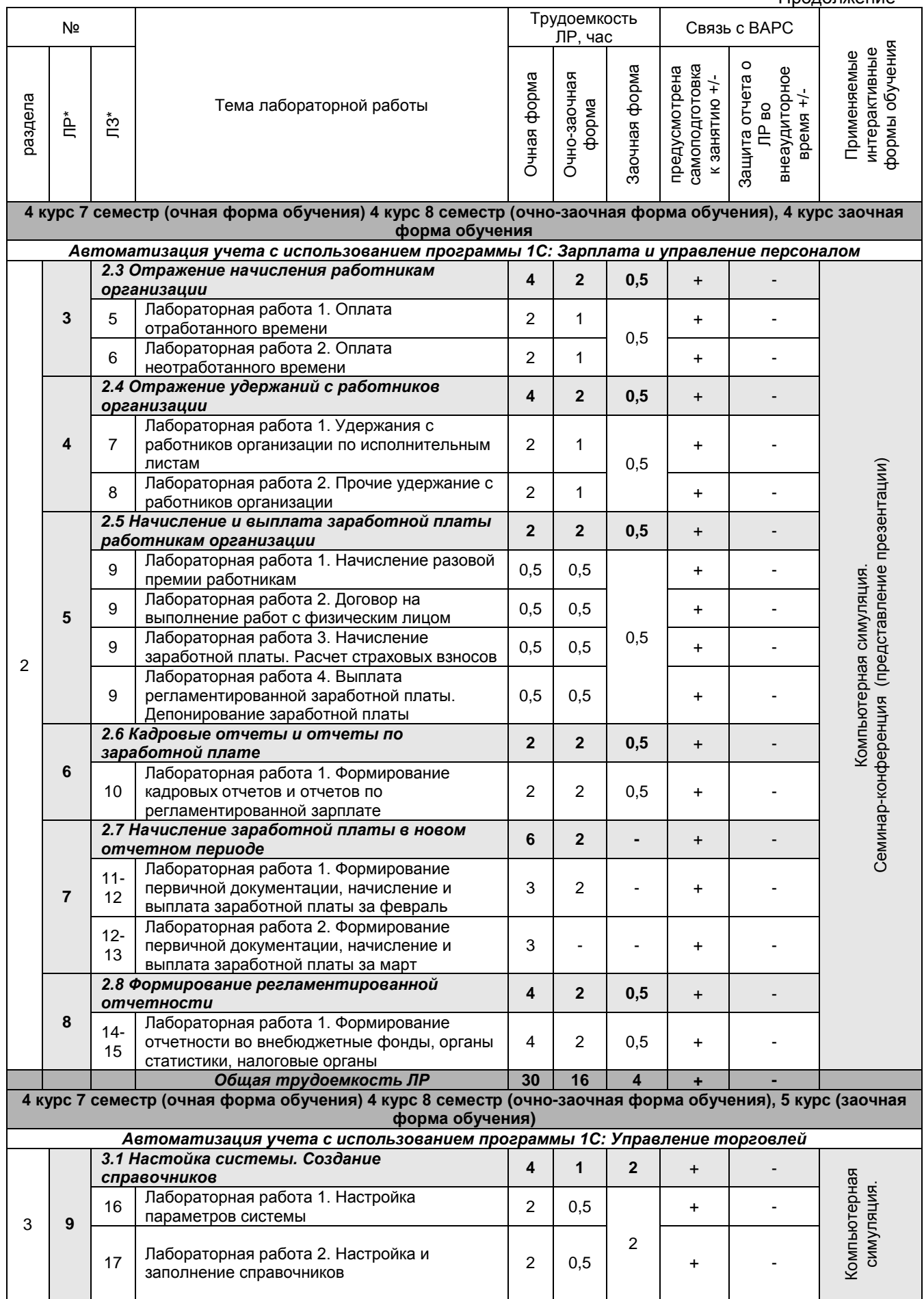

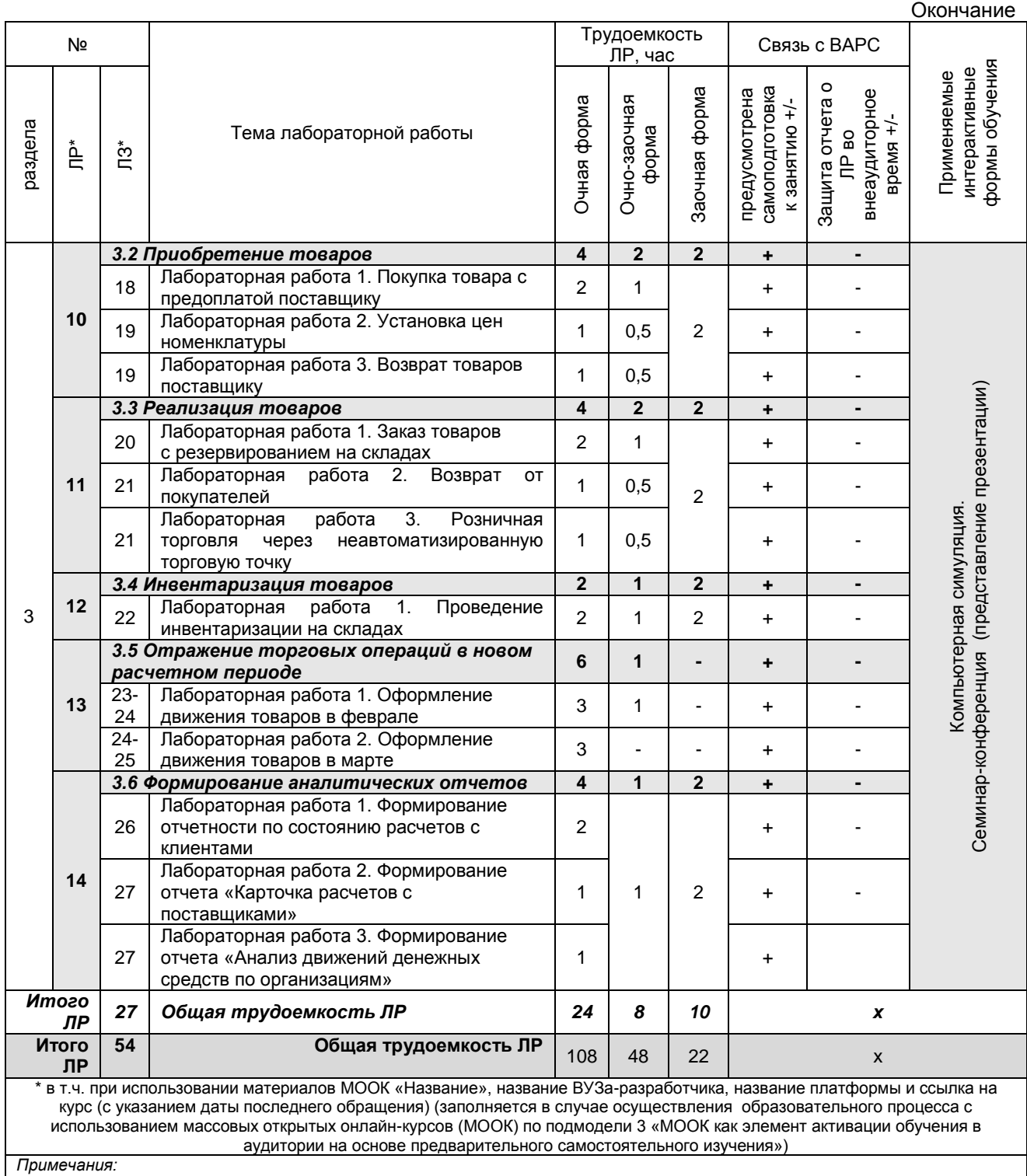

– материально-техническое обеспечение лабораторного практикума – см. Приложение 6;

– обеспечение лабораторного практикума учебной, учебно-методической литературой и иными библиотечно-

информационными ресурсами и средствами обеспечения образовательного процесса – см. Приложения 1 и 2.

### **5 ПРОГРАММА ВНЕАУДИТОРНОЙ АКАДЕМИЧЕСКОЙ РАБОТЫ ОБУЧАЮЩИХСЯ ПО ДИСЦИПЛИНЕ**

### **5.1 Фиксированные виды внеаудиторных самостоятельных работ**

## **5.1.1 Выполнение и защита (сдача) курсового проекта (работы) по дисциплине (не предусмотрено)**

#### **5.1.2 Выполнение и сдача электронной презентации**

### **5.1.2.1 Место электронной презентации в структуре дисциплины**

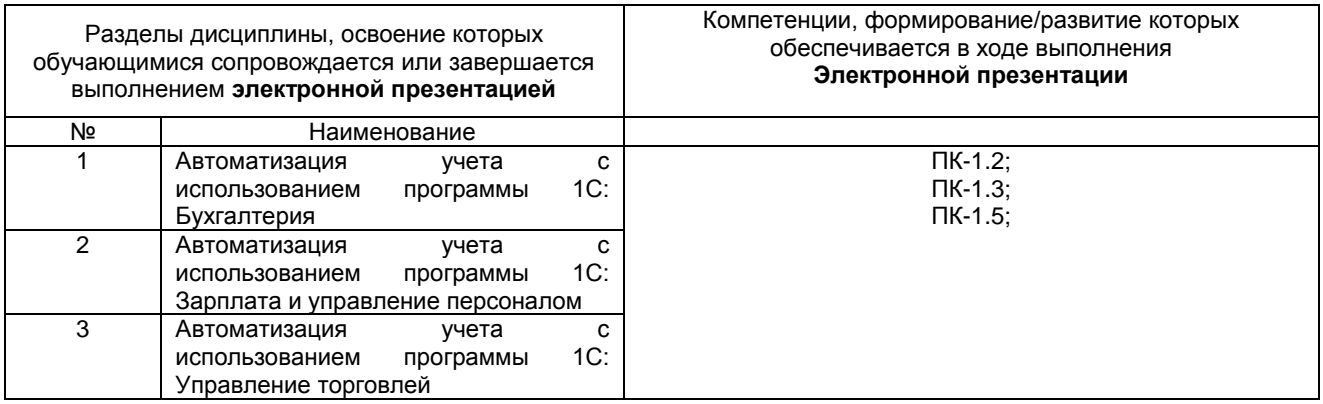

#### **5.1.2.2 Перечень примерных тем электронных презентаций Раздел 1.** *Автоматизация учета с использованием программы 1С: Бухгалтерия*

1. Назначение и порядок заполнения в системе 1С: Бухгалтерия справочника «Организации».

2. Назначение и порядок заполнения в системе 1С: Бухгалтерия справочника «Настройка параметров учета».

3. Назначение и порядок заполнения в системе 1С: Бухгалтерия справочника «Учетная политика организаций».

4. Назначение в системе 1С: Бухгалтерия справочников «Номенклатура» и «Номенклатурные группы».

5. Порядок отражения в системе 1С: Бухгалтерия расчетов с подотчетными лицами.

6. Порядок отражения в системе 1С: Бухгалтерия порядка формирования платежных поручений на уплату налогов и страховых взносов.

7. Порядок отражения в системе 1С: Бухгалтерия поступления товаров, материалов, услуг.

8. Порядок отражения в системе 1С: Бухгалтерия поступления и списания спецодежды.

9. Порядок отражения в системе 1С: Бухгалтерия поступления и списания инвентаря и хозяйственных принадлежностей.

10. Порядок отражения в системе 1С: Бухгалтерия реализации продукции, товаров.

11. Порядок отражения в системе 1С: Бухгалтерия реализации товаров в розничной торговле.

12. Порядок отражения в системе 1С: Бухгалтерия реализации работ, услуг.

13. Порядок отражения в системе 1С: Бухгалтерия реализации основных средств, оборудования.

14. Порядок отражения в системе 1С: Бухгалтерия начисления и выплаты заработной платы.

15. Назначение и порядок формирования в системе 1С: Бухгалтерия отчетов по НДФЛ и страховым взносам.

16. Назначение и порядок формирования в системе 1С: Бухгалтерия Книги покупок.

17. Назначение и порядок формирования в системе 1С: Бухгалтерия Книги продаж.

18. Составление в системе 1С: Бухгалтерия документа «Закрытие месяца».

19. Порядок отражения в системе 1С: Бухгалтерия взаиморасчетов с контрагентами и составления соответствующих документов.

20. Виды отчетов, формируемые в системе 1С: бухгалтерия, и принципы работы с ними.

21. Назначение и порядок формирования в системе 1С: Бухгалтерия отчета «Оборотносальдовая ведомость».

22. Назначение и порядок формирования в системе 1С: Бухгалтерия отчета «Карточка счета».

23. Назначение и порядок формирования в системе 1С: Бухгалтерия отчета «Анализ счета».

24. Назначение и порядок формирования в системе 1С: Бухгалтерия отчета «Отчет по проводкам».

25. Назначение и порядок формирования в системе 1С: Бухгалтерия регламентированных отчетов.

**Раздел 2.** *Автоматизация учета с использованием программы 1С: Зарплата и управление персоналом*

1. Назначение и порядок заполнения в системе 1С: Зарплата и управление персоналом справочника «Физические лица».

2. Назначение и порядок заполнения в системе 1С: Зарплата и управление персоналом справочника «Сотрудники».

3. Назначение и порядок формирования в системе 1С: Зарплата и управление персоналом штатного расписания.

4. Порядок формирования в системе 1С: Зарплата и управление персоналом кадровых приказов по приему, увольнению, кадровому перемещению сотрудников.

5. Порядок отражения в системе 1С: Зарплата и управление персоналом направления сотрудника в отпуск.

6. Порядок отражения в системе 1С: Зарплата и управление персоналом направления начисления пособия по временной нетрудоспособности.

7. Порядок отражения в системе 1С: Зарплата и управление персоналом направления начисления пособия по беременности и родам.

8. Порядок отражения в системе 1С: Зарплата и управление персоналом направления начисления пособия по уходу за ребенком до 1,5 лет.

9. Порядок отражения в системе 1С: Зарплата и управление персоналом удержаний по исполнительным листам.

10. Порядок отражения в системе 1С: Зарплата и управление персоналом выдачи займа сотруднику организации.

11. Порядок отражения в системе 1С: Зарплата и управление персоналом перерасчета и возврата НДФЛ.

12. Порядок отражения в системе 1С: Зарплата и управление персоналом выплаты заработной платы сотрудникам через кассу.

13. Порядок отражения в системе 1С: Зарплата и управление персоналом выплаты заработной платы сотрудникам через банк.

14. Порядок отражения в системе 1С: Зарплата и управление персоналом выплаты депонированной заработной платы.

15. Порядок начисления в системе 1С: Зарплата и управление персоналом выплаты налогов и взносов с фонда оплаты труда.

16. Назначение и порядок формирования в системе 1С: Зарплата и управление персоналом расчетной ведомости.

17. Назначение и порядок формирования в системе 1С: Зарплата и управление персоналом расчетных листков.

18. Назначение и порядок формирования в системе 1С: Зарплата и управление персоналом табеля учета отработанного времени.

19. Назначение и порядок формирования в системе 1С: Зарплата и управление персоналом свода по заработной плате.

20. Назначение и порядок формирования в системе 1С: Зарплата и управление персоналом расчетной ведомости.

21. Назначение и порядок формирования в системе 1С: Зарплата и управление персоналом отчетности, передаваемой в ФСС.

22. Назначение и порядок формирования в системе 1С: Зарплата и управление персоналом налогового регистра учета НДФЛ.

23. Состав, порядок формирования и передачи информации о доходах сотрудников в ИФНС в системе 1С: Зарплата и управление персоналом.

24. Состав, порядок формирования и передачи информации о доходах и начислениях сотрудников в ПФР в системе 1С: Зарплата и управление персоналом.

25. Состав и порядок формирования отчетности по кадрам в системе 1С: Зарплата и управление персоналом.

**Раздел 3.** *Автоматизация учета с использованием программы 1С: Управление торговлей*

1. Назначение и порядок формирования заказов поставщикам в системе 1С: Управление торговлей.

2. Назначение и порядок формирования заявок покупателей в системе 1С: Управление торговлей.

3. Назначение и порядок формирования ведомости по остаткам ТМЦ в системе 1С: Управление торговлей.

4. Назначение и порядок формирования ведомости по партиям ТМЦ в системе 1С: Управление торговлей.

5. Назначение и порядок формирования резервов ТМЦ в системе 1С: Управление торговлей.

6. Назначение и порядок формирования ведомости по контрагентам в системе 1С: Управление торговлей.

7. Назначение и порядок формирования ведомости по комитентам и комиссионерам в системе 1С: Управление торговлей.

8. Назначение и порядок формирования ведомости по кассе в системе 1С: Управление торговлей.

9. Назначение и порядок формирования ведомости по банку в системе 1С: Управление торговлей.

10. Назначение и порядок формирования отчета по динамике продаж в системе 1С: Управление торговлей.

11. Назначение и порядок формирования отчета по динамике оборотных активов в системе 1С: Управление торговлей.

12. Возможности проведения анализа продаж в системе 1С: Управление торговлей.

13. Назначение и порядок формирования торговой шахматки в системе 1С: Управление торговлей.

14. Возможности проведения АВС-анализа ТМЦ в системе 1С: Управление торговлей.

15. Возможности проведения АВС-анализа покупателей в системе 1С: Управление торговлей.

16. Назначение и порядок формирования книги покупок в системе 1С: Управление торговлей.

17. Назначение и порядок формирования книги продаж в системе 1С: Управление торговлей.

18. Назначение и порядок формирования товарного отчета в системе 1С: Управление торговлей.

19. Назначение и порядок формирования реестра документов в системе 1С: Управление торговлей.

20. Возможности отражения поступления импортного товара в системе 1С: Управление торговлей.

21. Возможности отражения реализации товара на экспорт в системе 1С: Управление торговлей.

22. Возможности отражения инвентаризации ТМЦ в системе 1С: Управление торговлей.

23. Возможности отражения комплектации ТМЦ в системе 1С: Управление торговлей.

24. Возможности отражения разукомплектации ТМЦ в системе 1С: Управление торговлей.

25. Возможности отражения переоценки ТМЦ в системе 1С: Управление торговлей.

### *5.1.2.3 Информационно-методические и материально-техническое обеспечение процесса выполнения электронной презентации*

1. Материально-техническое обеспечение процесса выполнения электронной презентации – см. Приложение 6.

2. Обеспечение процесса выполнения электронной презентации учебной, учебно-методической литературой и иными библиотечно-информационными ресурсами и средствами обеспечения образовательного процесса – см. Приложение 1, 2, 3.

### **ШКАЛА И КРИТЕРИИ ОЦЕНИВАНИЯ**

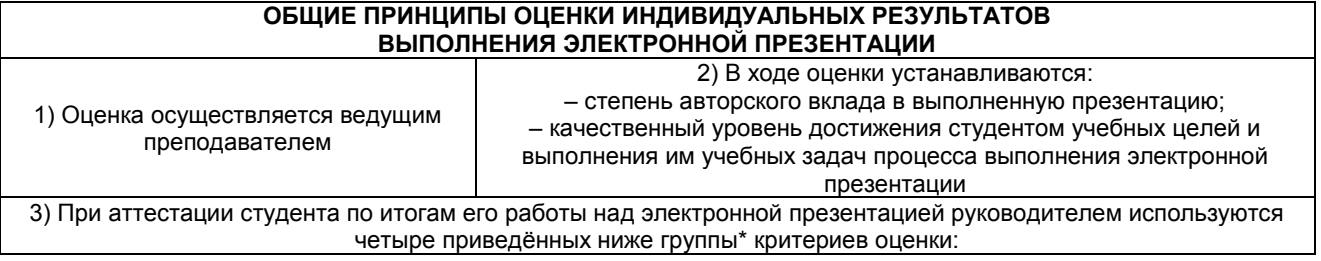

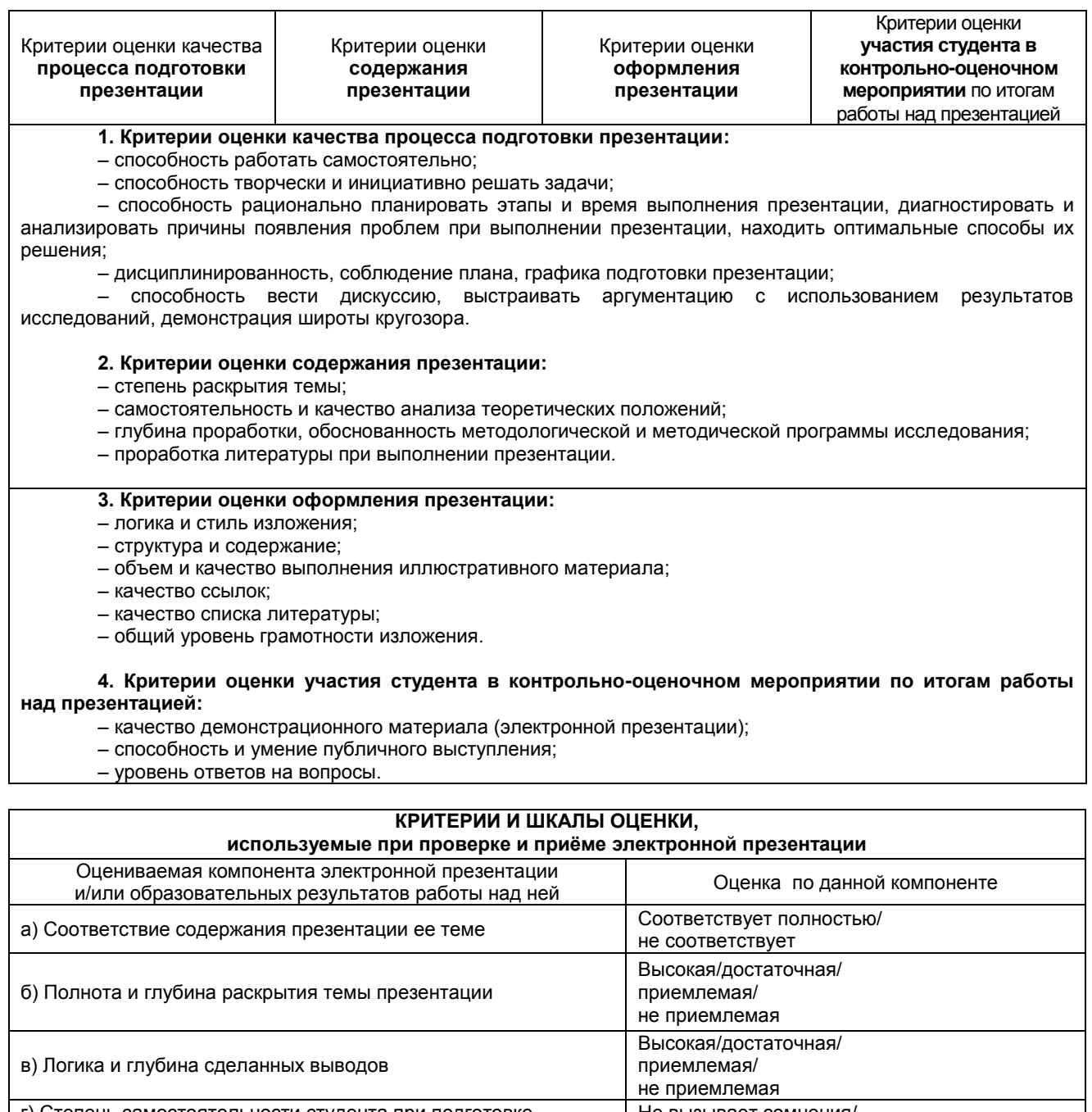

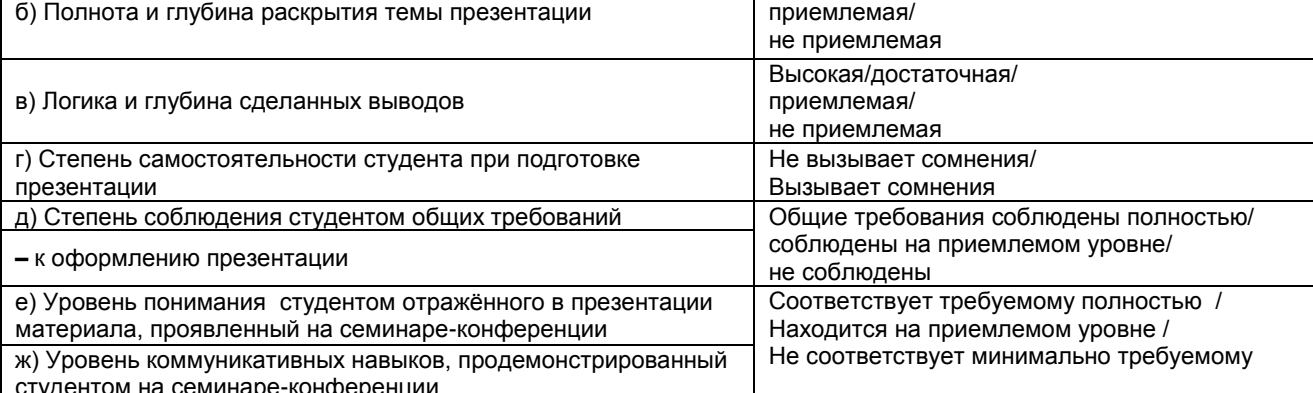

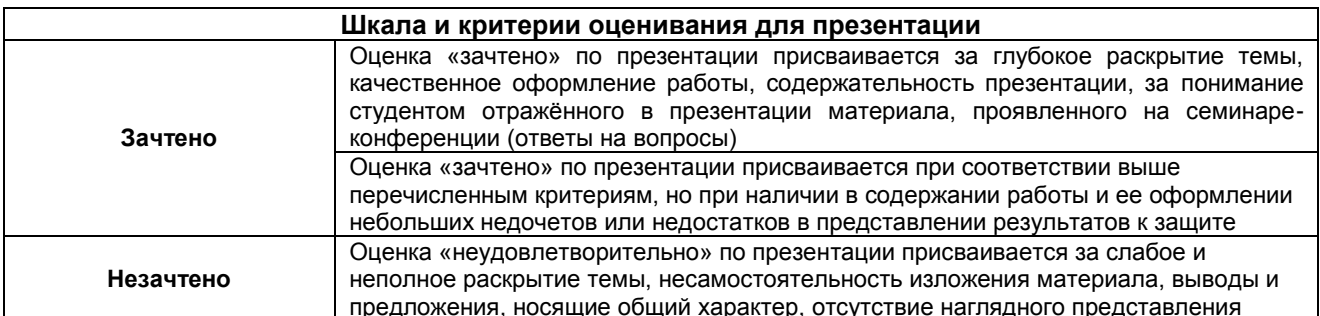

#### работы и ответов на вопросы

### *5.1.2.4 Типовые контрольные задания*

Типовые контрольные задания или иные материалы, необходимые для оценки знаний, умений и навыков и (или) опыта деятельности, характеризующих этапы формирования компетенций в процессе освоения образовательной программы; методические материалы, определяющие процедуры оценивания знаний, умений, навыков и (или) опыта деятельности, характеризующие этапы формирования компетенций представлены в Приложении 9 «Фонд оценочных средств по дисциплине (полная версия)».

## **5.2 САМОСТОЯТЕЛЬНОЕ ИЗУЧЕНИЕ ТЕМ**

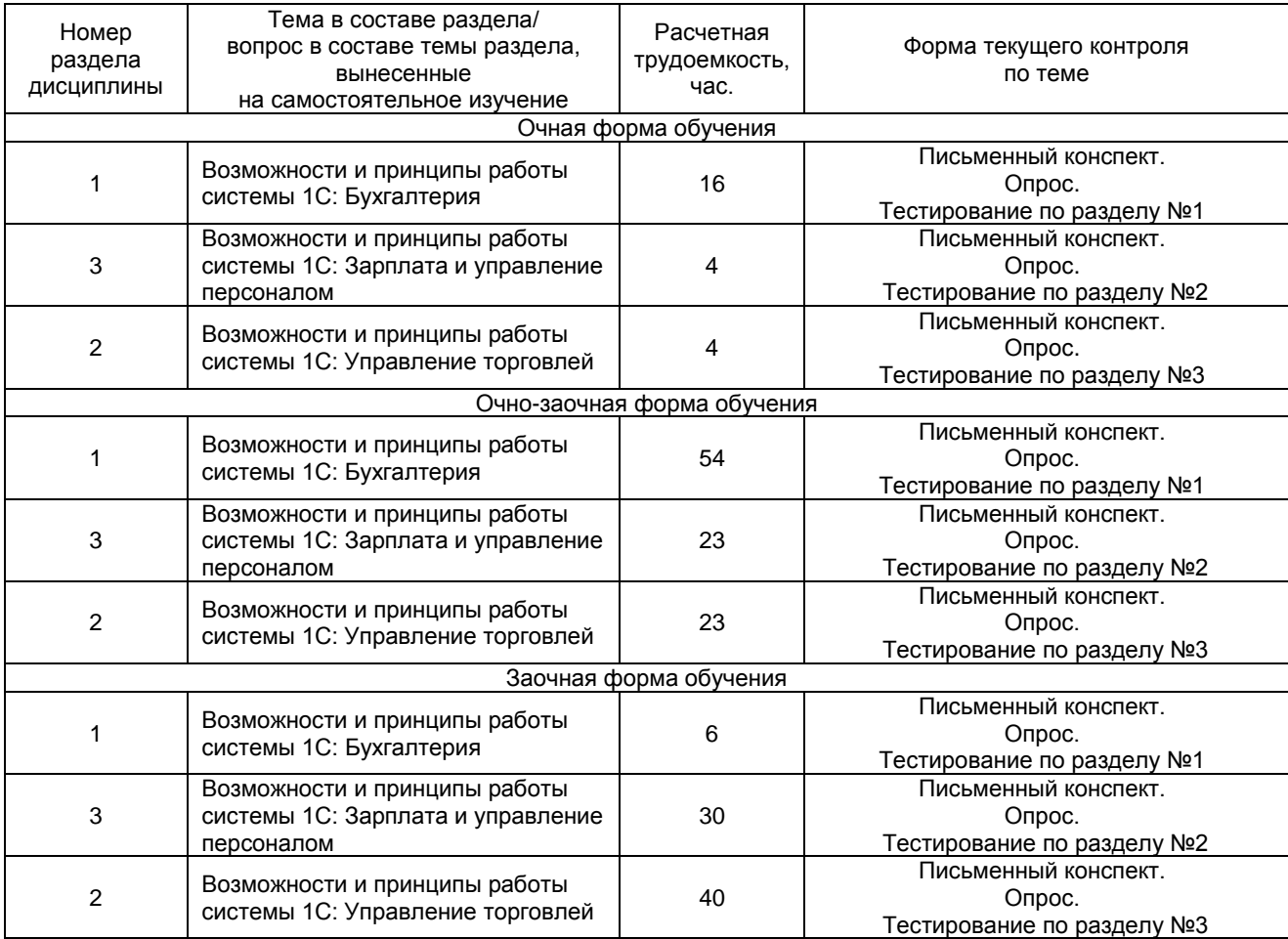

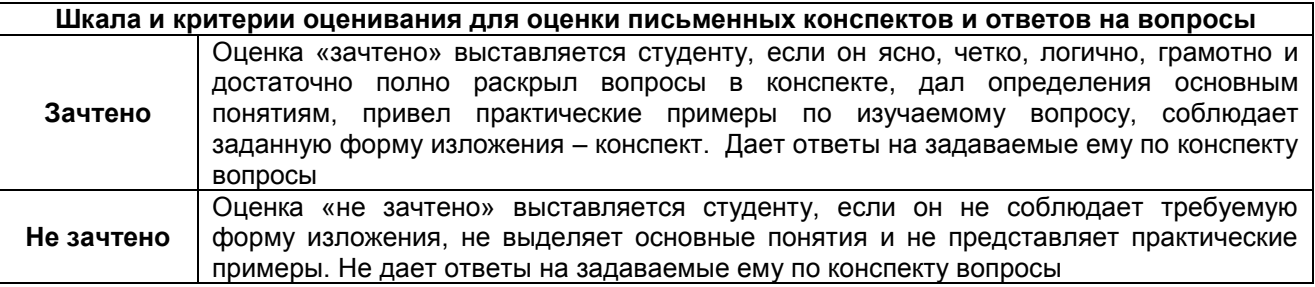

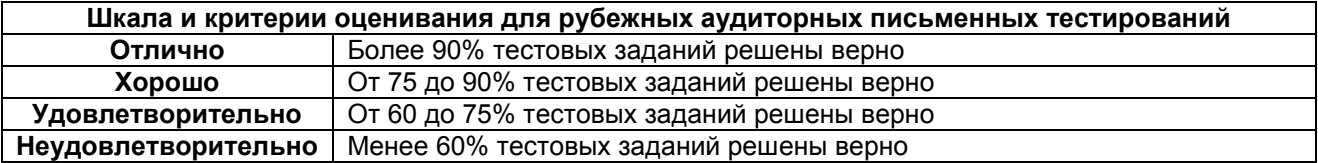

# **5.3 САМОПОДГОТОВКА К АУДИТОРНЫМ ЗАНЯТИЯМ (кроме контрольных занятий)**

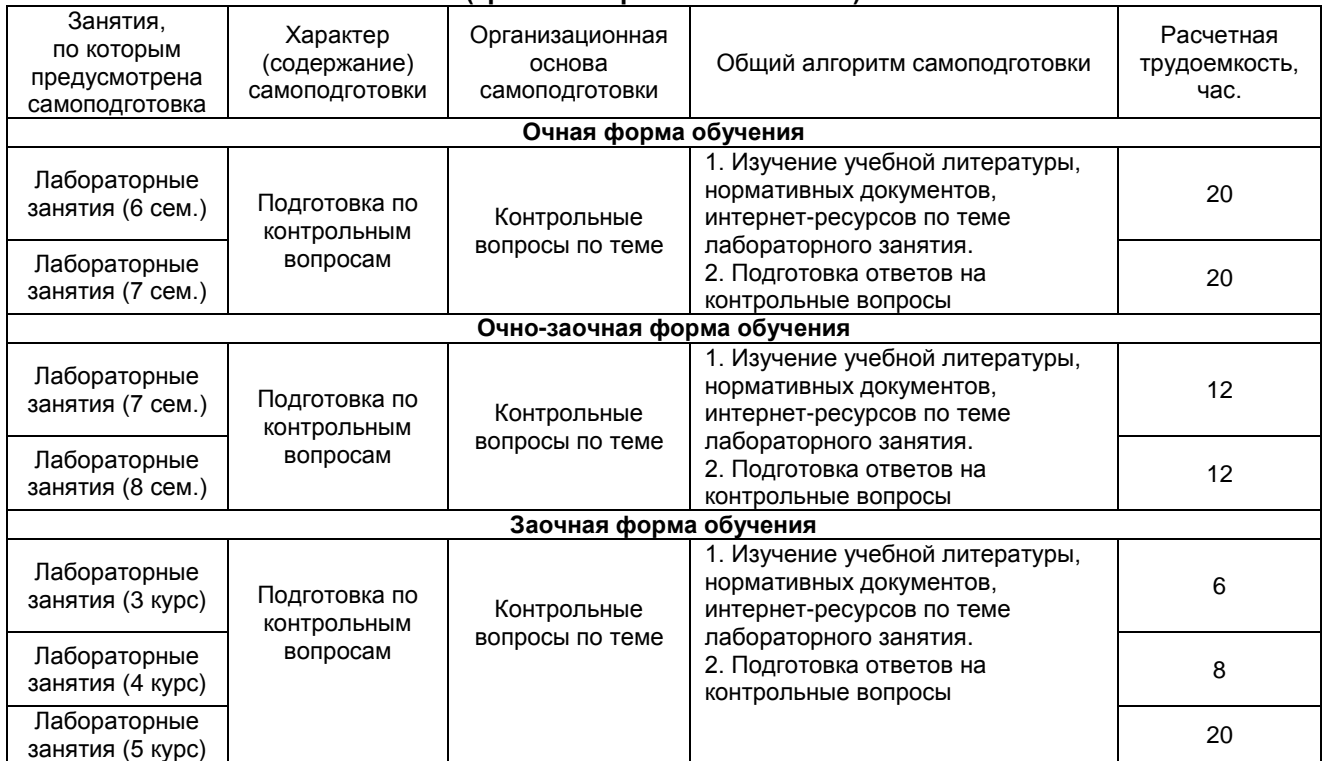

## **ШКАЛА И КРИТЕРИИ ОЦЕНИВАНИЯ**

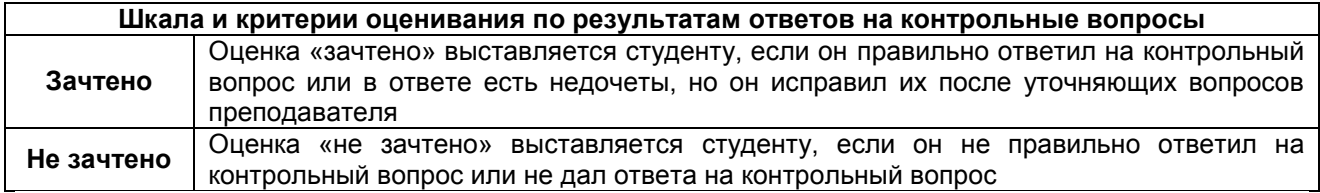

### **5.4 САМОПОДГОТОВКА И УЧАСТИЕ В КОНТРОЛЬНО-ОЦЕНОЧНЫХ УЧЕБНЫХ МЕРОПРИЯТИЯХ (РАБОТАХ) ПРОВОДИМЫХ В РАМКАХ ТЕКУЩЕГО КОНТРОЛЯ ОСВОЕНИЯ ДИСЦИПЛИНЫ**

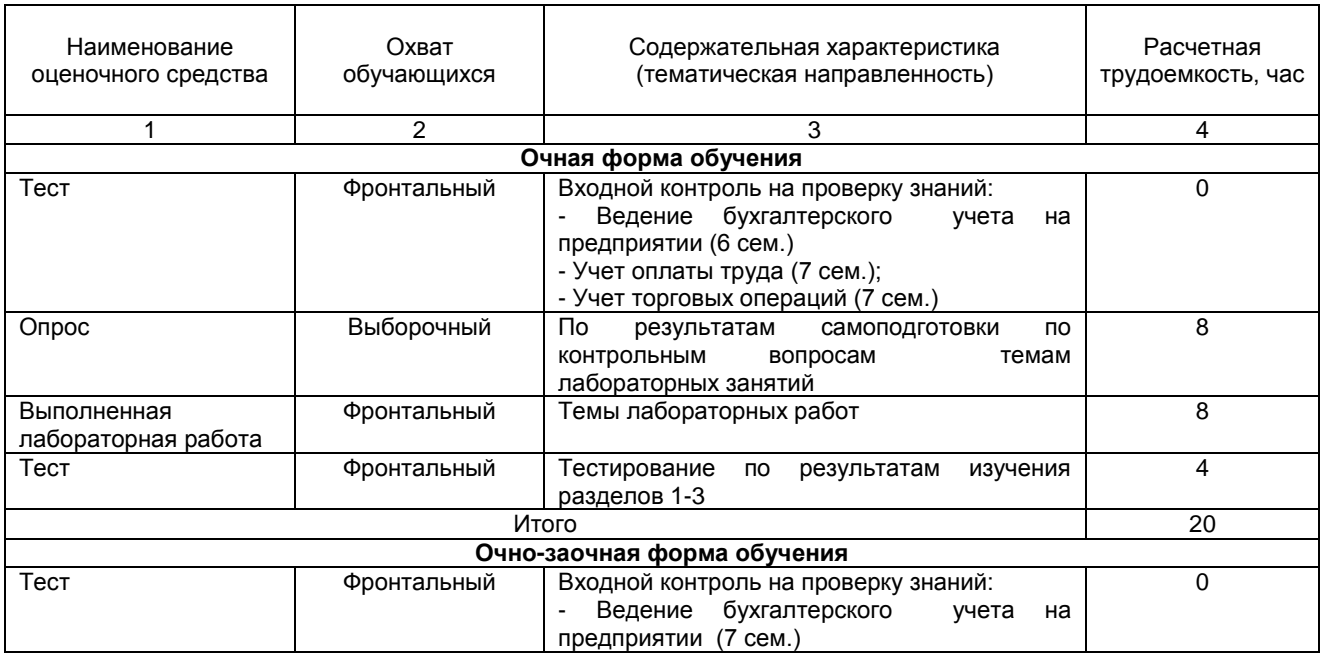

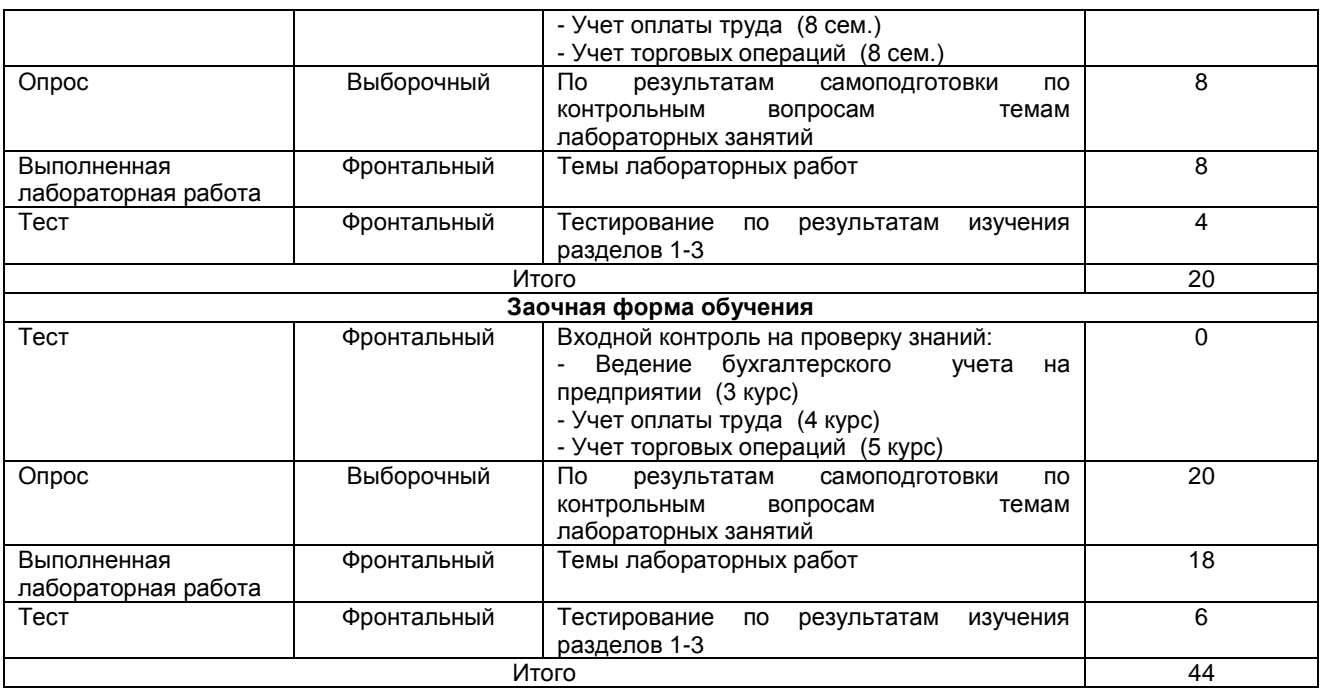

### **6. ПРОМЕЖУТОЧНАЯ АТТЕСТАЦИЯ ОБУЧАЮЩИХСЯ ПО РЕЗУЛЬТАТАМ ИЗУЧЕНИЯ УЧЕБНОЙ ДИСЦИПЛИНЫ**

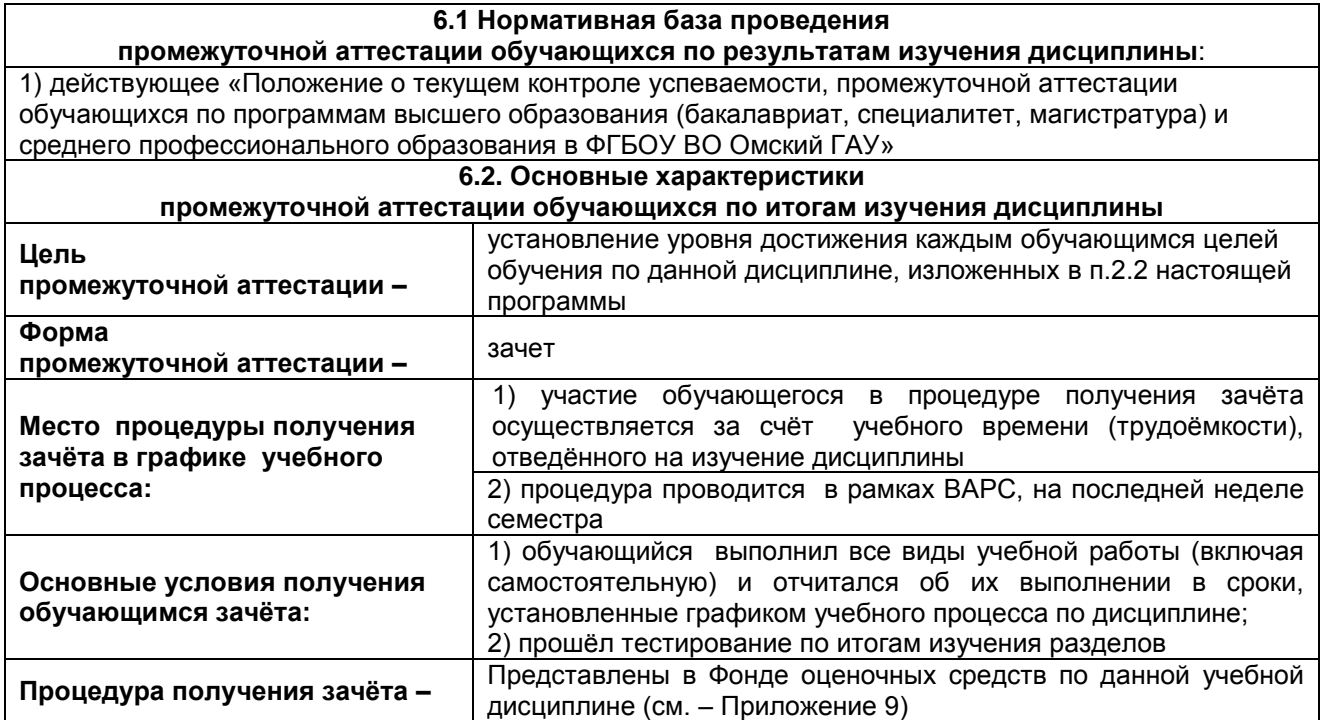

## **7 ОБЕСПЕЧЕНИЕ УЧЕБНОГО ПРОЦЕССА ПО ДИСЦИПЛИНЕ**

#### **7.1 Библиотечное, информационное и методическое обеспечение учебного процесса по дисциплине**

В соответствии с действующими государственными требованиями для реализации учебного процесса по дисциплине обеспечивающей кафедрой разрабатывается и постоянно совершенствуется учебно-методический комплекс (УМК), соответствующий данной рабочей программе. При разработке УМК кафедра руководствуется установленными университетом требованиями к его структуре, содержанию и оформлению.

Организационно-методическим ядром УМК являются:

- полная версии рабочей программы учебной дисциплины с внутренними приложениями №№ 1- 3, 5, 6, 8;

- фонд оценочных средств по ней ФОС (Приложение 9);

- методические рекомендации для обучающихся по изучению дисциплины и прохождению контрольно-оценочных мероприятий (Приложение 4);

- методические рекомендации преподавателям по дисциплине (Приложение 7).

В состав учебно-методического комплекса в обязательном порядке также входят перечисленные в Приложениях 1 и 2 источники учебной и учебно-методической информации, учебные ресурсы и средства наглядности.

Приложения 1 и 2 к настоящему учебно-программному документу в обязательном порядке актуализируется на начало каждого учебного года

Электронная версия актуального УМКД, адаптированная для обучающихся, выставляется в информационно-образовательной среде университета.

#### **7.2 Информационные технологии, используемые при осуществлении образовательного процесса по дисциплине; соответствующая им информационно-технологическая и компьютерная база**

Информационные технологии, используемые при осуществлении образовательного процесса по дисциплине и сведения об информационно-технологической и компьютерной базе, необходимой для преподавания и изучения дисциплины, представлены в Приложении 5. Данное приложение в обязательном порядке актуализируются на начало каждого учебного года.

### **7.3 Материально-техническое обеспечение учебного процесса по дисциплине**

Сведения о материально-технической базе, необходимой для реализации программы дисциплины, представлены в Приложении 6, которое в обязательном порядке актуализируется на начало каждого учебного года.

#### **7.4. Организационное обеспечение учебного процесса и специальные требования к нему с учетом характера учебной работы по дисциплине**

Аудиторные учебные занятия по дисциплине ведутся в соответствии с расписанием, внеаудиторная академическая работа организуется в соответствии с семестровым графиком ВАР и графиками сдачи/приёма/защиты выполненных работ. Консультирование обучающихся, изучающих данную дисциплину, осуществляется в соответствии с графиком консультаций.

### **7.5 Кадровое обеспечение учебного процесса по дисциплине**

Сведения о кадровом обеспечении учебного процесса по дисциплине представлены в Приложении 8, которое в обязательном порядке актуализируется на начало каждого учебного года.

#### **7.6. Обеспечение учебного процесса по дисциплине для инвалидов и лиц с ограниченными возможностями здоровья**

Организационно-педагогическое, психолого-педагогическое сопровождение обучающихся инвалидов и лиц с ограниченными возможностями здоровья осуществляется на основании соответствующей рекомендации в заключении психолого-медико-педагогической комиссии или индивидуальной программе реабилитации инвалида.

Обучающимся из числа лиц с ограниченными возможностями здоровья и инвалидов в случае необходимости:

 предоставляются печатные и (или) электронные образовательные ресурсы в формах, адаптированных к ограничениям их здоровья;

 учебно-методические материалы для самостоятельной работы, оценочные средства выбираются с учетом их индивидуальных психофизических особенностей;

– разрешается использование технических средств, необходимых им в связи с их индивидуальными особенностями (эти средства могут быть предоставлены университетом или могут использоваться собственные технические средства).

 проведение процедуры оценивания результатов обучения возможно с учетом особенностей нозологий (устно, письменно на бумаге, письменно на компьютере, в форме тестирования и т.п.) при использовании доступной формы предоставления заданий оценочных средств и ответов на задания (в печатной форме увеличенным шрифтом, в форме аудиозаписи, в форме электронного документа, задания зачитываются ассистентом, задания предоставляются с использованием сурдоперевода) с использованием дополнительного времени для подготовки ответа.

Во время проведения занятий в группах, где обучаются инвалиды и обучающиеся с ОВЗ, возможно применение мультимедийных средств, оргтехники, слайд-проекторов и иных средств для повышения уровня восприятия учебной информации обучающимися с различными нарушениями. Для разъяснения отдельных вопросов изучаемой дисциплины преподавателями дополнительно проводятся индивидуальные консультации, в том числе с использованием сети Интернет.

#### **7.7 Обеспечение образовательных программ с частичным применением электронного обучения и дистанционных образовательных технологий**

При реализации программы дисциплины могут применяться электронное обучение и дистанционные образовательные технологии.

В случае применения электронного обучения, дистанционных образовательных технологий, обучающимся обеспечивается доступ к современным профессиональным базам данных и информационным справочным системам, состав которых определяется в рабочей программе. В информационно-образовательной среде университета в рамках дисциплин создается электронный обучающий курс, содержащий учебно-методические, теоретические материалы, информационные материалы для самостоятельной работы.

# 8 ЛИСТ РАССМОТРЕНИЙ И ОДОБРЕНИЙ

# рабочей программы дисциплины

# в составе ОПОП

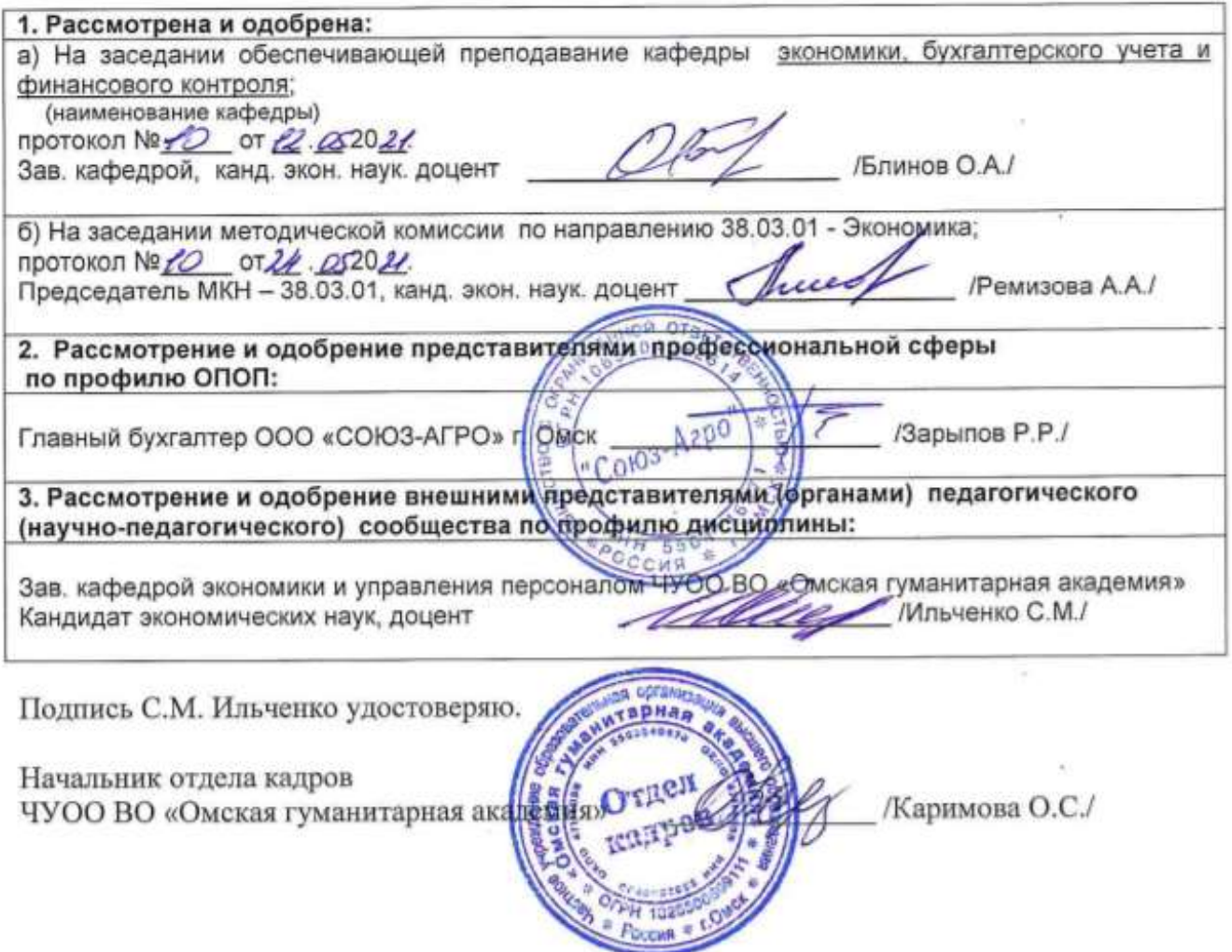

# **9. ИЗМЕНЕНИЯ И ДОПОЛНЕНИЯ**

**к рабочей программе дисциплины представлены в приложении 10.**

# ПРИЛОЖЕНИЕ 1

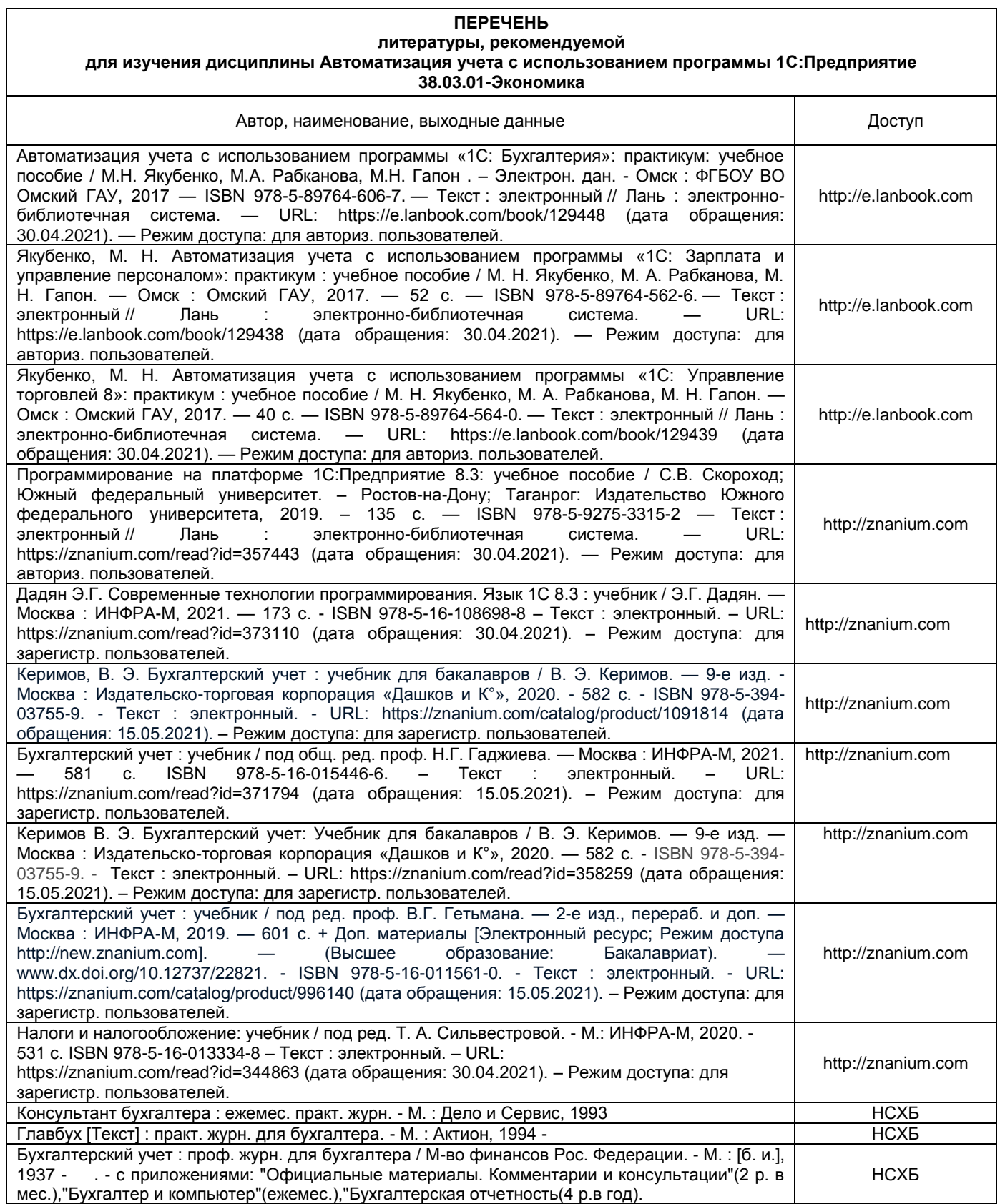

### **ПЕРЕЧЕНЬ РЕСУРСОВ ИНФОРМАЦИОННО-ТЕЛЕКОММУНИКАЦИОННОЙ СЕТИ «ИНТЕРНЕТ» И ЛОКАЛЬНЫХ СЕТЕЙ УНИВЕРСИТЕТА, необходимых для освоения дисциплины**

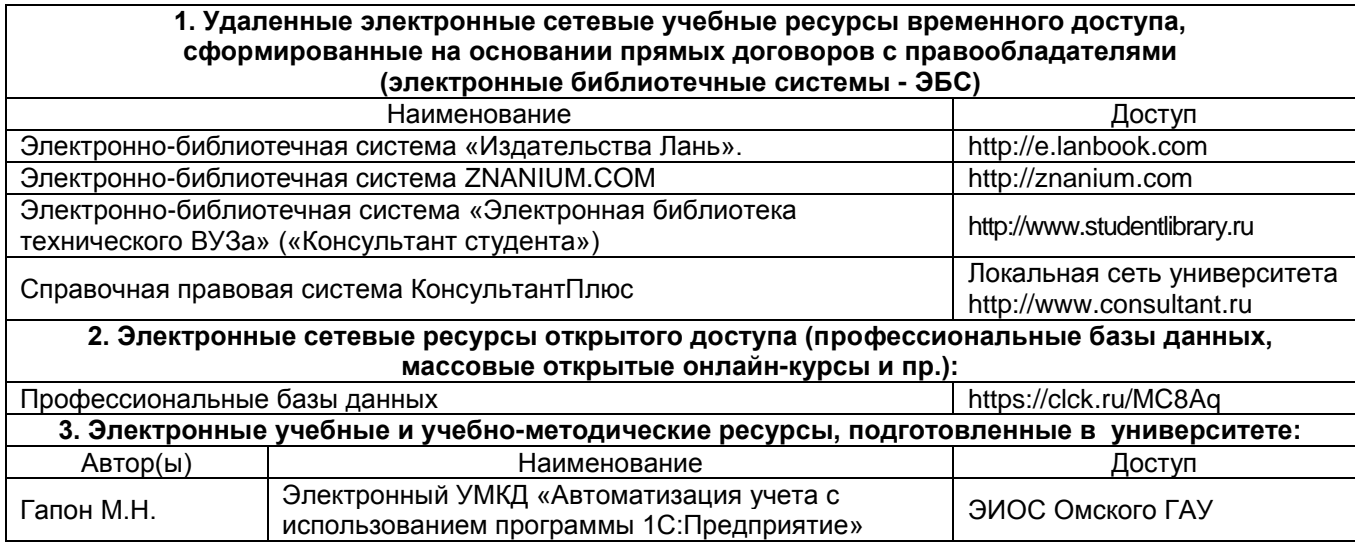
# **УЧЕБНО-МЕТОДИЧЕСКОЕ ОБЕСПЕЧЕНИЕ САМОСТОЯТЕЛЬНОЙ РАБОТЫ ОБУЧАЮЩИХСЯ по дисциплине**

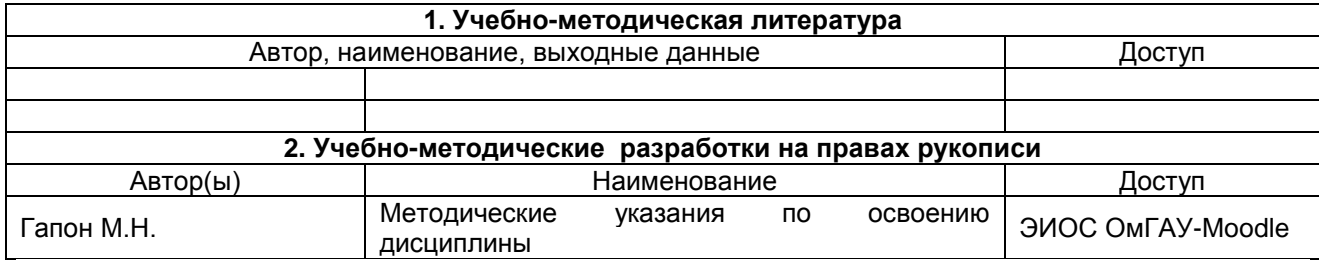

# **ПРИЛОЖЕНИЕ 4**

# **МЕТОДИЧЕСКИЕ УКАЗАНИЯ ДЛЯ ОБУЧАЮЩИХСЯ по освоению дисциплины представлены отдельным документом**

#### **ИНФОРМАЦИОННЫЕ ТЕХНОЛОГИИ, используемые при осуществлении образовательного процесса по дисциплине**

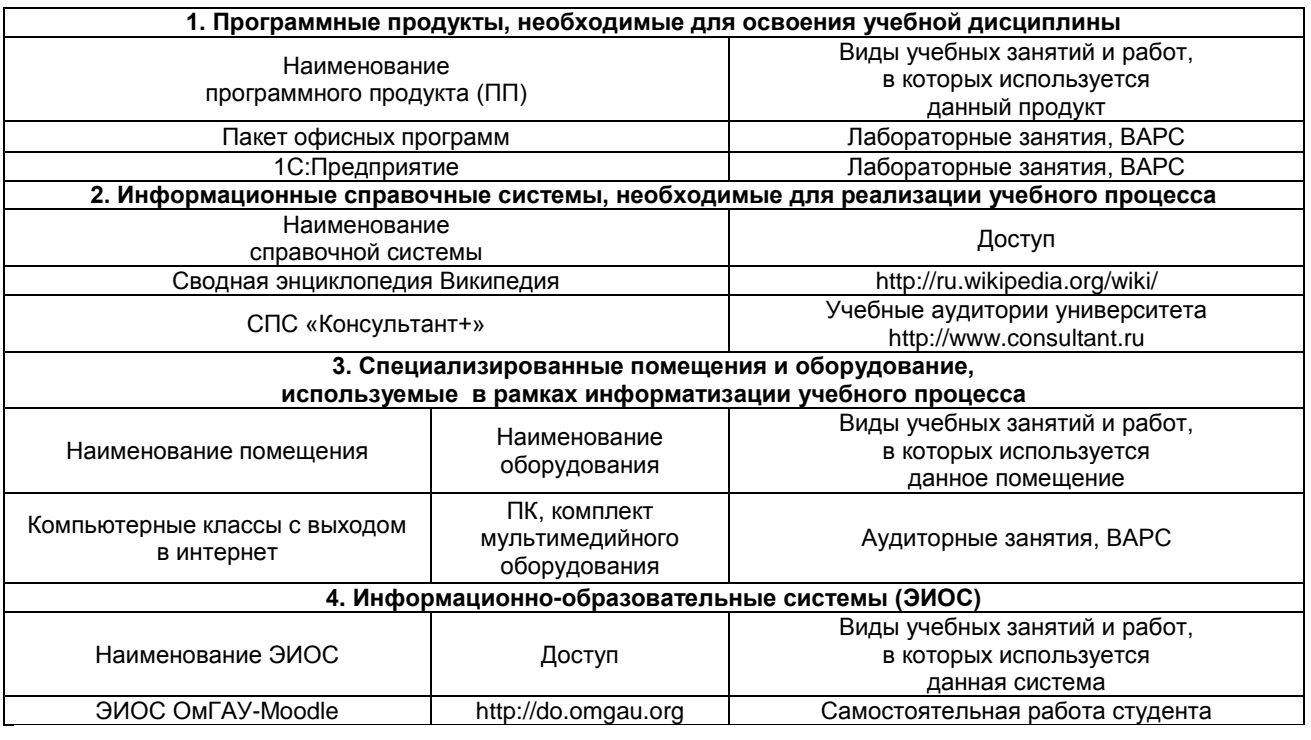

# **МАТЕРИАЛЬНО-ТЕХНИЧЕСКОЕ ОБЕСПЕЧЕНИЕ УЧЕБНОГО ПРОЦЕССА ПО ДИСЦИПЛИНЕ**

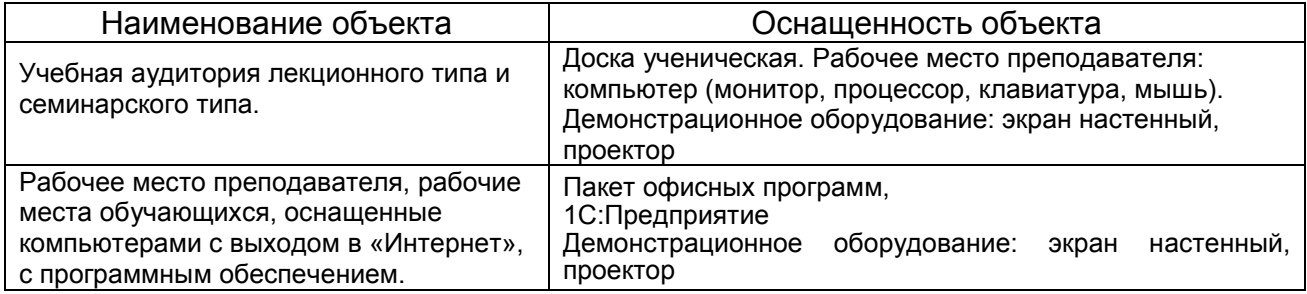

# **МЕТОДИЧЕСКИЕ РЕКОМЕНДАЦИИ ПРЕПОДАВАТЕЛЯМ по дисциплине**

#### **1. ОРГАНИЗАЦИОННЫЕ ТРЕБОВАНИЯ К УЧЕБНОЙ РАБОТЕ ПО ДИСЦИПЛИНЕ**

**Формы организации учебной деятельности по дисциплине:** лабораторные занятия, самостоятельная работа студентов, зачет.

*У студентов ведутся лабораторные занятия в виде компьютерной симуляции.*

*В ходе изучения дисциплины студенту необходимо выполнить внеаудиторную работу, которая состоит из следующих видов работ*: фиксированные виды внеаудиторных самостоятельных работ: выполнение и сдача трех презентаций (по каждому разделу дисциплины выполняется одна презентация) по одной из выбранных тем; самостоятельное изучение тем/вопросов дисциплины; самоподготовка к аудиторным занятиям (подготовка по контрольным вопросам по выполненной лабораторной работе на предыдущем занятии) и самоподготовка к участию и участие в контрольнооценочных мероприятиях, проводимых в рамках текущего контроля освоения дисциплины (тестирование по разделам дисциплины, опрос, проверка правильности выполненных лабораторных работ).

*На самостоятельное изучение студентам всех форм обучения выносятся следующие темы (табл. 1)*:

*Таблица 1*

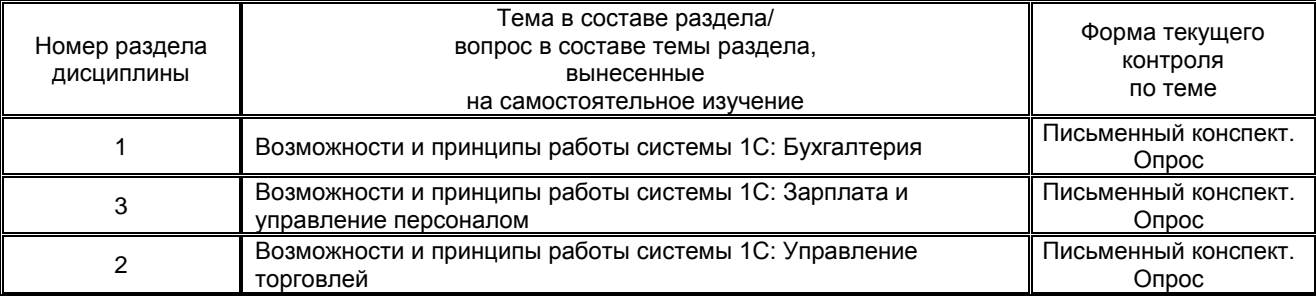

#### **Темы, вынесенные на самостоятельное изучение**

После изучения каждого из разделов дисциплины проводится контроль результатов освоения дисциплины студентами в виде тестирования. По итогам изучения дисциплины осуществляется аттестация студентов в форме зачета.

Учитывая значимость дисциплины «Автоматизация учета с использованием программы 1 С: Предприятие» в профессиональном становлении обучающегося к ее изучению предъявляются следующие организационные требования:

– обязательное посещение студентом всех лабораторных занятий;

– качественная самостоятельная подготовка к лабораторным занятиям, активная работа на них, выступление на семинарах-конферециях по итогам выполнения презентаций;

– активная, ритмичная внеаудиторная работа студента;

– своевременная сдача преподавателю отчетных материалов по аудиторным и внеаудиторным видам работ.

#### **2. ОРГАНИЗАЦИЯ И ПРОВЕДЕНИЕ ЛАБОРАТОРНЫХ ЗАНЯТИЙ ПО ДИСЦИПЛИНЕ**

По дисциплине Автоматизация учета с использованием программы 1 С: Предприятие рабочей программой предусмотрены занятия лабораторного типа, которые проводятся в следующих формах (табл. 2):

# **Формы проведения семинарских занятий по дисциплине**

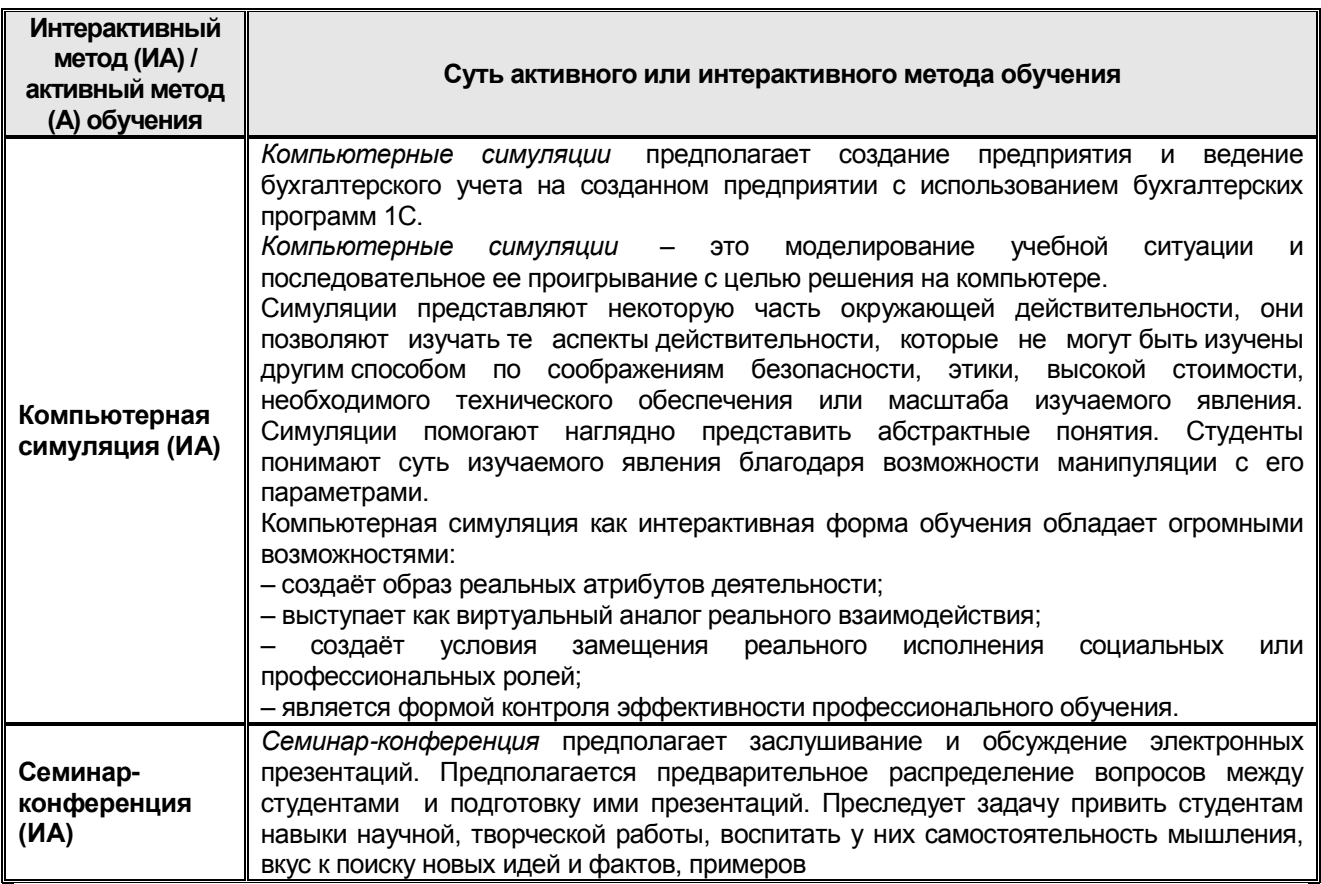

# **3. ОРГАНИЗАЦИЯ САМОСТОЯТЕЛЬНОЙ РАБОТЫ СТУДЕНТОВ**

# **3.1. Самостоятельное изучение тем**

Преподаватель в начале изучения дисциплины выдает студентам все темы для самостоятельного изучения, определяет сроки ВАРС и предоставления отчетных материалов преподавателю.

Темы, вынесенные на самостоятельное изучение, для студентов представлены в таблице 1.

Студентам необходимо представить выполненные конспекты по темам, изученным самостоятельно, а также пройти опрос и пройти тестирование по разделам №1, №2 и №3.

*Преподавателю необходимо пояснить студентам общий алгоритм самостоятельного изучения тем:*

1) ознакомиться с рекомендованной учебной литературой и электронными ресурсами по теме, (ориентируясь на вопросы для самоконтроля);

2) на этой основе составить развёрнутый план изложения темы;

3) оформить отчётный материал в установленной форме: письменные конспекты;

4) подготовиться к опросу, который будет проводиться на лабораторном занятии;

5) в назначенное время пройти тестирование по разделу дисциплины, предоставить отчетный материал преподавателю.

*Критерии оценки тем, выносимых на самостоятельное изучение:*

– «зачтено» выставляется студенту, если он ясно, четко, логично, грамотно и достаточно полно раскрыл вопросы в конспекте, дал определения основным понятиям, привел практические примеры по изучаемому вопросу, соблюдает заданную форму изложения – конспект. Дает ответы на задаваемые ему по конспекту вопросы;

– «не зачтено» выставляется студенту, если он не соблюдает требуемую форму изложения, не выделяет основные понятия и не представляет практические примеры. Не дает ответы на задаваемые ему по конспекту вопросы.

#### *Критерии оценки тестирования по результатам изучения разделов:*

– оценка «отлично» выставляется обучающемуся, если получено более 90% правильных ответов;

– оценка «хорошо» – получено от 75 до 90% правильных ответов;

– оценка «удовлетворительно» – получено от 60 до 75% правильных ответов;

– оценка *«неудовлетворительно»* – получено менее 60% правильных ответов.

#### **3.2. Организация выполнения и проверка презентаций**

# *Учебные цели, на достижение которых ориентировано выполнение презентаций:*

1) получить целостное представление о возможностях автоматизации бухгалтерского учета с использованием программы 1С: Бухгалтерия;

2) получить целостное представление о возможностях автоматизации бухгалтерского учета с использованием программы 1С: Зарплата и управление персоналом;

3) получить целостное представление о возможностях автоматизации бухгалтерского учета с использованием программы 1С: Управление торговлей.

Студентам вначале изучения дисциплины выдаются примерные темы, по которым они должны выполнить презентации. Каждый студент выбирает одну из тем по каждому разделу учебной дисциплины (темы не должны повторятся), таким образом каждый обучающийся выполняет три презентации (одну презентацию по разделу 1 Автоматизация учета с использованием программы 1С: Бухгалтерия, одну презентацию по разделу 2 Автоматизация учета с использованием программы 1С: Зарплата и управление персоналом и третью презентацию по разделу 3 Автоматизация учета с использованием программы 1С: Управление торговлей).

Тема электронной презентации студентами выбираются самостоятельно. Тема является индивидуальной, т.е. не может быть выбрана другим студентом. Темы электронных презентаций студентами выбираются в течение 1-2 недели обучения в семестре. Выбранная тема передается преподавателю, ведущему лабораторные занятия. Презентация может выполняться в любой презентационной программе.

После выбора тем, по которым студент должен выполнить презентацию, он приступает к поиску литературы, опубликованной по данной тематике. Правильный, корректный подбор литературы по необходимой тематике – это первый и важнейший этап выполнения презентации. В случае неправильного подбора литературы у студента может сложиться неверное мнение о состоянии рассматриваемого вопроса. Подобранная литература изучается в следующем порядке:

– знакомство с литературой, просмотр и выборочное чтение с целью получения общего представления о проблеме и структуре будущей работе;

– исследование необходимых источников, сплошное чтение отдельных работ, их изучение, конспектирование необходимого материала (при конспектировании в обязательном порядке указывается автор, название работы, место издания, издательство, год издания, страницы, последние изменения (если нормативный документ);

– обращение к литературе для дополнений и уточнений на этапе выполнения презентаций.

Выполненная презентация прикрепляется в Э ИОС Омского ГАУ.

Также подготовленная презентация представляется обучающимся на лабораторном занятии (сроки преподаватель определяет индивидуально для каждого студента), то есть на лабораторном занятии на 20-30 минут организуется и проводится семинар-конференция по итогам выполненных презентаций студентами.

При аттестации студента по итогам его работы над презентацией руководителем *используются критерии оценки* качества процесса подготовки презентации, критерии оценки содержания презентации, критерии оценки оформления презентации, критерии оценки участия студента в контрольно-оценочном мероприятии. Оценка по презентации расписывается преподавателем на отдельном листе.

*1. Критерии оценки содержания презентации:* 

– степень раскрытия темы;

– самостоятельность и качество анализа теоретических положений;

– глубина проработки, обоснованность методологической и методической программы исследования;

– качество анализа объекта и предмета исследования;

– проработка литературы при выполнении презентации.

*2 Критерии оценки оформления презентации:*

– логика и стиль изложения;

– структура и содержание;

– объем и качество выполнения иллюстративного материала;

– качество ссылок;

– качество списка литературы;

– общий уровень грамотности изложения.

*3. Критерии оценки качества подготовки презентации:*

– способность работать самостоятельно;

– способность творчески и инициативно решать задачи;

– способность рационально планировать этапы и время выполнения презентации, диагностировать и анализировать причины появления проблем при выполнении презентации, находить оптимальные способы их решения;

– дисциплинированность, соблюдение плана, графика подготовки презентации;

– способность вести дискуссию, выстраивать аргументацию с использованием результатов исследований, демонстрация широты кругозора.

*4. Критерии оценки участия студента в контрольно-оценочном мероприятии:*

– способность и умение публичного выступления;

– способность грамотно отвечать на вопросы.

#### *Критерии оценки выполненной презентации:*

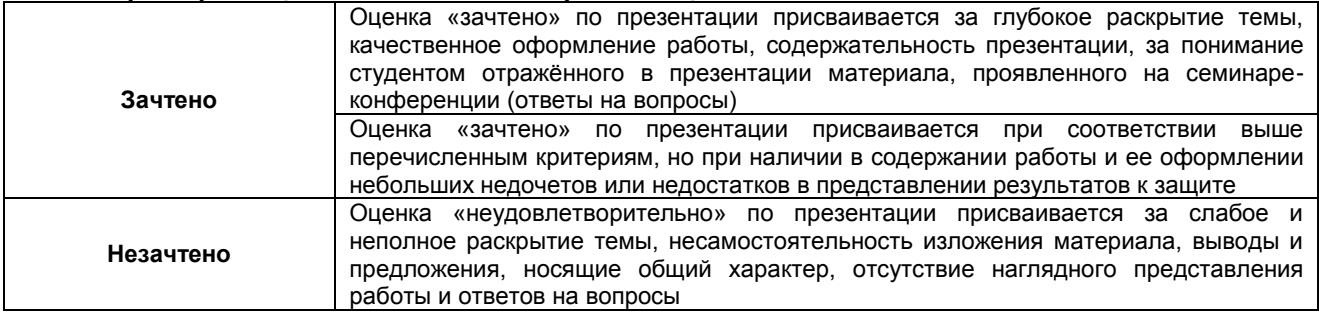

# **4. КОНТРОЛЬНЫЕ МЕРОПРИЯТИЯ ПО РЕЗУЛЬТАТАМ ИЗУЧЕНИЯ ДИСЦИПЛИНЫ**

*Входной контроль* проводится с целью выявления реальной готовности студентов к освоению данной дисциплины за счет знаний, умений и компетенций, сформированных на предшествующих дисциплинах. Тематическая направленность входного контроля – это тестовые вопросы по бухгалтерскому учету: Ведение бухгалтерского учета на предприятии; Учет оплаты труда; Учет торговых операций.

*Критерии оценки входного контроля:*

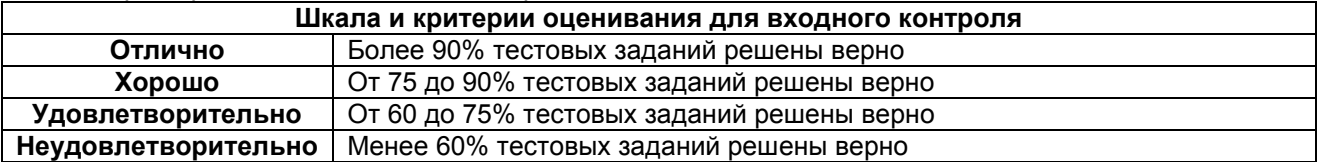

*Текущий контроль.* В течении семестра на лабораторных занятиях осуществляется текущий контроль в виде опроса по контрольным вопросам, и в виде текущей проверки выполненных лабораторных работ.

*Критерии оценки текущих опросов:*

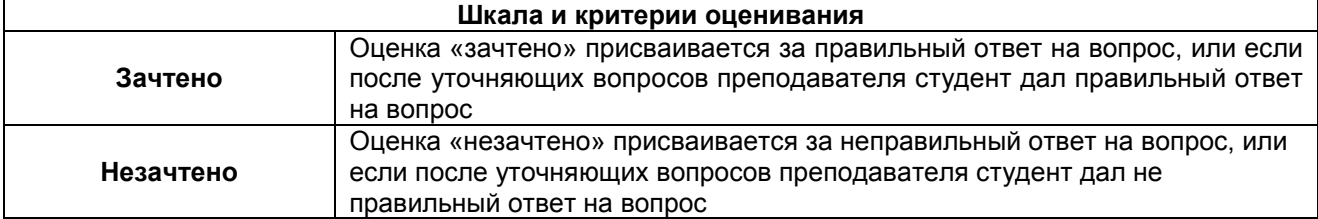

*Критерии оценки текущих проверок выполнения лабораторных работ:*

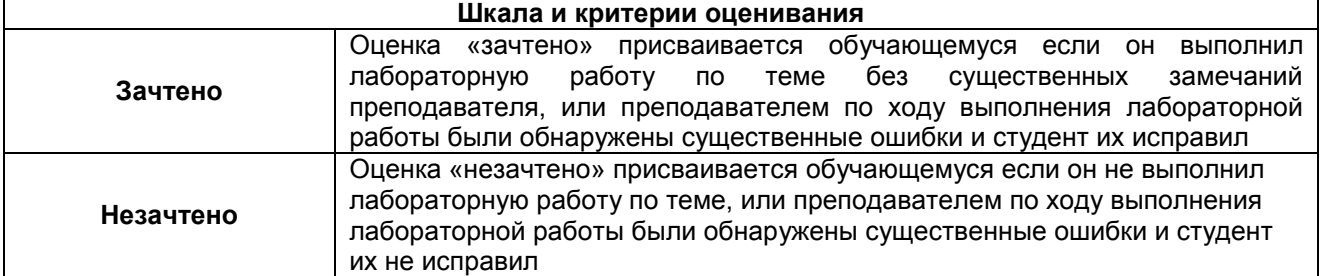

В течение семестра по итогам изучения разделов дисциплины проводится контроль в виде тестирования.

*Критерии оценки тестирования по итогам изучения разделов:*

– оценка «отлично» выставляется обучающемуся, если получено более 90% правильных ответов;

– оценка «хорошо» – получено от 75 до 90% правильных ответов;

– оценка «удовлетворительно» – получено от 60 до 75% правильных ответов;

– оценка *«неудовлетворительно»* – получено менее 60% правильных ответов.

*Зачет.* Форма промежуточной аттестации студентов – зачет. Участие студента в процедуре получении зачета осуществляется за счёт учебного времени (трудоёмкости), отведённого на изучение дисциплины.

*Основные условия получение студентом зачета:*

1) Студент выполнил все виды учебной работы (включая самостоятельную) и отчитался об их выполнении в сроки, установленные графиком учебного процесса по дисциплине:

– 100% посещение лабораторных занятий;

– положительные ответы при текущем опросе на лабораторных занятиях по контрольным вопросам;

– подготовленность по темам, вынесенным на самостоятельное изучение и грамотные ответы на вопросы преподавателя;

2) Студент успешно прошёл тестирования (положительные оценки при сдаче тестирований по итогам изучения разделов).

*Плановая процедура получения зачёта:*

1) Преподаватель проверяет выполненные лабораторные работы студентом (должны быть выполнены все лабораторные работы).

2) Преподаватель проверяет наличие презентации (наличие презентации в Э ИОС и получение зачета по презентации).

3) Преподаватель проверяет оценки по тестированиям (тестирование должно быть выполнено на положительные оценки).

4) Преподаватель выставляет «зачет» в экзаменационную ведомость и в зачётную книжку студента если все условия получения зачета студентом соблюдены.

# **КАДРОВОЕ ОБЕСПЕЧЕНИЕ УЧЕБНОГО ПРОЦЕССА ПО ДИСЦИПЛИНЕ**

# **КАДРОВОЕ ОБЕСПЕЧЕНИЕ УЧЕБНОГО ПРОЦЕССА ПО ДИСЦИПЛИНЕ**

#### **Требование ФГОС ВО**

Не менее 70 процентов численности педагогических работников Организации, участвующих в реализации программы бакалавриата, и лиц, привлекаемых Организацией к реализации программы бакалавриата на иных условиях (исходя из количества замещаемых ставок, приведенного к целочисленным значениям), должны вести научную, учебно-методическую и (или) практическую работу, соответствующую профилю преподаваемой дисциплины (модуля).

Не менее 5 процентов численности педагогических работников Организации, участвующих в реализации программы бакалавриата, и лиц, привлекаемых Организацией к реализации программы бакалавриата на иных условиях (исходя из количества замещаемых ставок, приведенного к целочисленным значениям), должны являться руководителями и (или) работниками иных организаций, осуществляющими трудовую деятельность в профессиональной сфере, соответствующей профессиональной деятельности, к которой готовятся выпускники (иметь стаж работы в данной профессиональной сфере не менее 3 лет).

Не менее 60 процентов численности педагогических работников Организации и лиц, привлекаемых к образовательной деятельности Организации на иных условиях (исходя из количества замещаемых ставок, приведенного к целочисленным значениям), должны иметь ученую степень (в том числе ученую степень, полученную в иностранном государстве и признаваемую в Российской Федерации) и (или) ученое звание (в том числе ученое звание, полученное в иностранном государстве и признаваемое в Российской Федерации).

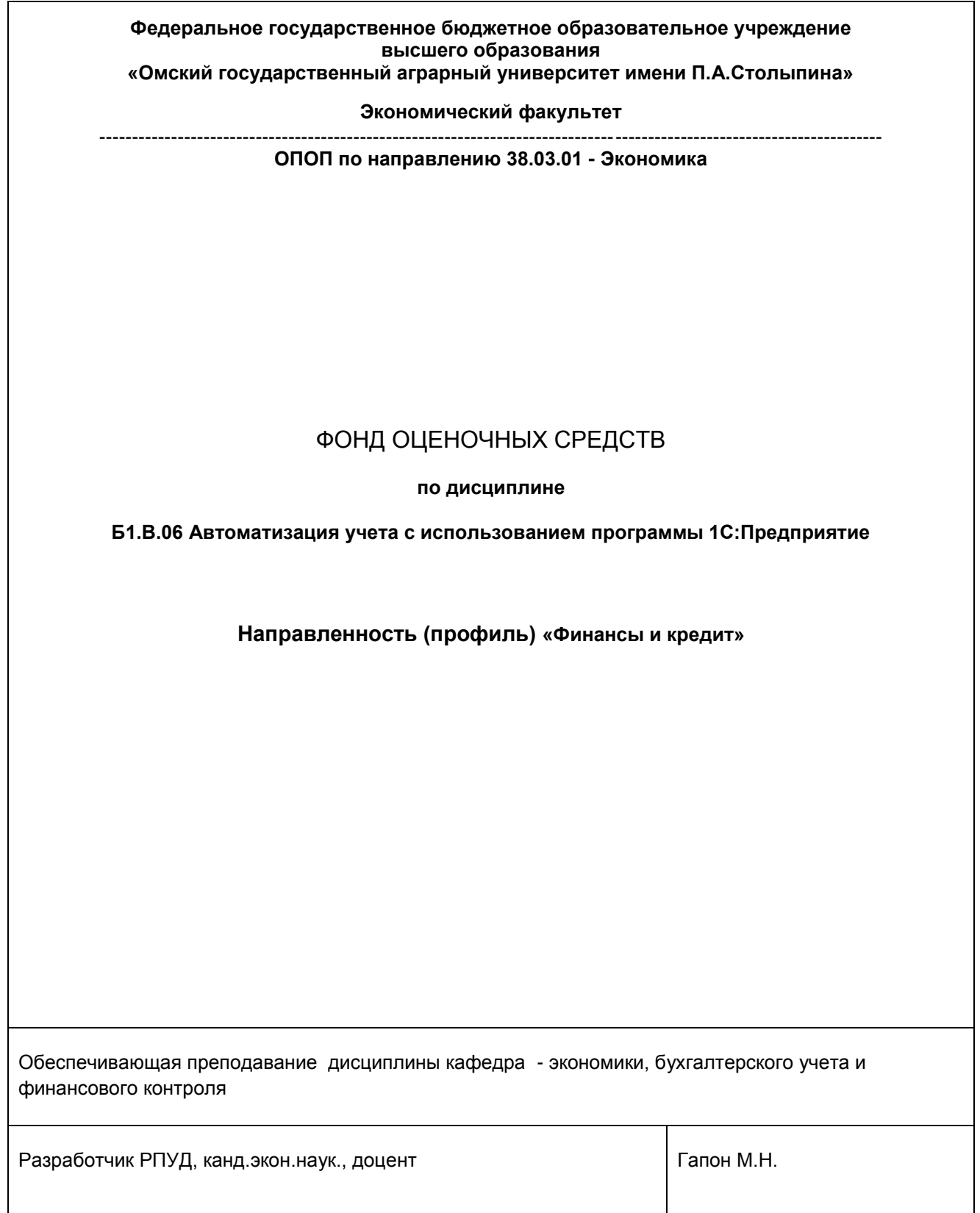

#### **ВВЕДЕНИЕ**

1. Фонд оценочных средств по дисциплине является обязательным обособленным приложением к Рабочей программе учебной дисциплины.

2. Фонд оценочных средств является составной частью нормативно-методического обеспечения системы оценки качества освоения обучающимися указанной дисциплины.

3. При помощи ФОС осуществляется контроль и управление процессом формирования обучающимися компетенций, из числа предусмотренных ФГОС ВО в качестве результатов освоения

учебной дисциплины.

4. Фонд оценочных средств по дисциплине включает в себя: оценочные средства, применяемые для входного контроля; оценочные средства, применяемые в рамках индивидуализации выполнения, контроля фиксированных видов ВАРС; оценочные средства, применяемые для текущего контроля; оценочные средства, применяемые для рубежного контроля и оценочные средства, применяемые при промежуточной аттестации по итогам изучения дисциплины.

5. Разработчиками фонда оценочных средств по дисциплине являются преподаватели кафедры экономики, бухгалтерского учета и финансового контроля, обеспечивающей изучение обучающимися дисциплины в университете. Содержательной основой для разработки ФОС послужила Рабочая программа учебной дисциплины.

# 1. ОЖИДАЕМЫЕ РЕЗУЛЬТАТЫ ИЗУЧЕНИЯ<br>учебной дисциплины, персональный уровень достижения которых проверяется<br>с использованием представленных в п. 3 оценочных средств

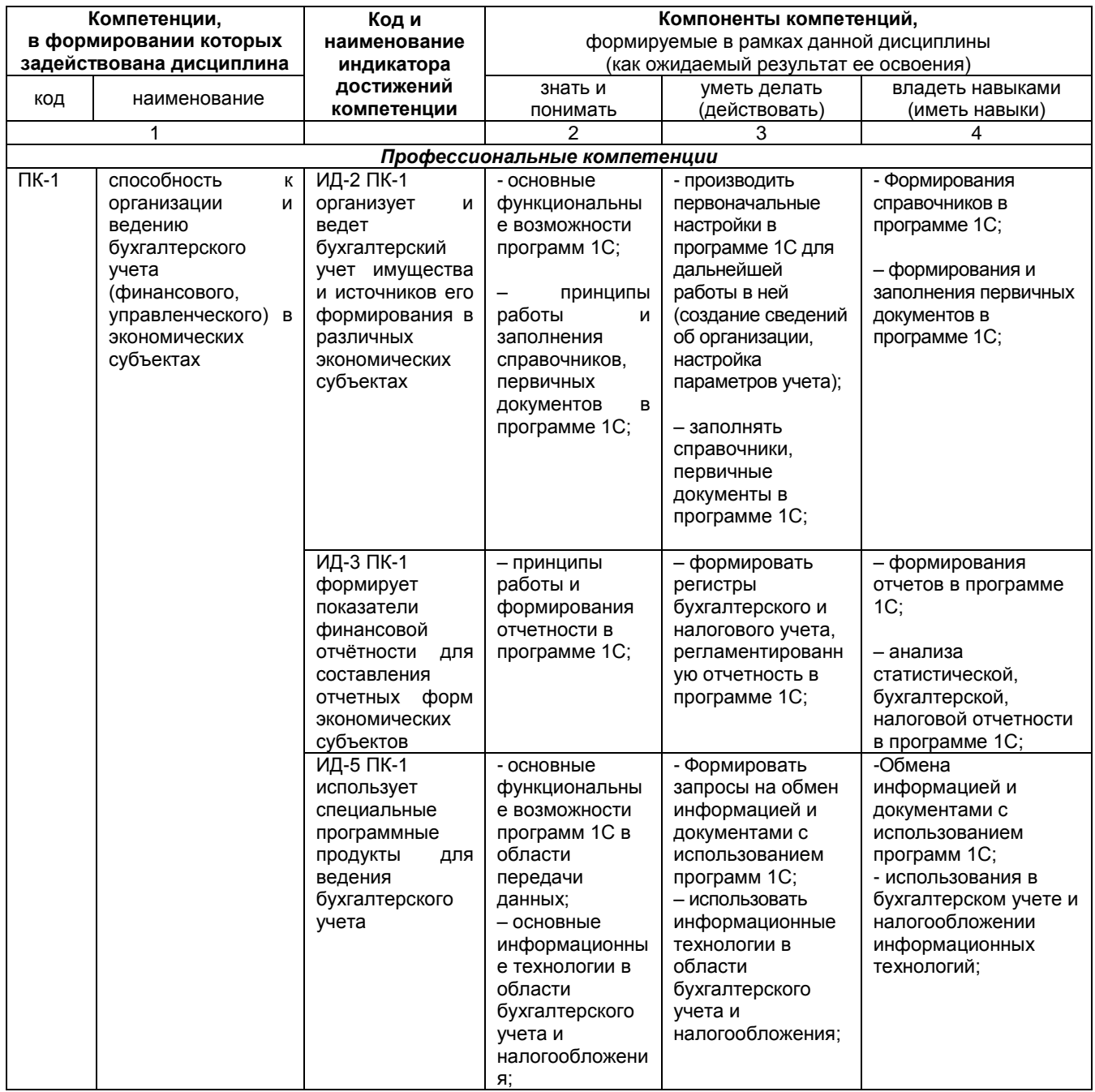

# ЧАСТЬ 2. ОБЩАЯ СХЕМА ОЦЕНИВАНИЯ ХОДА И РЕЗУЛЬТАТОВ ИЗУЧЕНИЯ УЧЕБНОЙ ДИСЦИПЛИНЫ Общие критерии оценки и реестр применяемых оценочных средств

# 2.1 Обзорная ведомость-матрица оценивания хода и результатов изучения учебной

# дисциплины в рамках педагогического контроля

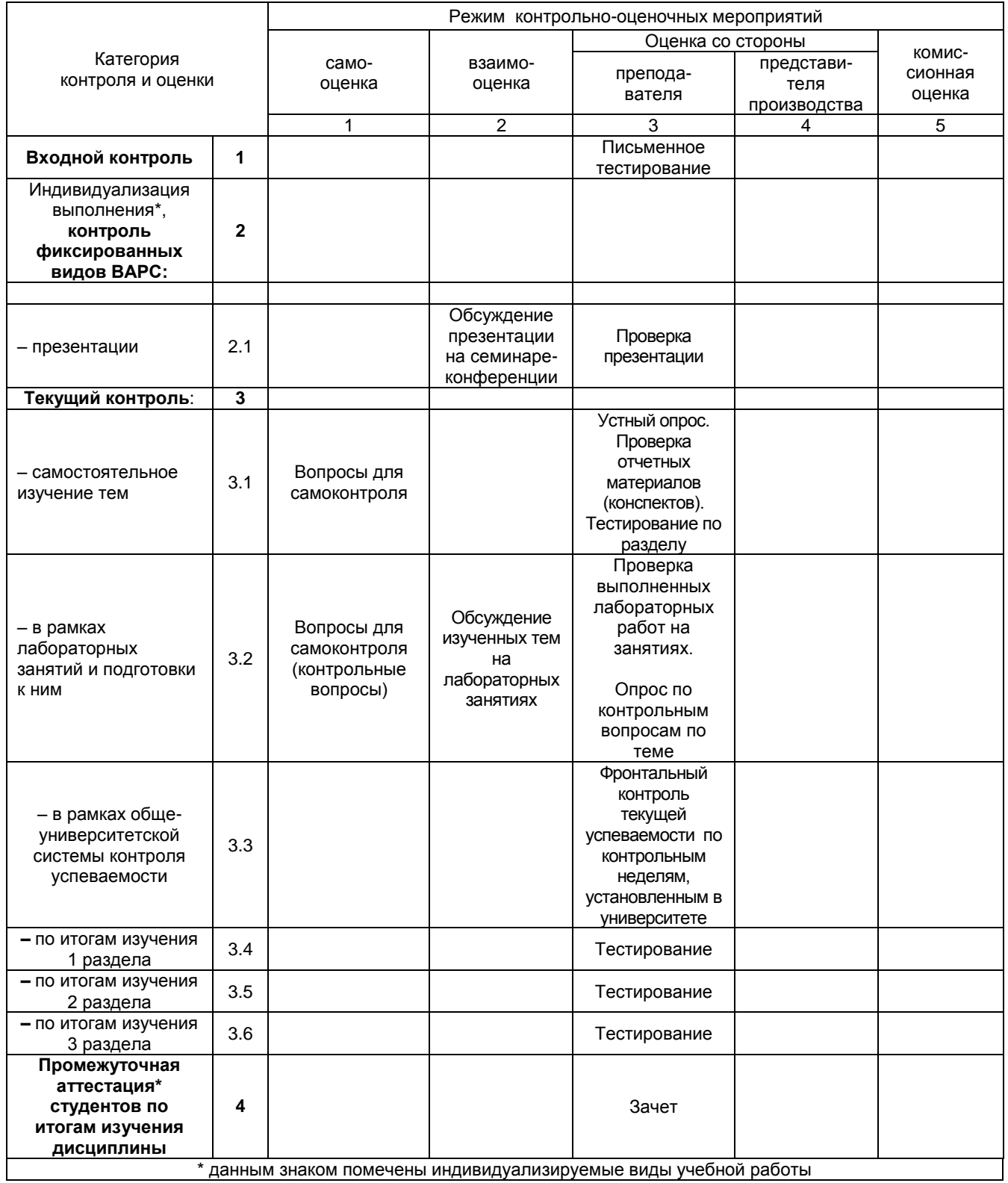

данным знаком помечены индивидуализируемые виды учебной работы

### **2.2 Общие критерии оценки хода и результатов изучения учебной дисциплины**

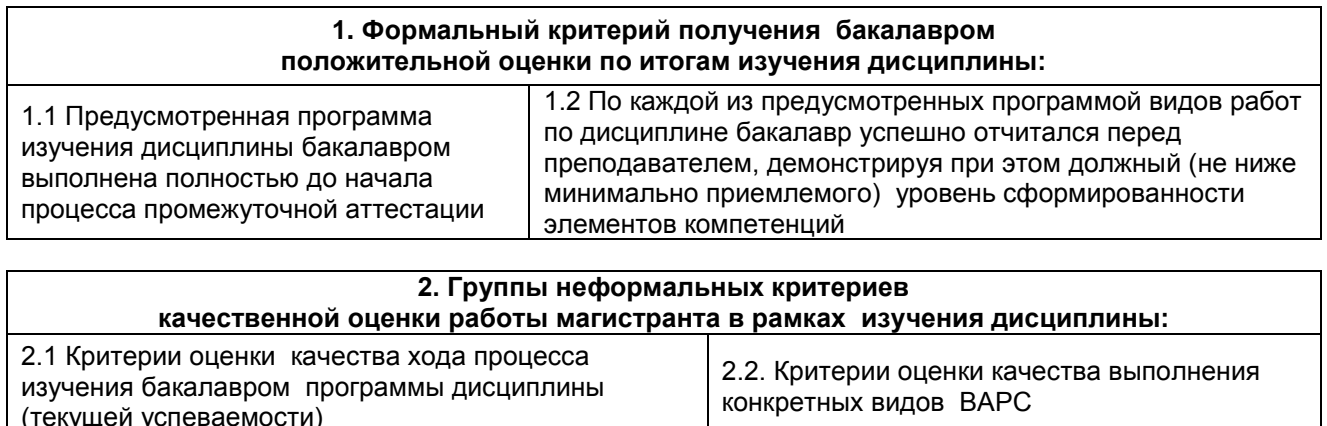

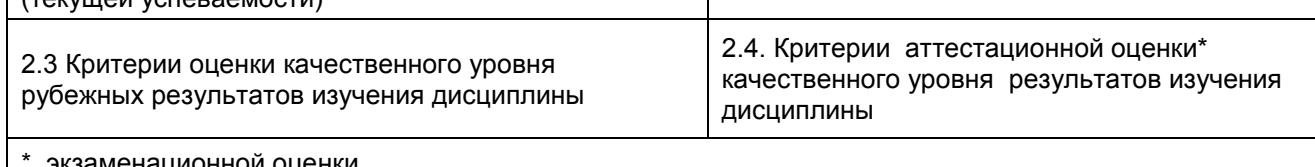

\* экзаменационной оценки

# 2.3 PEECTP

#### гв по учебной лисциппине элементов фонла оценочных с  $\overline{a}$

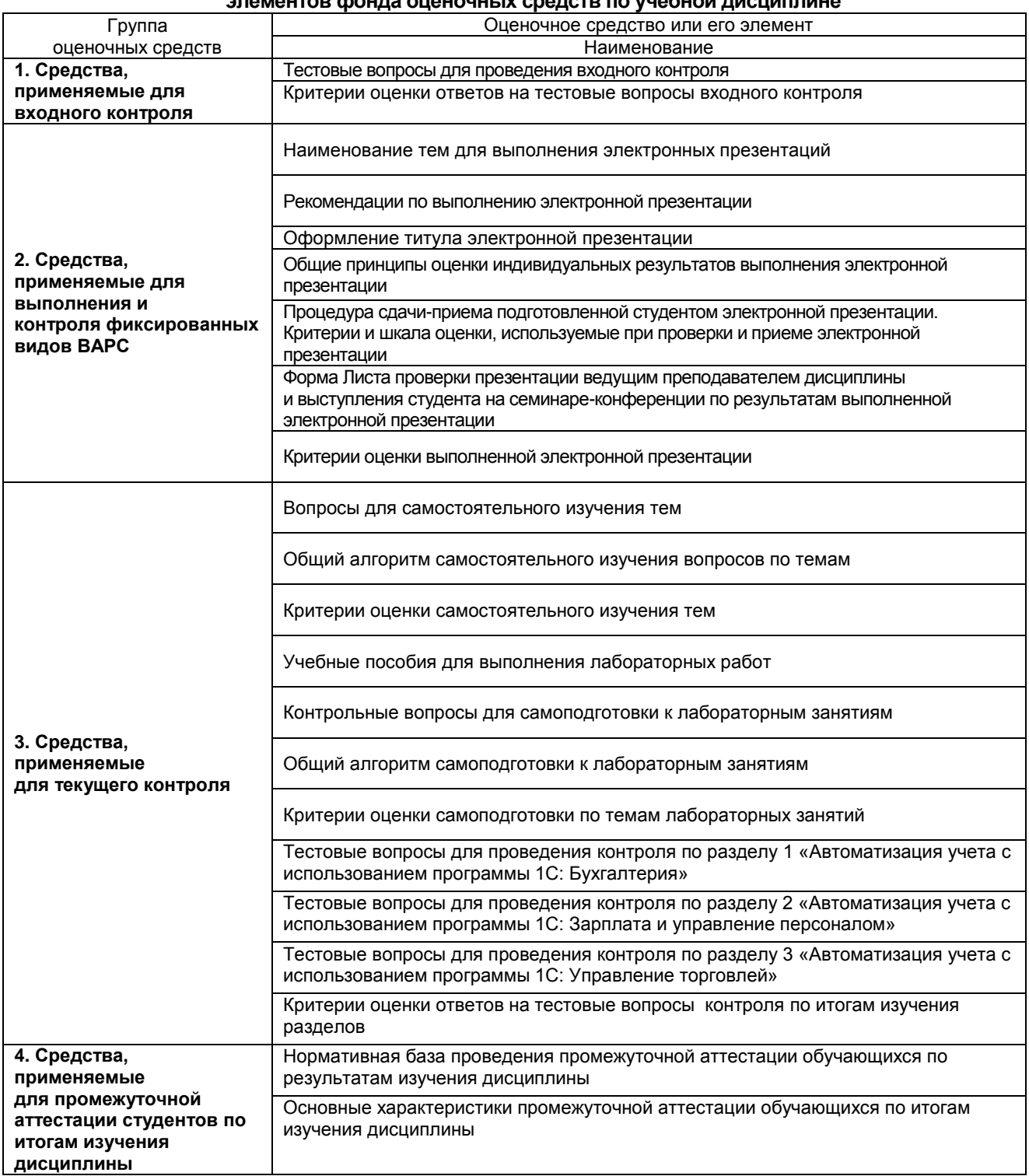

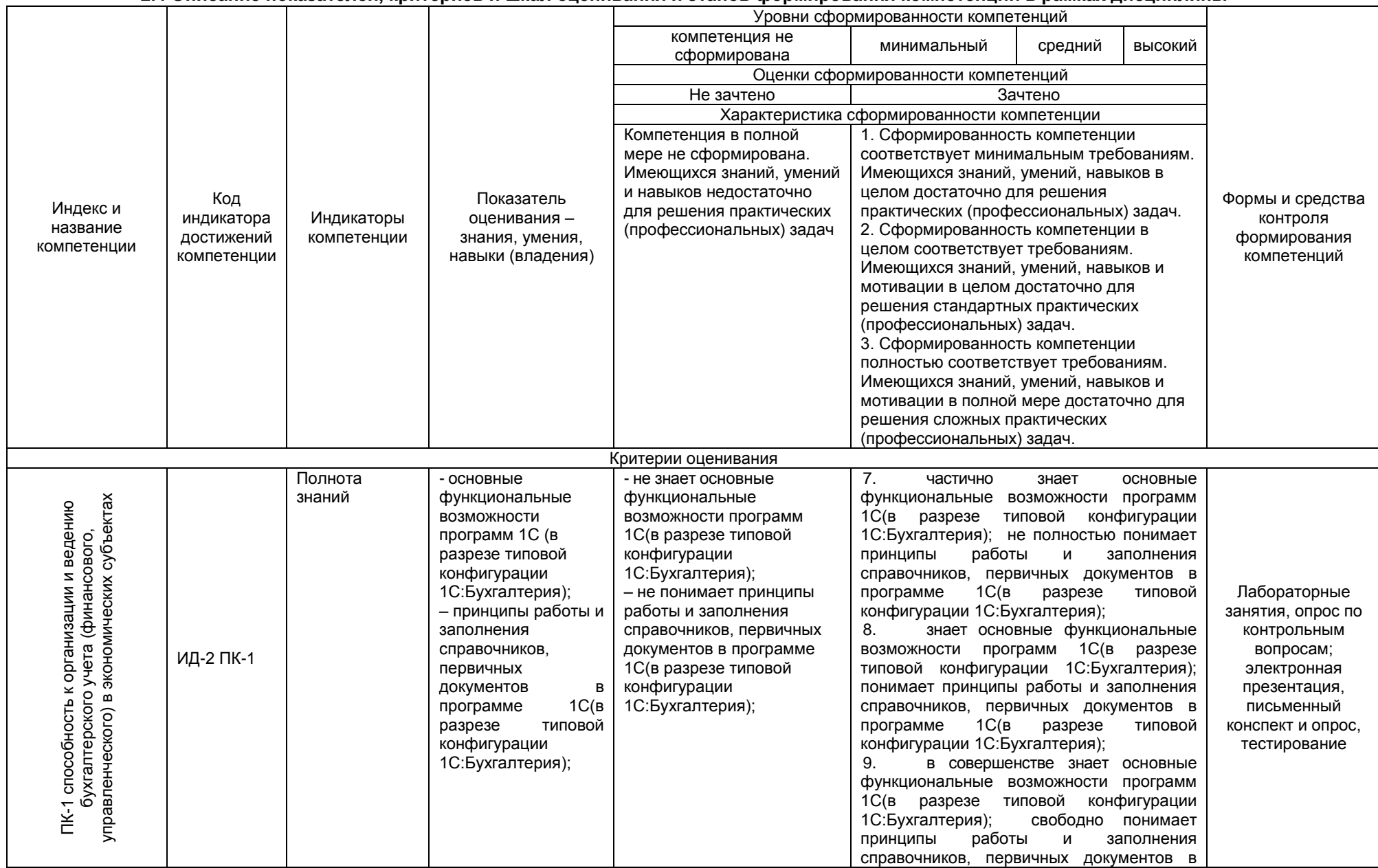

# 2.4 Описание показателей, критериев и шкал оценивания и этапов формирования компетенций в рамках дисциплины

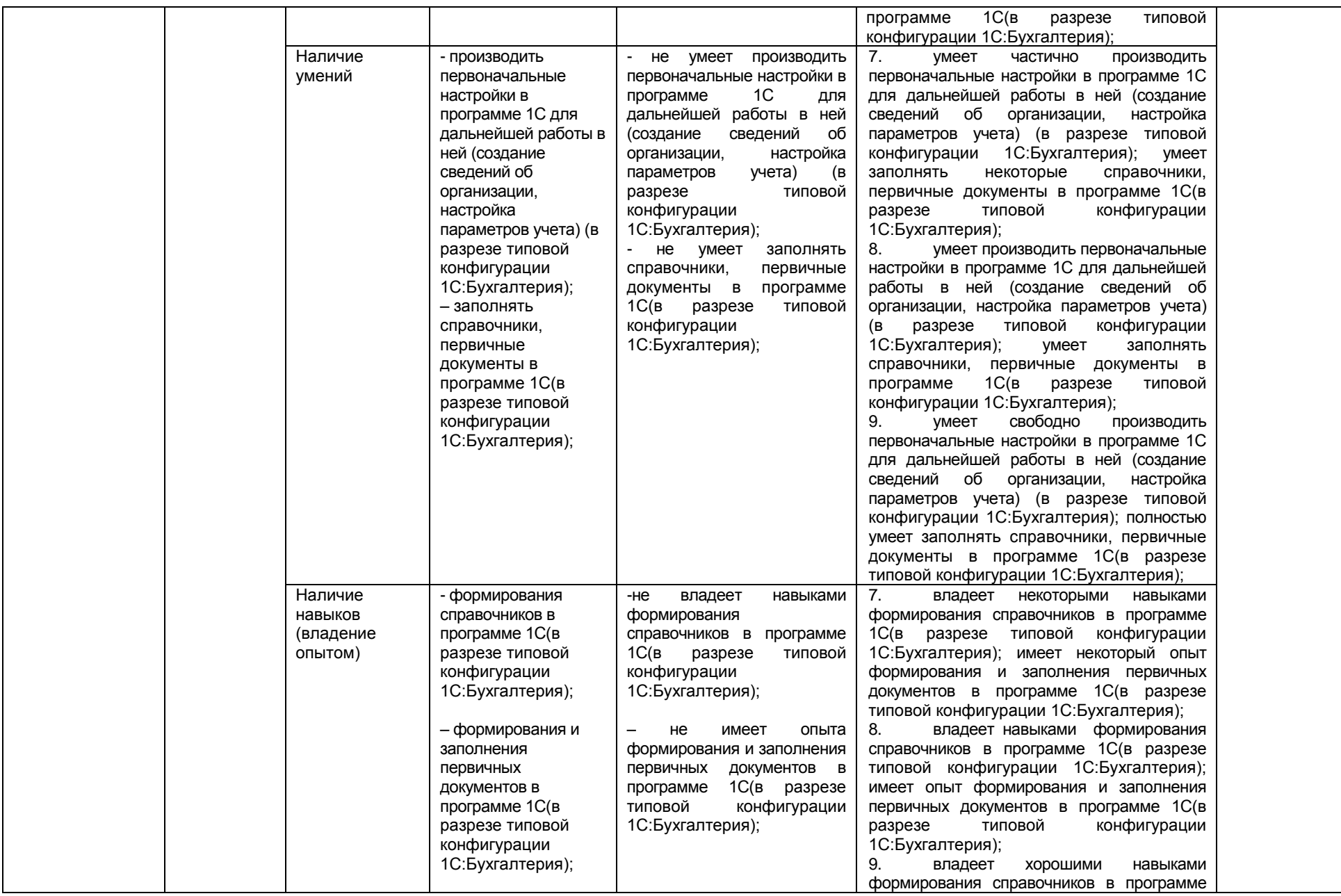

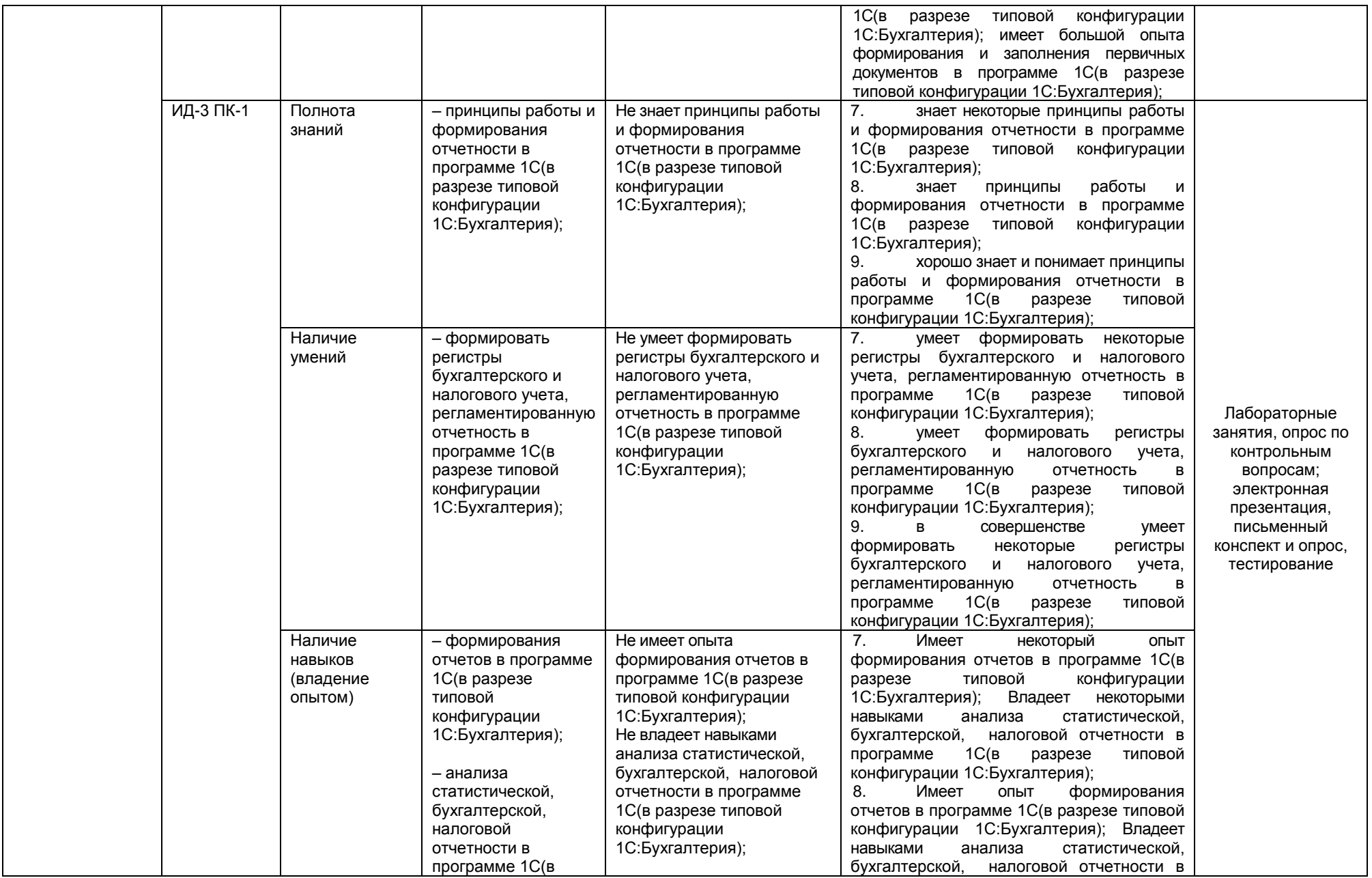

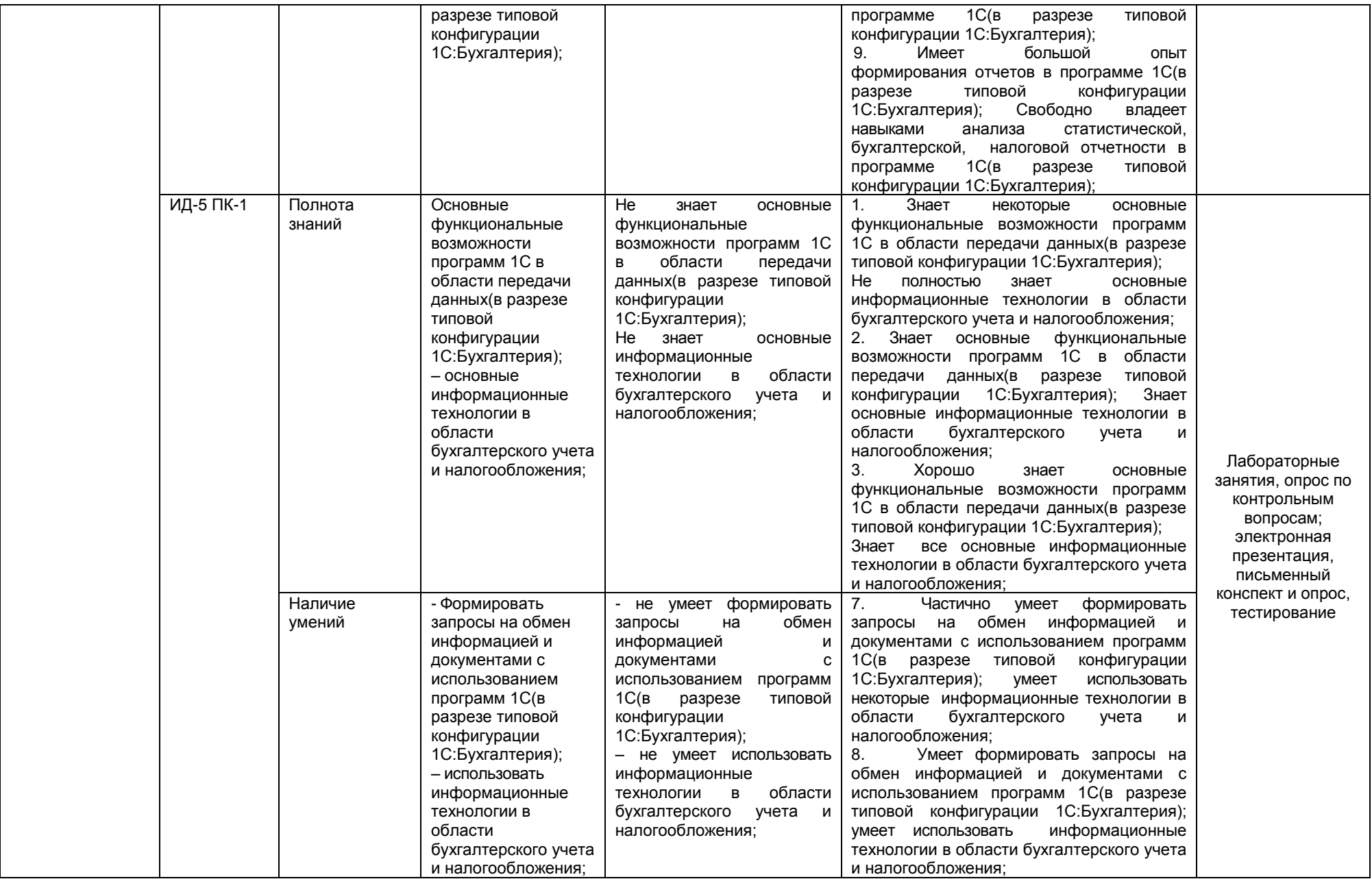

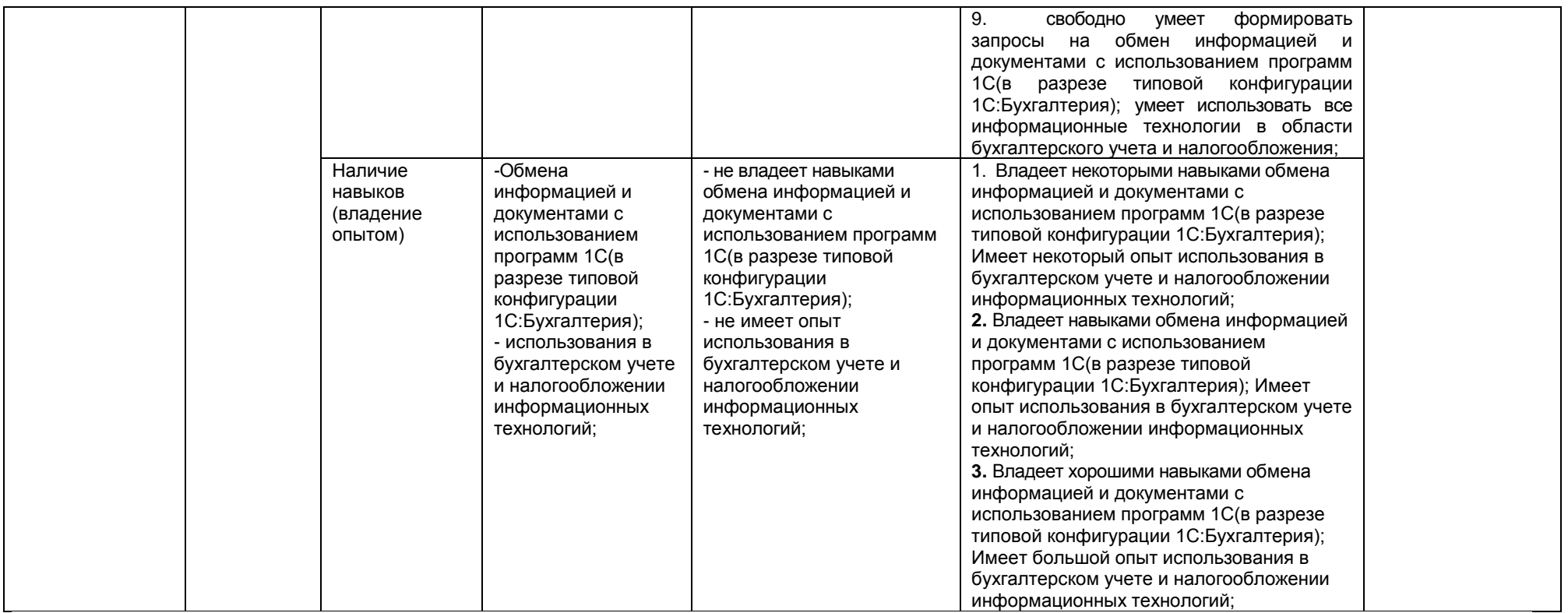

**2.5 Описание показателей, критериев и шкал оценивания и этапов формирования компетенций в рамках дисциплины**

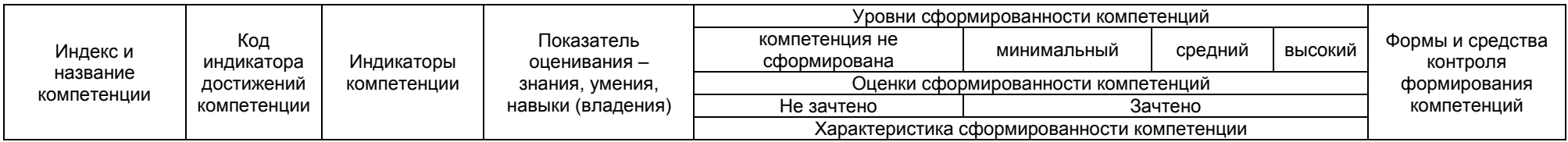

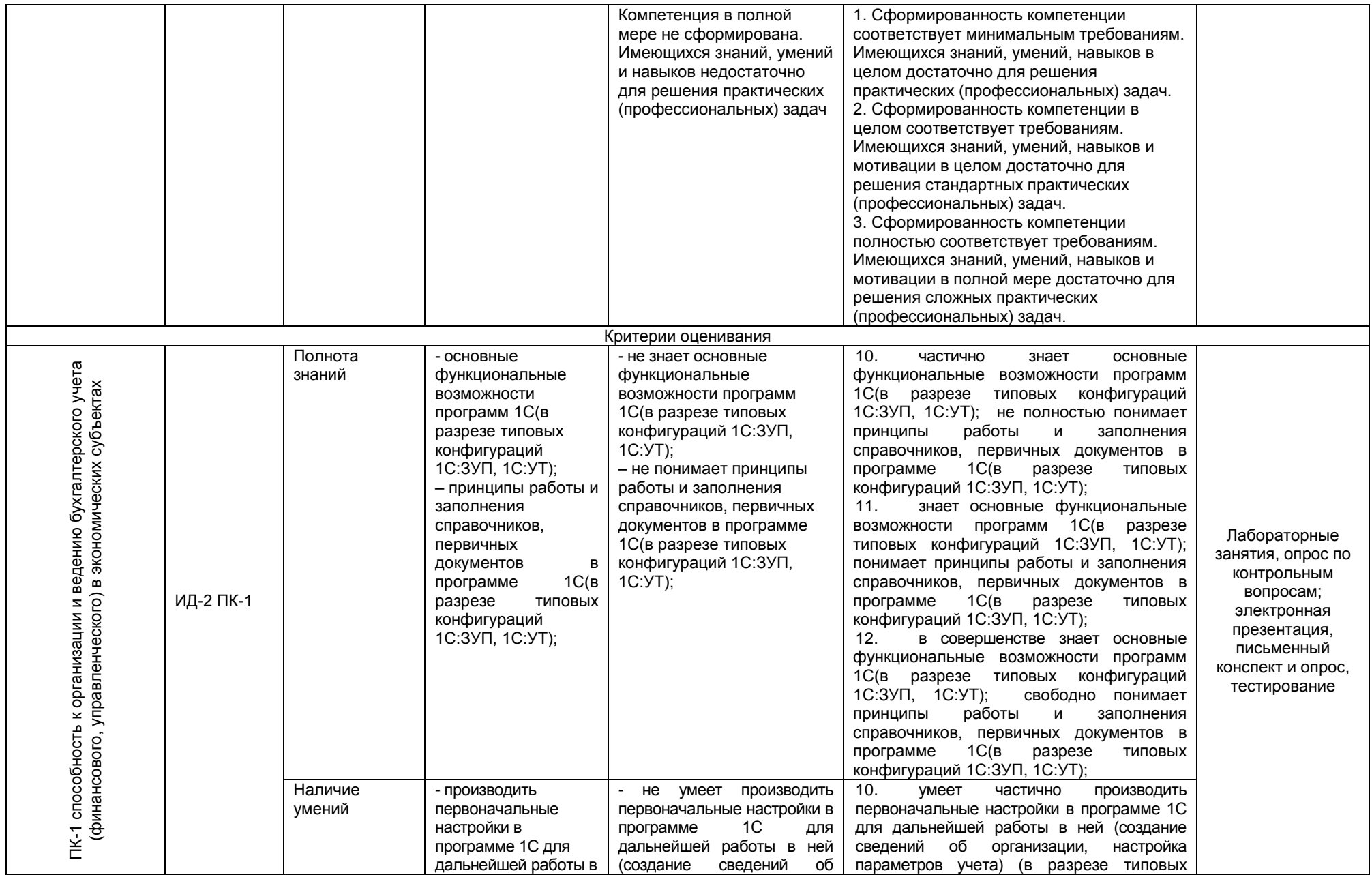

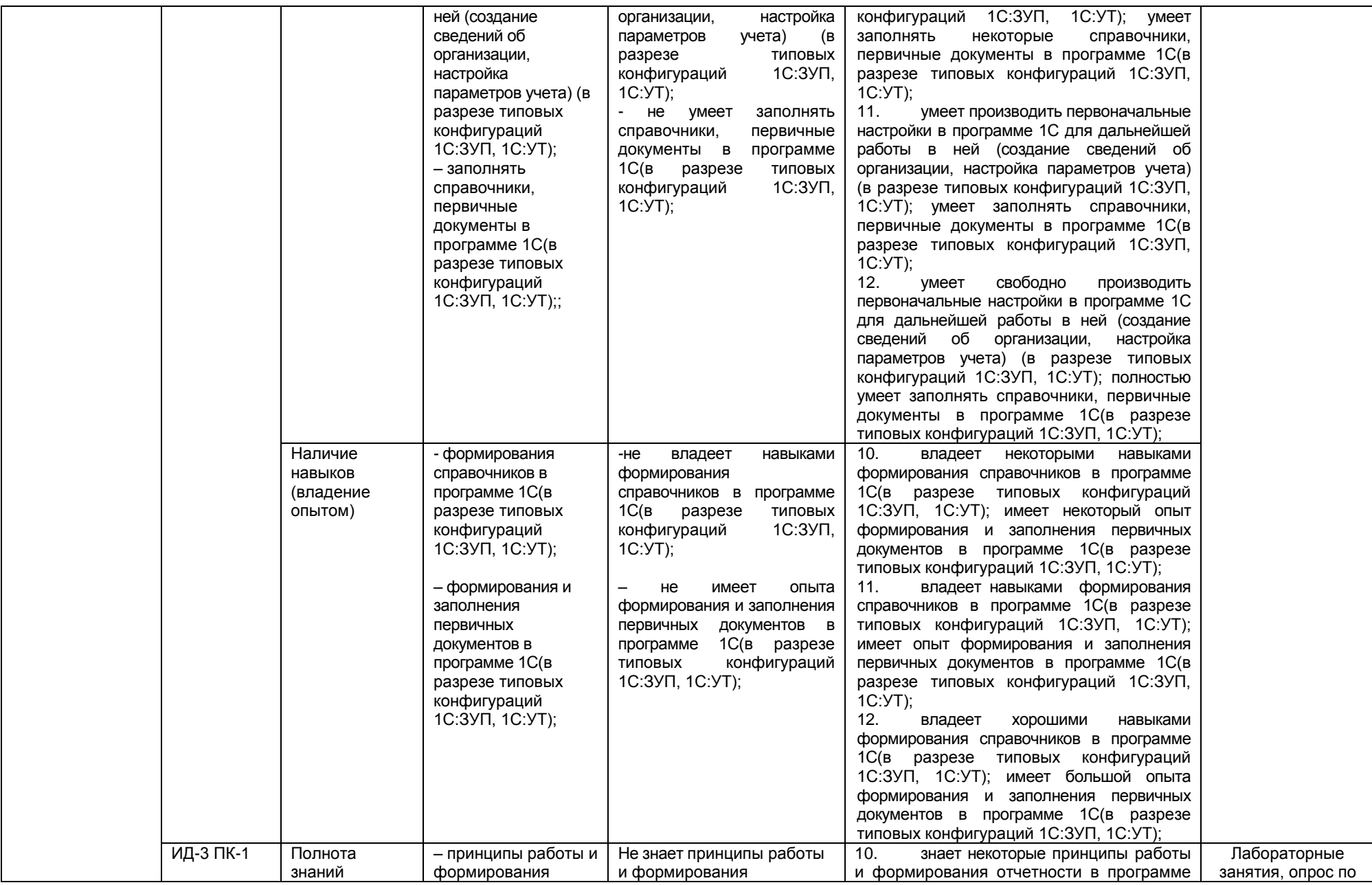

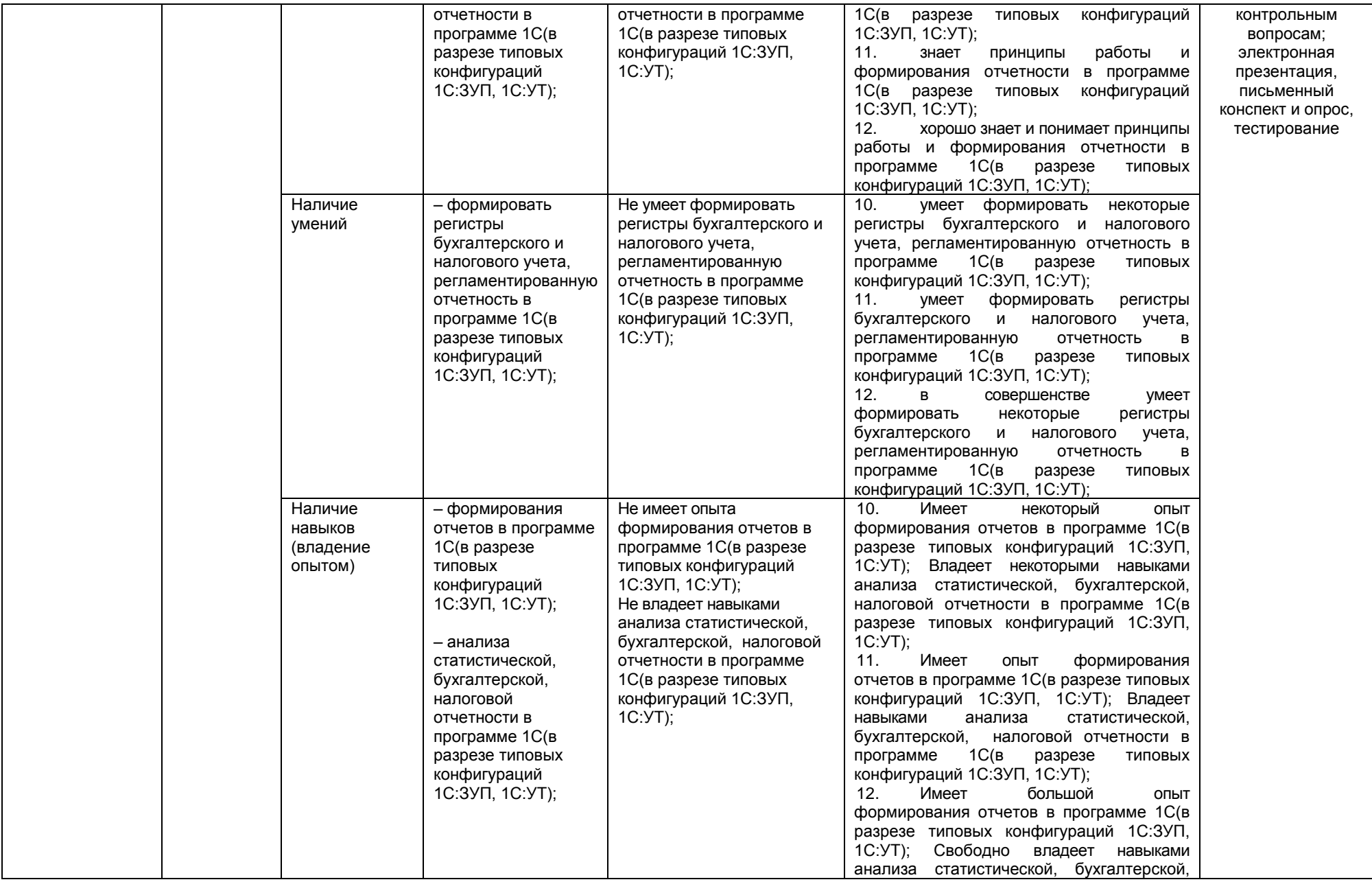

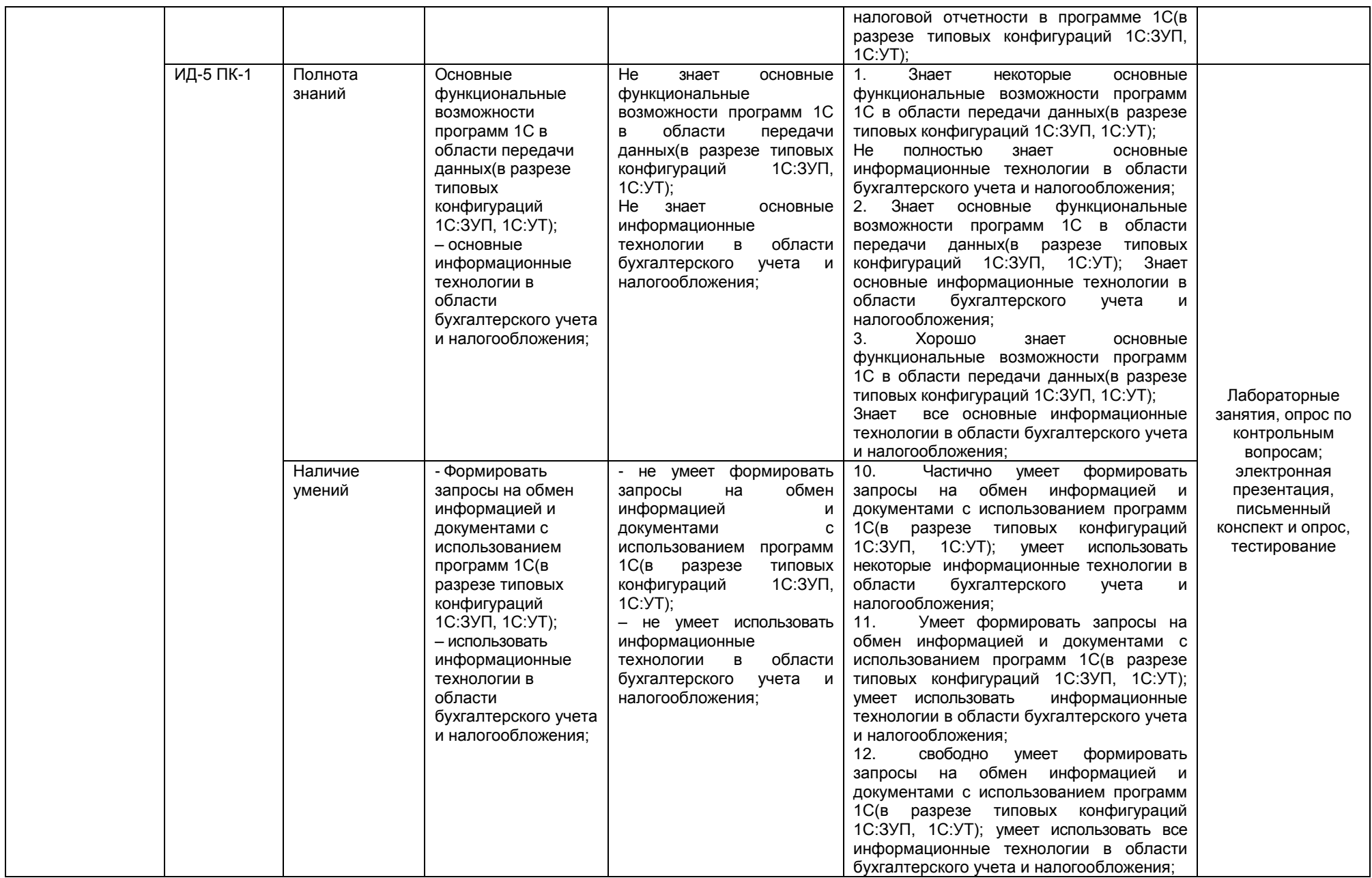

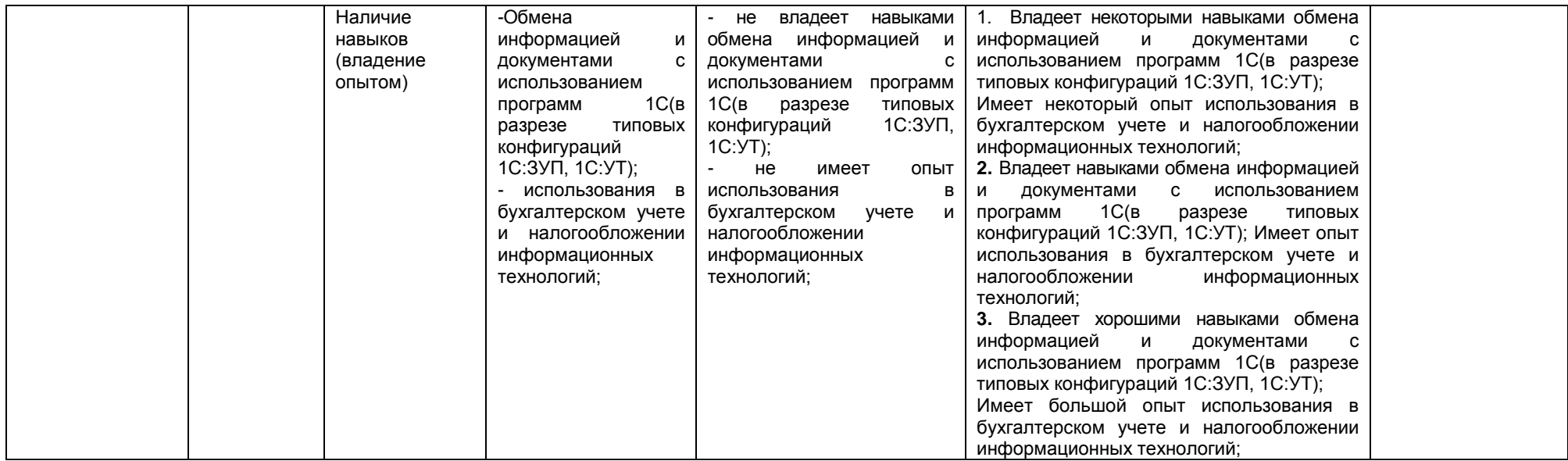

#### **ЧАСТЬ 3 Методические материалы, определяющие процедуры оценивания знаний, умений, навыков, характеризующих этапы формирования компетенций**

#### **Часть 3.1. Типовые контрольные задания, необходимые для оценки знаний, умений, навыков**

#### **3.1.1 . Средства**

#### **для индивидуализации выполнения, контроля фиксированных видов ВАРС**

#### **Наименование тем для выполнения электронных презентаций**

#### **Раздел 1.** *Автоматизация учета с использованием программы 1С: Бухгалтерия*

26.Назначение и порядок заполнения в системе 1С: Бухгалтерия справочника «Организации».

27.Назначение и порядок заполнения в системе 1С: Бухгалтерия справочника «Настройка параметров учета».

28.Назначение и порядок заполнения в системе 1С: Бухгалтерия справочника «Учетная политика организаций».

29.Назначение в системе 1С: Бухгалтерия справочников «Номенклатура» и «Номенклатурные группы».

30.Порядок отражения в системе 1С: Бухгалтерия расчетов с подотчетными лицами.

31.Порядок отражения в системе 1С: Бухгалтерия порядка формирования платежных поручений на уплату налогов и страховых взносов.

32.Порядок отражения в системе 1С: Бухгалтерия поступления товаров, материалов, услуг.

33.Порядок отражения в системе 1С: Бухгалтерия поступления и списания спецодежды.

34.Порядок отражения в системе 1С: Бухгалтерия поступления и списания инвентаря и хозяйственных принадлежностей.

35. Порядок отражения в системе 1С: Бухгалтерия реализации продукции, товаров.

36. Порядок отражения в системе 1С: Бухгалтерия реализации товаров в розничной торговле.

37. Порядок отражения в системе 1С: Бухгалтерия реализации работ, услуг.

38. Порядок отражения в системе 1С: Бухгалтерия реализации основных средств, оборудования.

39. Порядок отражения в системе 1С: Бухгалтерия начисления и выплаты заработной платы.

40. Назначение и порядок формирования в системе 1С: Бухгалтерия отчетов по НДФЛ и страховым взносам.

41. Назначение и порядок формирования в системе 1С: Бухгалтерия Книги покупок.

42. Назначение и порядок формирования в системе 1С: Бухгалтерия Книги продаж.

43. Составление в системе 1С: Бухгалтерия документа «Закрытие месяца».

44. Порядок отражения в системе 1С: Бухгалтерия взаиморасчетов с контрагентами и составления соответствующих документов.

45. Виды отчетов, формируемые в системе 1С: бухгалтерия, и принципы работы с ними.

46. Назначение и порядок формирования в системе 1С: Бухгалтерия отчета «Оборотносальдовая ведомость».

47. Назначение и порядок формирования в системе 1С: Бухгалтерия отчета «Карточка счета».

48. Назначение и порядок формирования в системе 1С: Бухгалтерия отчета «Анализ счета».

49. Назначение и порядок формирования в системе 1С: Бухгалтерия отчета «Отчет по проводкам».

50. Назначение и порядок формирования в системе 1С: Бухгалтерия регламентированных отчетов.

## **Раздел 2.** *Автоматизация учета с использованием программы 1С: Зарплата и управление персоналом*

26.Назначение и порядок заполнения в системе 1С: Зарплата и управление персоналом справочника «Физические лица».

27.Назначение и порядок заполнения в системе 1С: Зарплата и управление персоналом справочника «Сотрудники».

28.Назначение и порядок формирования в системе 1С: Зарплата и управление персоналом штатного расписания.

29.Порядок формирования в системе 1С: Зарплата и управление персоналом кадровых приказов по приему, увольнению, кадровому перемещению сотрудников.

30.Порядок отражения в системе 1С: Зарплата и управление персоналом направления сотрудника в отпуск.

31.Порядок отражения в системе 1С: Зарплата и управление персоналом направления начисления пособия по временной нетрудоспособности.

32.Порядок отражения в системе 1С: Зарплата и управление персоналом направления начисления пособия по беременности и родам.

33.Порядок отражения в системе 1С: Зарплата и управление персоналом направления начисления пособия по уходу за ребенком до 1,5 лет.

34.Порядок отражения в системе 1С: Зарплата и управление персоналом удержаний по исполнительным листам.

35. Порядок отражения в системе 1С: Зарплата и управление персоналом выдачи займа сотруднику организации.

36. Порядок отражения в системе 1С: Зарплата и управление персоналом перерасчета и возврата НДФЛ.

37. Порядок отражения в системе 1С: Зарплата и управление персоналом выплаты заработной платы сотрудникам через кассу.

38. Порядок отражения в системе 1С: Зарплата и управление персоналом выплаты заработной платы сотрудникам через банк.

39. Порядок отражения в системе 1С: Зарплата и управление персоналом выплаты депонированной заработной платы.

40. Порядок начисления в системе 1С: Зарплата и управление персоналом выплаты налогов и взносов с фонда оплаты труда.

41. Назначение и порядок формирования в системе 1С: Зарплата и управление персоналом расчетной ведомости.

42. Назначение и порядок формирования в системе 1С: Зарплата и управление персоналом расчетных листков.

43. Назначение и порядок формирования в системе 1С: Зарплата и управление персоналом табеля учета отработанного времени.

44. Назначение и порядок формирования в системе 1С: Зарплата и управление персоналом свода по заработной плате.

45. Назначение и порядок формирования в системе 1С: Зарплата и управление персоналом расчетной ведомости.

46. Назначение и порядок формирования в системе 1С: Зарплата и управление персоналом отчетности, передаваемой в ФСС.

47. Назначение и порядок формирования в системе 1С: Зарплата и управление персоналом налогового регистра учета НДФЛ.

48. Состав, порядок формирования и передачи информации о доходах сотрудников в ИФНС в системе 1С: Зарплата и управление персоналом.

49. Состав, порядок формирования и передачи информации о доходах и начислениях сотрудников в ПФР в системе 1С: Зарплата и управление персоналом.

50. Состав и порядок формирования отчетности по кадрам в системе 1С: Зарплата и управление персоналом.

#### **Раздел 3.** *Автоматизация учета с использованием программы 1С: Управление торговлей*

26.Назначение и порядок формирования заказов поставщикам в системе 1С: Управление торговлей.

27.Назначение и порядок формирования заявок покупателей в системе 1С: Управление торговлей.

28.Назначение и порядок формирования ведомости по остаткам ТМЦ в системе 1С: Управление торговлей.

29.Назначение и порядок формирования ведомости по партиям ТМЦ в системе 1С: Управление торговлей.

30.Назначение и порядок формирования резервов ТМЦ в системе 1С: Управление торговлей.

31.Назначение и порядок формирования ведомости по контрагентам в системе 1С: Управление торговлей.

32.Назначение и порядок формирования ведомости по комитентам и комиссионерам в системе 1С: Управление торговлей.

33.Назначение и порядок формирования ведомости по кассе в системе 1С: Управление торговлей.

34.Назначение и порядок формирования ведомости по банку в системе 1С: Управление торговлей.

35. Назначение и порядок формирования отчета по динамике продаж в системе 1С: Управление торговлей.

36. Назначение и порядок формирования отчета по динамике оборотных активов в системе 1С: Управление торговлей.

37. Возможности проведения анализа продаж в системе 1С: Управление торговлей.

38. Назначение и порядок формирования торговой шахматки в системе 1С: Управление торговлей.

39. Возможности проведения АВС-анализа ТМЦ в системе 1С: Управление торговлей.

40. Возможности проведения АВС-анализа покупателей в системе 1С: Управление торговлей.

41. Назначение и порядок формирования книги покупок в системе 1С: Управление торговлей.

42. Назначение и порядок формирования книги продаж в системе 1С: Управление торговлей.

43. Назначение и порядок формирования товарного отчета в системе 1С: Управление торговлей.

44. Назначение и порядок формирования реестра документов в системе 1С: Управление торговлей.

45. Возможности отражения поступления импортного товара в системе 1С: Управление торговлей.

46. Возможности отражения реализации товара на экспорт в системе 1С: Управление торговлей.

47. Возможности отражения инвентаризации ТМЦ в системе 1С: Управление торговлей.

48. Возможности отражения комплектации ТМЦ в системе 1С: Управление торговлей.

49. Возможности отражения разукомплектации ТМЦ в системе 1С: Управление торговлей.

50. Возможности отражения переоценки ТМЦ в системе 1С: Управление торговлей.

#### **Рекомендации по выполнению электронной презентации**

*Рекомендации по работе с литературой.* После получения тем, по которым студент должен выполнить презентацию, он приступает к поиску литературы, опубликованной по данной тематике. Правильный, корректный подбор литературы по необходимой тематике – это первый и важнейший этап выполнения презентации. В случае неправильного подбора литературы у студента может сложиться неверное мнение о состоянии рассматриваемого вопроса. Подобранная литература изучается в следующем порядке:

– знакомство с литературой, просмотр и выборочное чтение с целью получения общего представления о проблеме и структуре будущей работы;

– исследование необходимых источников, сплошное чтение отдельных работ, их изучение, конспектирование необходимого материала (при конспектировании в обязательном порядке указывается автор, название работы, место издания, издательство, год издания, страницы, последние изменения (если нормативный документ);

– обращение к литературе для дополнений и уточнений на этапе выполнения презентаций.

Использованная литература может быть различного характера: нормативно-правовые документы, монографии, учебники, диссертации, авторефераты, статьи из журналов, газет, ресурсы сети Интернет и др. Могут использоваться как отечественные, так и иностранные источники. Желательно, чтобы большинство литературных источников было опубликовано не позднее последних 5 лет. Это позволяет изучить современное состояние проблемы.

#### *Краткие рекомендации по оформлению презентаций.*

#### *Общие правила дизайна*

*Правила шрифтового оформления:*

1. Шрифты с засечками читаются легче, чем гротески (шрифты без засечек);

2. Для основного текста не рекомендуется использовать прописные буквы.

3. Шрифтовой контраст можно создать посредством: размера шрифта, толщины шрифта, начертания, формы, направления и цвета.

*Правила выбора цветовой гаммы.*

1. Цветовая гамма должна состоять не более чем из двух-трех цветов.

2. Существуют не сочетаемые комбинации цветов.

3. Черный цвет имеет негативный (мрачный) подтекст.

4. Белый текст на черном фоне читается плохо (инверсия плохо читается).

*Правила общей композиции.*

1. На полосе не должно быть больше семи значимых объектов, так как человек не в состоянии запомнить за один раз более семи пунктов чего-либо.

2. Логотип на полосе должен располагаться справа внизу (слева наверху и т. д.).

3. Логотип должен быть простой и лаконичной формы.

4. Дизайн должен быть простым, а текст – коротким.

5. Крупные объекты в составе любой композиции смотрятся довольно неважно. Аршинные буквы в заголовках, кнопки навигации высотой в 40 пикселей, верстка в одну колонку шириной в 600 точек, разделитель одного цвета, растянутый на весь экран – все это придает дизайну непрофессиональный вид.

Не стоит забывать, что на каждое подобное утверждение есть сотни примеров, доказывающих обратное. Поэтому приведенные утверждения нельзя назвать общими и универсальными правилами дизайна, они верны лишь в определенных случаях.

#### *Рекомендации по дизайну презентации*

Чтобы презентация хорошо воспринималась слушателями и не вызывала отрицательных эмоций (подсознательных или вполне осознанных), необходимо соблюдать правила ее оформления.

Презентация предполагает сочетание информации различных типов: текста, графических изображений, музыкальных и звуковых эффектов, анимации и видеофрагментов. Поэтому необходимо учитывать специфику комбинирования фрагментов информации различных типов. Кроме того, оформление и демонстрация каждого из перечисленных типов информации также подчиняется определенным правилам. Так, например, для текстовой информации важен выбор шрифта, для графической – яркость и насыщенность цвета, для наилучшего их совместного восприятия необходимо оптимальное взаиморасположение на слайде.

Рассмотрим рекомендации по оформлению и представлению на экране материалов различного вида.

#### **Текстовая информация**

1) размер шрифта: 24–54 пункта (заголовок), 18–36 пунктов (обычный текст);

2) цвет шрифта и цвет фона должны контрастировать (текст должен хорошо читаться), но не резать глаза;

3) тип шрифта: для основного текста гладкий шрифт без засечек (Arial, Tahoma, Verdana), для заголовка можно использовать декоративный шрифт, если он хорошо читаем;

4) курсив, подчеркивание, жирный шрифт, прописные буквы рекомендуется использовать только для смыслового выделения фрагмента текста.

# *Графическая информация*

1) рисунки, фотографии, диаграммы призваны дополнить текстовую информацию или передать ее в более наглядном виде;

2) желательно избегать в презентации рисунков, не несущих смысловой нагрузки, если они не являются частью стилевого оформления;

3) цвет графических изображений не должен резко контрастировать с общим стилевым оформлением слайда;

4) иллюстрации рекомендуется сопровождать пояснительным текстом;

5) если графическое изображение используется в качестве фона, то текст на этом фоне должен быть хорошо читаем.

#### **Анимация**

Анимационные эффекты используются для привлечения внимания слушателей или для демонстрации динамики развития какого-либо процесса. В этих случаях использование анимации оправдано, но не стоит чрезмерно насыщать презентацию такими эффектами, иначе это вызовет негативную реакцию аудитории.

#### *Единое стилевое оформление*

1) стиль может включать: определенный шрифт (гарнитура и цвет), цвет фона или фоновый рисунок, декоративный элемент небольшого размера и др.;

2) не рекомендуется использовать в стилевом оформлении презентации более 3 цветов и более 3 типов шрифта;

3) оформление слайда не должно отвлекать внимание слушателей от его содержательной части;

4) все слайды презентации должны быть выдержаны в одном стиле;

#### *Содержание и расположение информационных блоков на слайде*

1) информационных блоков не должно быть слишком много (3-6);

2) рекомендуемый размер одного информационного блока – не более 1/2 размера слайда;

3) желательно присутствие на странице блоков с разнотипной информацией (текст, графики, диаграммы, таблицы, рисунки), дополняющей друг друга;

4) ключевые слова в информационном блоке необходимо выделить;

5) информационные блоки лучше располагать горизонтально, связанные по смыслу блоки – слева направо;

6) наиболее важную информацию следует поместить в центр слайда;

5) логика предъявления информации на слайдах и в презентации должна соответствовать логике ее изложения.

Помимо правильного расположения текстовых блоков, нужно не забывать и об их содержании – тексте. В нем ни в коем случае не должно содержаться орфографических ошибок. Также следует учитывать [общие правила оформления текста.](http://comp-science.narod.ru/pr_nab.htm)

После создания презентации и ее оформления, необходимо отрепетировать ее показ и свое выступление, проверить, как будет выглядеть презентация в целом (на экране компьютера или проекционном экране), насколько скоро и адекватно она воспринимается из разных мест аудитории, при разном освещении, шумовом сопровождении, в обстановке, максимально приближенной к реальным условиям выступления.

# **Оформление титула электронной презентации**

Пример оформленного титульного листа электронной презентации

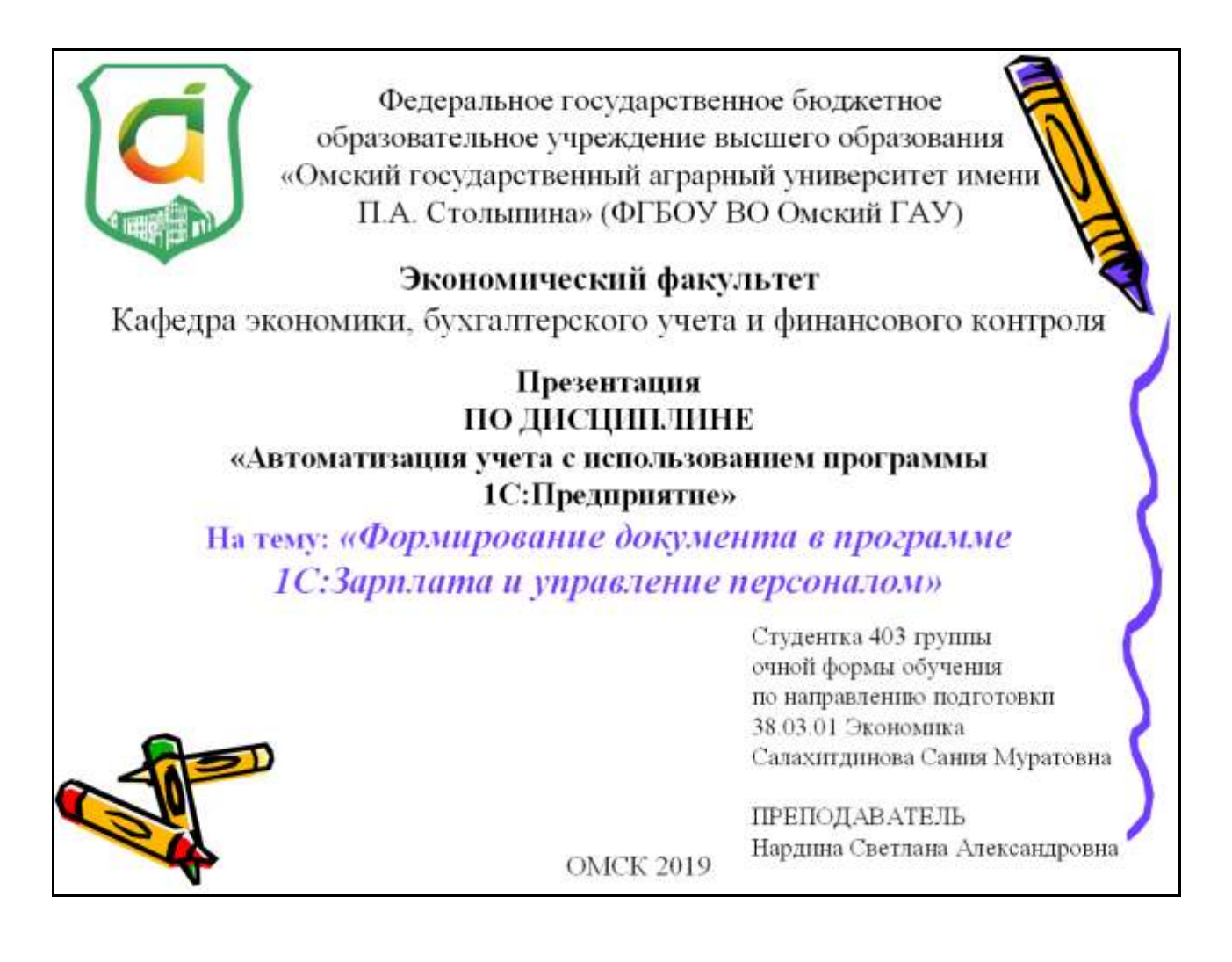

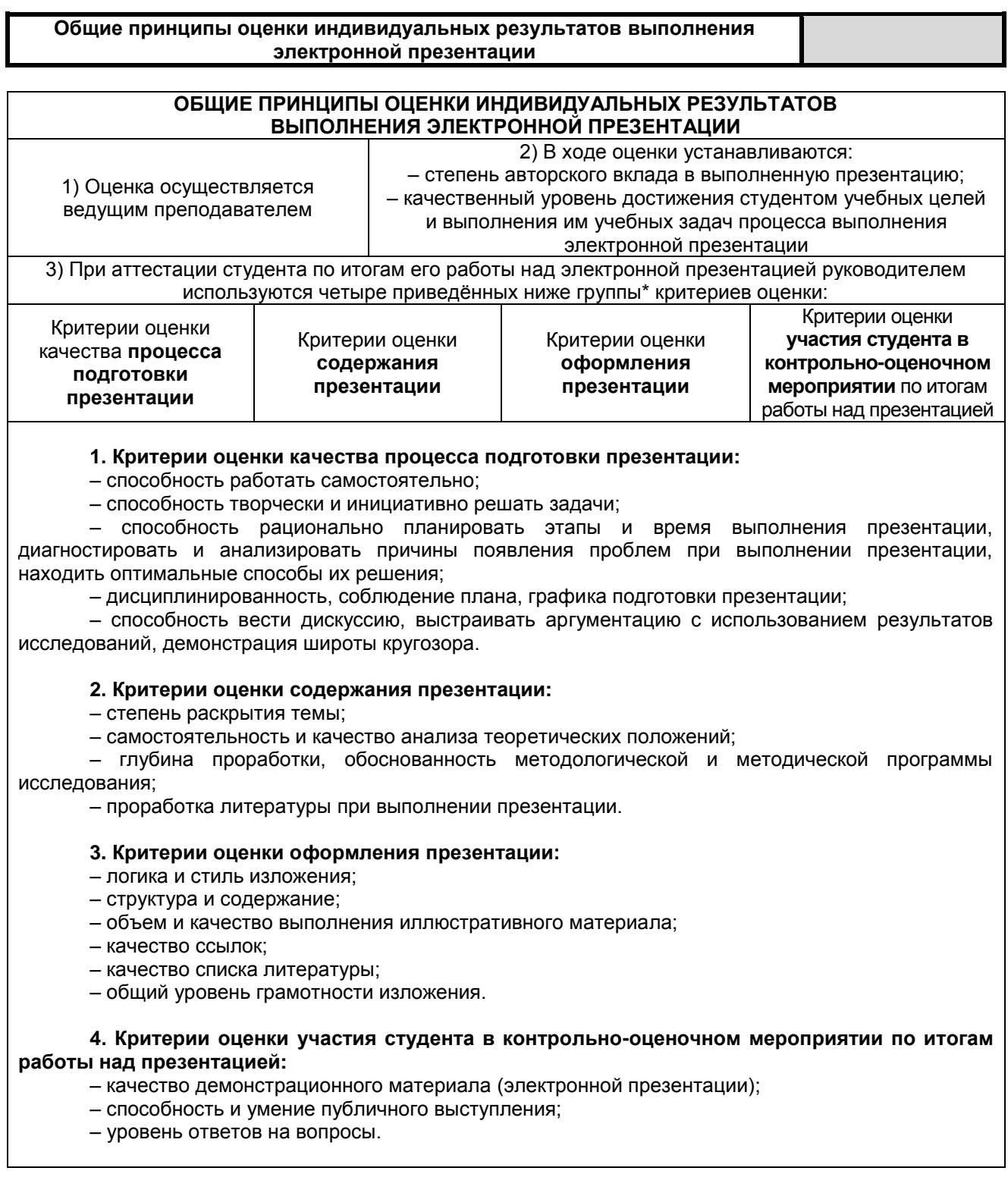

Процедура сдачи-приема подготовленной студентом электронной презентации.<br>Критерии и шкала оценки, используемые при проверки и приеме электронной презентации

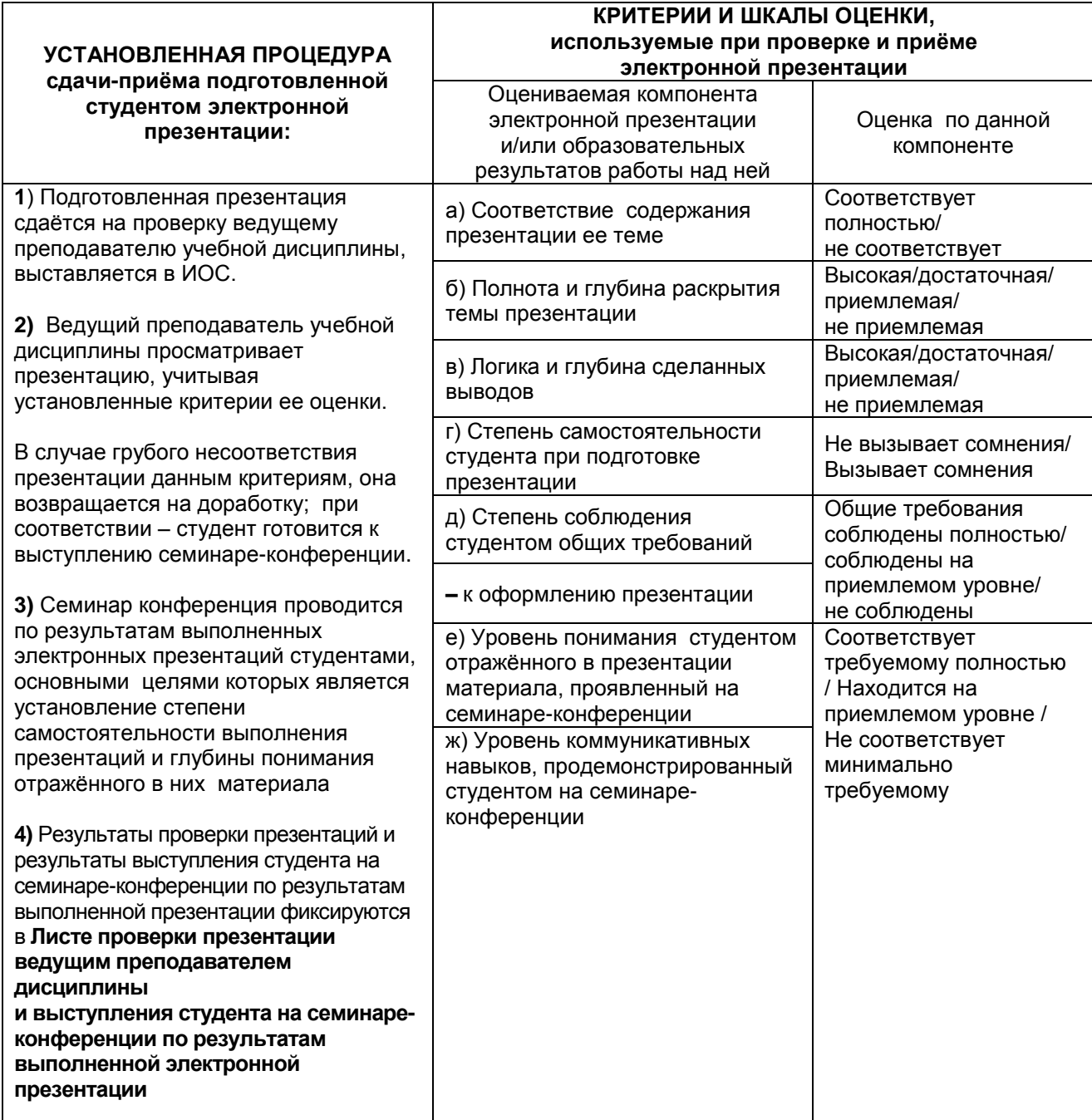

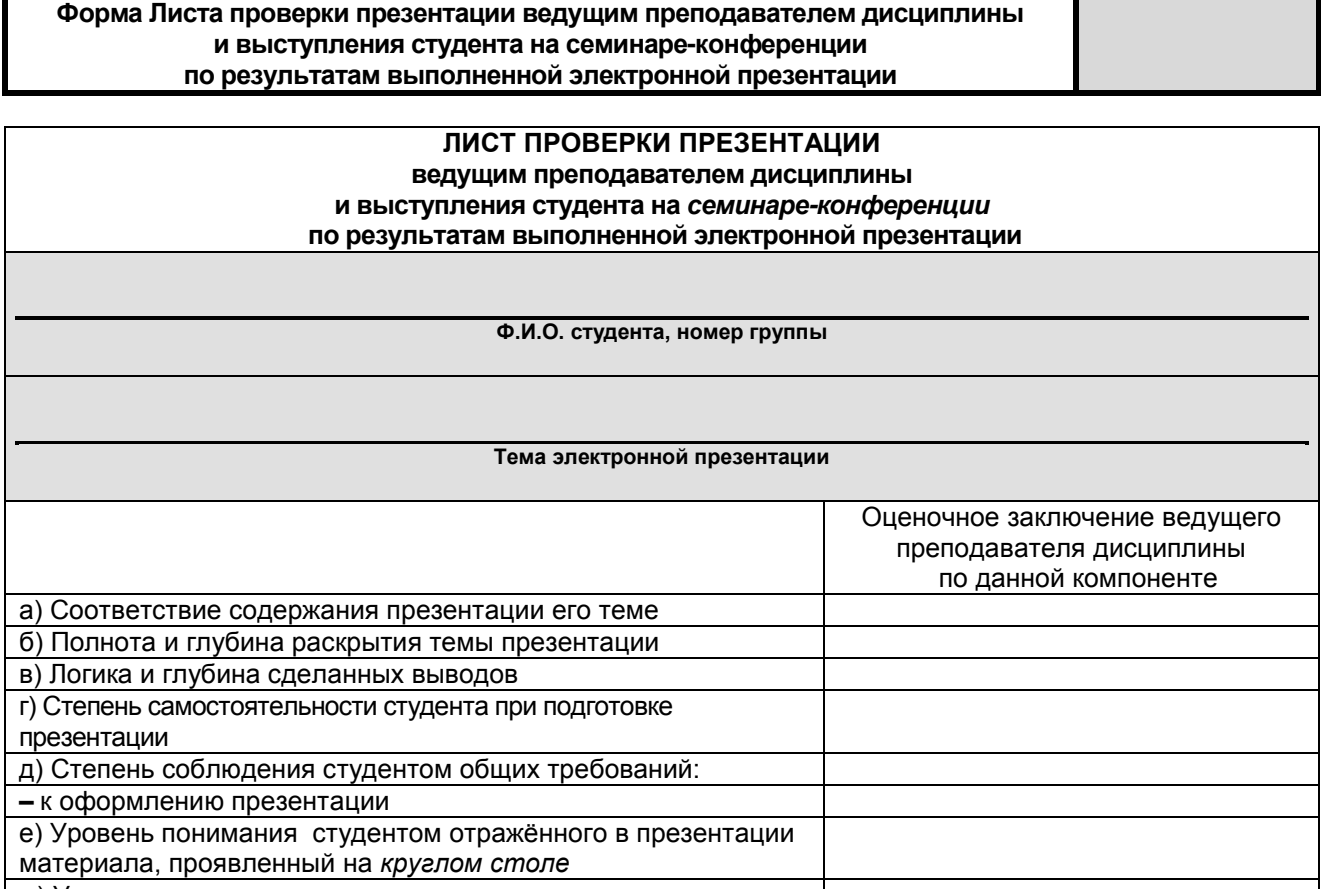

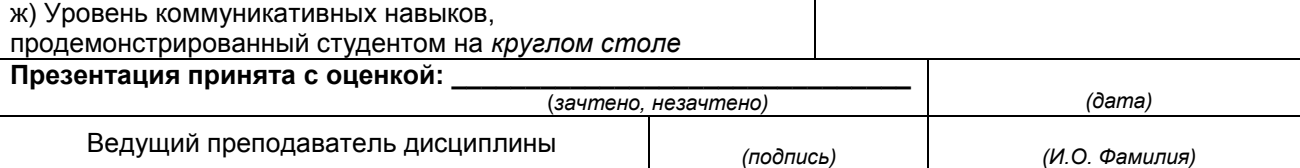

# **Критерии оценки выполненной электронной презентации**

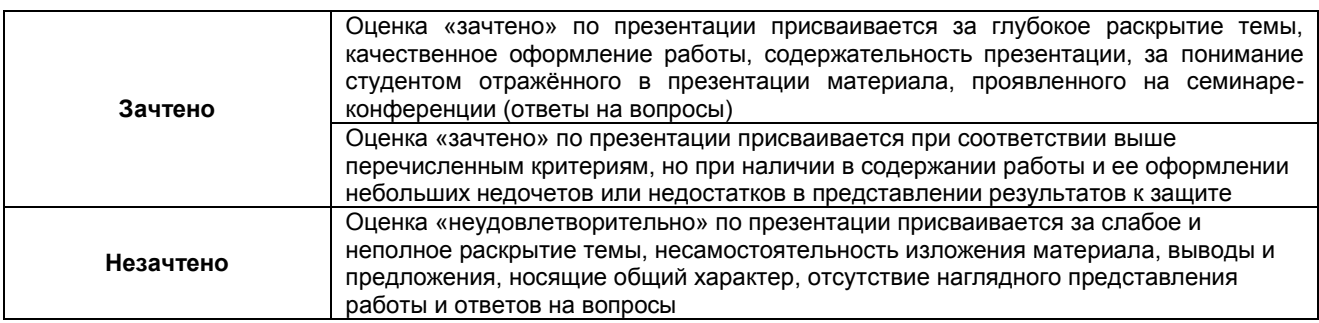

# **3.1.2. ВОПРОСЫ для проведения входного контроля**

# **ТЕСТОВЫЕ ВОПРОСЫ**

*Ведение бухгалтерского учета на предприятии* 

*1. Авансы, выданные поставщикам, включаются в состав…*

1) имущества организации

2) обязательств организации

*2. Акцептован счет за оказанные информационные услуги, связанные с приобретением основных средств. Какой бухгалтерской записью оформляется эта операция?*

1) Дт 01 Кт 60

2) Дт 08 Кт 60

3) Дт 26 Кт 60

*3. Акцептован счет подрядной организации за услуги по ремонту здания дирекции ОАО «Завод №1». Какой бухгалтерской записью необходимо оформить эту операцию?*

1) Дт 08,19 Кт 60 2) Дт 20,19 Кт 60 3) Дт 26,19 Кт 60

*4. Акцептован счет поставщика за полученное оборудование к установке. Какой бухгалтерской записью может быть оформлена данная операция?*

1)Дт 07,19 Кт 60 2)Дт 08,19 Кт 60 3)Дт 10,19 Кт 60

# *5. Акцептован счет поставщика за полученные товарно-материальные ценности. Допустимо ли одновременно с бухгалтерской записью Дт 19 Кт 60 сделать запись Дт 68 Кт 19?*

- 1) Да
- 2) Нет

3) Да, если получена счет-фактура

4) Да, если выполнены все требования для вычета НДС, предусмотренные НК РФ

#### *6. Амортизация нематериальных активов, используемых в обычных видах деятельности, включается…*

1) в расходы по обычным видам деятельности

2) в прочие расходы

3) в расходы по обычным видам деятельности в пределах установленных норм, выше установленных норм – прочие расходы

*7. Амортизация основных средств, используемых организациями в обычных видах деятельности, является:*

1) расходом по обычным видам деятельности

2) прочим расходом

# *8. Аналитический учет к счету 84 должен обеспечить формирование информации…*

1) по направлениям использования прибыли

- 2) по источникам формирования прибыли
- 3) по источникам формирования прибыли и направлениям ее использования

# *9. Аналитический учет по счету 70 «Расчеты с персоналом по оплате труда» ведется (как минимум)…*

- 1) по каждому работнику организации
- 2) по каждой выплате в пользу работников организации
- 3) по каждому структурному подразделению организации

# *10. Арендованные основные средства, находящиеся за пределами РФ, отражаются в учете:*

1) на счете 001 обособленно

2) на счете 01 обособленно

3) в учете не отражаются

# *11. Бухгалтерская (финансовая) отчетность – это:*

1) совокупность отчетных форм о результатах хозяйственной деятельности организации

2) система взаимосвязанных показателей, характеризующих хозяйственную деятельность организации

3) единая система данных об имущественном и финансовом положении организации и о результатах ее хозяйственной деятельности, составляемая на основе данных бухгалтерского учета по установленным формам

# *12. Бухгалтерская (финансовая) отчетность в составе, регламентируемом нормативноправовыми актами по бухгалтерскому учету…*

1) является коммерческой тайной организации

2) не является коммерческой тайной организации

# *13. Бухгалтерская запись Дт 99 Кт 09 производится:*

1) в случае принятия к учету актива, по которому был начислен отложенный налоговый актив

2) в случае выбытия актива, по которому ранее был начислен отложенный налоговый актив

3) в бухгалтерском учете такой записи производиться не может

# *14. Бухгалтерский учет долгосрочных инвестиций в нематериальные активы ведется на счете:*

1) 08

2) 97

3) 98

# *15. Бухгалтерской записью Дт 60 Кт 62 оформляется операция:*

1) новации

- 2) зачета однородного требования
- 3) прощения долга

# *16. В бухгалтерском балансе основные средства отражаются…*

- 1) по первоначальной стоимости
- 2) по восстановительной стоимости
- 3) по остаточной стоимости

# *17. В бухгалтерском балансе отражается:*

- 1) Бухгалтерская прибыль (убыток) отчетного года
- 2) Бухгалтерская прибыль (убыток) на отчетную дату
- 3) Нераспределенная прибыль (непокрытый убыток) на отчетную дату

# *18. В бухгалтерском балансе представление показателя в развернутом виде осуществляется в случаях…*

1) необходимости его представления в нетто-оценке

2) отражения на одном счете бухгалтерского учета как дебиторской, так и кредиторской задолженности организации

3) резервирования сумм

# *19. В бухгалтерском балансе сальдирование суммы ОНА и ОНО:*

1) категорически не допускается

- 2) допускается в определенных случаях
- 3) производится по общему правилу нетто-оценки

# *20. В какой оценке принимается к бухгалтерскому учету оборудование к установке?*

- 1) По учетным ценам
- 2) По фактической себестоимости
- 3) По ценам поставщиков

# *21. В какой оценке принимаются к бухгалтерскому учету основные средства?*

1) Первоначальной

- 2) Фактической
- 3) Рыночной
- 4) Справедливой
5) Текущей

6) Воссиановительной

# *22. В какой оценке раскрывается информация об основных средствах в бухгалтерском балансе?*

- 1) Первоначальной
- 2) Нетто-оценке
- 3) Восстановительной
- 4) Фактической

# *23. В каком документе установлен перечень дат совершения отдельных операций в иностранной валюте?*

- 1) В Положении по ведению бухгалтерского учета и бухгалтерской отчетности в РФ
- 2) В ПБУ 9/99
- 3) В ПБУ 10/99
- 4) В ПБУ 3/2006
- 5) В ПБУ 4/2008

# *24. В каком разделе бухгалтерского баланса на 31 декабря отчетного года отражается сальдо по счету 99?*

- 1) Во втором
- 2) В третьем
- 3) В четвертом
- 4) Сальдо в бухгалтерском балансе не отражается

# *25. В кассовой книге организация учитывает:*

1) Все поступления и выдачи наличных денег

2) Поступления и выдачи наличных денег для работников списочного состава организации

3) Поступления и выдачи наличных денег для работников списочного и несписочного состава организации

# *26. В организации, осуществляющей оптовую торговлю, остатки товаров в бухгалтерском балансе отражаются:*

- 1) по стоимости их приобретения
- 2) по продажной стоимости с отдельным учетом наценок (скидок)

# *27. В результате стихийного бедствия разрушено деревянное здание – объект основных средств. После разборки разрушенного объекта оприходованы дрова. Какой бухгалтерской записью должна быть оформлена эта операция?*

1) Дт 10 Кт 99

2) Дт 41 Кт 91

3) Дт 10 Кт 91

4) Дт 43 Кт 91

# *28. Вновь созданная организация должна оформить избранную учетную политику:*

- 1) Не позднее 90 дней со дня регистрации юридического лица
- 2) Не позднее 90 дней со дня ее учреждения

# *29. Возможна ли следующая бухгалтерская запись – Дт 19 Кт 71?*

- 1) Да
- 2) Нет

# *30. Главная книга в части счета 70 «Расчеты с персоналом» относится к регистрам:*

1) Синтетического учета

2) Аналитического учета

# *Учет оплаты труда*

# *1. В расчетно-платежной ведомости на выплату заработной платы должны быть указаны…*

1) суммы начисленной заработной платы, суммы отпускных, суммы начисленных пособий по временной нетрудоспособности, суммы начисленных премий

2) суммы начислений, в том числе суммы начисленной заработной платы, суммы удержаний и суммы к выдаче

3) ФИО сотрудников, суммы окладов, которые получают эти сотрудники, а также поле для подписи в получении заработной платы

# *2. Какие бухгалтерские проводки соответствуют операции «Начислена заработная плата рабочим основного производства»?*

- 1) Дт 50 «Касса» Кт 70 «Расчеты с персоналом по оплате труда»
- 2) Дт 70 «Расчеты с персоналом по оплате труда» Кт 50 «Касса»
- 3) Дт 70 «Расчеты с персоналом по оплате труда» Кт 20 «Основное производство»
- 4) Дт 20 «Основное производство» Кт 70 «Расчеты с персоналом по оплате труда»

# *3. Какие бухгалтерские проводки соответствуют операции «Начислено пособие по временной нетрудоспособности (больничный лист)»?*

- 1) Дт 50 «Касса» Кт 70 «Расчеты с персоналом по оплате труда»
- 2) Дт 70 «Расчеты с персоналом по оплате труда» Кт 50 «Касса»
- 3) Дт 70 «Расчеты с персоналом по оплате труда» Кт 69.1 «Социальное страхование»
- 4) Дт 69.1 «Социальное страхование» Кт 70 «Расчеты с персоналом по оплате труда»

# *4. Какие бухгалтерские проводки соответствуют операции «Оплата сотруднику больничного из кассы предприятия»?*

- 1) Дт 50 «Касса» Кт 70 «Расчеты с персоналом по оплате труда»
- 2) Дт 70 «Расчеты с персоналом по оплате труда» Кт 50 «Касса»
- 3) Дт 70 «Расчеты с персоналом по оплате труда» Кт 69.1 «Социальное страхование»
- 4) Дт 69.1 «Социальное страхование» Кт 70 «Расчеты с персоналом по оплате труда»

# *5. К какому типу относится хозяйственная операция «Выдана из кассы заработная плата сотрудникам организации»?*

- 1) Первому изменение только в активе баланса.
- 2) Второму изменение только в пассиве баланса.
- 3) Третьему изменения в активе и в пассиве баланса в сторону увеличения.
- 4) Четвертому изменения в активе и в пассиве баланса в сторону уменьшения.

# *6. Какова сумма налога НДФЛ, который будет удержан с сотрудника, имеющего троих детей, в январе месяце, если сумма начисленной зарплаты составляет 15000 руб.?*

- 1) 754 руб.
- 2) 650 руб.
- 3) 598 руб.
- 4) 1196 руб.
- 5) 0 руб.
- 6) нет правильного ответа

# *7. Кто является плательщиком налога на доходы физических лиц – НДФЛ?*

- 1) сотрудник, начисленный налог уменьшает заработную плату
- 2) предприятие, начисленный налог может быть отнесен на себестоимость продукции
- 3) Фонд социального страхования

# *4) 8. Кто является плательщиком страховых взносов в Пенсионный фонд, производимых от сумм начисленной зарплаты основных сотрудников предприятия?*

- 1) сотрудник, начисленные страховые взносы уменьшают заработную плату
- 2) предприятие, начисленные страховые взносы могут быть отнесены на себестоимость продукции
- 3) Фонд социального страхования

# *9. Кто является плательщиком пособия по беременности и родам (декретный отпуск)?*

- 1) предприятие, выплата пособия осуществляется из прибыли предприятия
- 2) предприятие, сумма пособия может быть отнесена на себестоимость продукции
- 3) Фонд социального страхования

# *10. Действующим трудовым законодательством Российской Федерации установлены следующие нормативные ограничения в области регулирования трудовых отношений:*

- 1) максимальный размер оплаты труда
- 2) минимальная продолжительность рабочего времени
- 3) минимальная продолжительность ежегодного отпуска

*11. Первичным документом для отражения начислений заработной платы рабочим, для которых установлена сдельная форма оплаты труда, служит:*

- 1) табель учета рабочего времени
- 2) наряды
- 3) штатное расписание

*12. Время простоя по причинам, не зависящим от работодателя и работника, если работник в письменной форме предупредил работодателя о начале простоя, оплачивается в размере:*

- 1) не менее 1/3 тарифной ставки
- 2) не менее 2/3 тарифной ставки
- 3) в обычном размере

*13. В соответствии с трудовым законодательством оплата сверхурочной работы в первые два часа работы производится:*

- 1) в одинарном размере
- 2) в полуторном размере
- 3) в двойном размере

*14. Начисление заработной платы директору организации отражается записью:*

- 1) Дт счета 20 Кт счета 70
- 2) Дт счета 25 Кт счета 70
- 3) Дт счета 26 Кт счета 70

*15. Реестром аналитического учета по счету «Расчеты с персоналом по оплате труда» служит:*

- 1) кассовая книга
- 2) карточка учета работников организации
- 3) лицевой счет

*16. Сальдо по счету «Расчеты с персоналом по оплате труда» на конец каждого месяца может быть:*

- 1) дебетовое
- 2) нулевое
- 3) кредитовое

*17. Начисление страховых взносов по начисленной заработной плате отражают бухгалтерской записью:*

- 1) Дт счета 20, 44… Кт счета 69
- 2) Дт счета 70 Кт счета 68
- 3) Дт счета 68 Кт счета 90
- 4) Дт счета 68 Кт счета 70

*18. Начисление заработной платы рабочим за ликвидацию объекта основных средств отражается бухгалтерской записью:*

- 1) Дт счета 91-2 Кт счета 70
- 2) Дт счета 70 Кт счета 91-1
- 3) Дт счета 91-2 Кт счета 01
- 4) Дт счета 23 Кт счета 70

# *19. Бухгалтерская запись Дт счета 96, Кт счета 70 означает:*

- 1) создание резерва на оплату отпусков рабочих
- 2) начисление оплаты за отпуск рабочим
- 3) выплата заработной платы рабочим за отпуск
- 4) начисление заработной платы работникам обслуживающих производств и хозяйств

# *20. Бухгалтерская запись Дт счета 70, Кт счета 76 означает:*

- 1) начисление заработной платы работникам организации за время отпуска
- 2) выплата заработной платы работникам организации за время отпуска
- 3) депонирование заработной платы работников организации, не полученной в установленный срок

# *Учет торговых операций*

*1. На каком счете учитываются товарно-материальные ценности, приобретенные или полученные от других юридических или физических лиц для продажи или перепродажи без дополнительной обработки?*

- 1) 01 «Основные средства»
- 2) 10 «Материалы»
- 3) 41 «Товары»
- 4) 43 «Готовая продукция»

# *2. Какой способ учета материалов в большей степени увеличит прибыль в период инфляции?*

- 1) ЛИФО
- 2) ФИФО
- 3) по средней
- 4) по себестоимости единицы материалов

# *3. Стоимость приобретенных товаров отражается следующими бухгалтерскими проводками…*

- 1) Дт 43 «Готовая продукция» Кт 60 «Расчеты с поставщиками»
- 2) Дт 41 «Товары» Кт 60 «Расчеты с поставщиками»
- 3) Дт 60 «Расчеты с поставщиками» Кт 51 «Расчетный счет»
- 4) Дт 41 «Товары» Кт 51 «Расчетный счет»
- 5) Дт 43 «Готовая продукция» Кт 51 «Расчетный счет»

*4. На каком счете учитываются коммерческие расходы?*

- 1) 43 «Готовая продукция»
- 2) 44 «Расходы на продажу»
- 3) 45 «Товары отгруженные»
- 4) 90 «Продажи»

# *5. Для определения и учета финансового результата от продажи товаров используется счет:*

- 1) 41 «Товары»
- 2) 60 «Расчеты с поставщиками»
- 3) 90 «Продажи»
- 4) 91 «Прочие доходы и расходы»
- 5) 98 «Доходы будущих периодов»

# *6. Проведение инвентаризации обязательно в случаях…*

1) принадлежащие юридическому лицу объекты товарно-материальных ценностей, используются более одного года, имеют денежную оценку, выраженную в валюте Российской федерации рублях, и приносят организации доход

2) перед составлением годовой отчетности, при передаче имущества в аренду, продаже, выкупе, при смене материально ответственных лиц, выявлении фактов хищения и стихийных бедствиях

3) когда объекты товарно-материальных ценностей создаются за счет прибыли организации или предназначены для покрытия непредвиденных потерь и убытков, погашения задолженности предприятия или выкупа собственных акций акционерного общества

*7. Товары, переданные для переработки другим организациям, списываются с учета бухгалтерской проводкой:*

- 1) Дт счета 60 Кт счета 41
- 2) Дт счета 43 Кт счета 41
- 3) с баланса не списываются, но учитываются обособленно

# *8. В торговых организациях, учитывающих товары по продажным ценам, списание товаров осуществляется бухгалтерскими проводками:*

# 1) Дт счета 90-2 Кт счета 41 и Дт счета 42, Кт счета 90

- 2) Дт счета 90-2 Кт счета 41 и Дт счета 90-2, Кт счета 42 (сторно)
- 3) Дт счета 90-2 Кт счета 41 и Дт счета 42, Кт счета 91
- 4) Дт счета 90-2 Кт счета 41 и Дт счета 91, Кт счета 42 (сторно)

# *9. Комиссионер учитывает товары, принятые на комиссию, бухгалтерской записью:*

1) Дт счета 41 Кт счета 60

2) Дт счета 004

# 3) Дт счета 43 Кт счета 60

# *10. Поступление товаров в бухгалтерском учете торговых организаций отражается записью…*

- 1) По дебету счета 41
- 2) По дебету счета 40
- 3) По дебету счета 10

# *11. Товары, принятые на ответственное хранение, учитываются на счете?*

- 1) 41
- 2) 002
- 3) 004
- 4) В зависимости от учетной политики организации

# *12. Товары, принятые на реализацию по договору комиссии, учитываются на счете?*

- 1) 41
- 2) 002
- 3) 004
- 4) В зависимости от учетной политики организации

# *13. В розничной торговле поступившие товары учитываются?*

- 1) По покупным ценам
- 2) По продажным ценам
- 3) В оценке, принятой в учетной политике

# *14. На предприятиях розничной торговли товары могут учитываться на счете 41 по?*

- 1) Продажной стоимости без НДС
- 2) Продажной стоимости с НДС
- 3) Покупной стоимости без НДС
- 4) Покупной стоимости с НДС

# *15. В оптовой торговле поступившие товары учитываются?*

- 1) По покупным ценам
- 2) По продажным ценам
- 3) В оценке, принятой в учетной политике

# *16. Товары, принятые по договору комиссии, отражаются?*

- 1) По дебету счета 41 по учетным ценам
- 2) По дебету счета 004 по ценам, указанным в сопроводительных документах
- 3) В зависимости от учетной политики организации

# *17. Отражено списание товаров у фирмы – комиссионера?*

- 1) кредит счета 41
- 2) кредит счета 004
- 3) кредит счета 45

# *18. На счете 42 «Торговая наценка» отражается?*

- 1) Торговая наценка на поступившие товары
- 2) Скидки, предоставляемые поставщиками

# *19. Счет 42 «Торговая наценка» используется в учете у организаций?*

- 1) Розничной торговли
- 2) Оптовой торговли

# *20. Списание реализованной торговой наценки в учете отражается?*

- 1) Дебет счета 42 кредит счета 41
- 2) Сторно по дебету счета 90 и кредиту счета 42
- 3) Дебет счета 42 кредит счета 90

# **Критерии оценки ответов на тестовые вопросы входного контроля**

# **Шкала и критерии оценивания ответов на тестовые вопросы входного контроля**

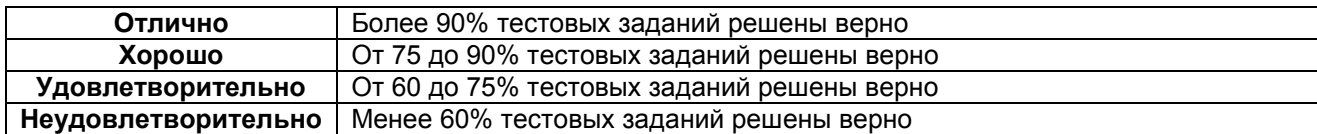

# **3.1.3 Средства для текущего контроля**

#### **Вопросы для самостоятельного изучения тем**

# **Самостоятельное изучение тем студентами**

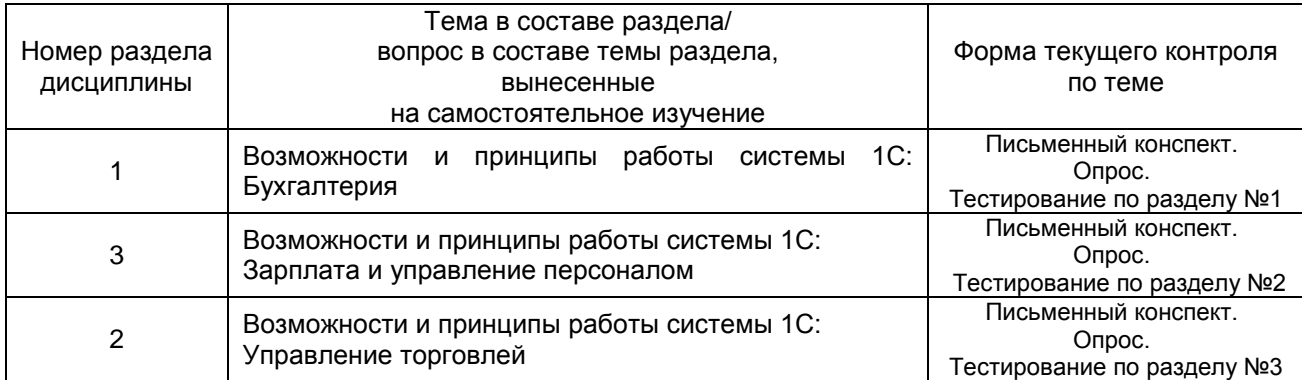

# *Вопросы для самоконтроля по темам, вынесенным на самостоятельное изучение*

# **«Возможности и принципы работы системы 1С: Бухгалтерия»**

- 1. Функционал программы.
- 2. Организация бухгалтерского учета в программе.
- 3. Организация налогового учета в программе.
- 4. Сервисные возможности программы.
- 5. Версии программы.

#### **Вопросы для самостоятельного изучения темы**

#### **«Возможности и принципы работы системы 1С: Зарплата и управление персоналом»**

- 1. Функционал программы
- 2. Организация кадрового учета в программе.
- 3. Организация учета сотрудников и заработной платы в программе.
- 4. Сервисные возможности программы.
- 5. Версии программы.

# **Вопросы для самостоятельного изучения темы «Возможности и принципы работы системы 1С: Управление торговлей»**

- 1. Функционал программы.
- 2. Организация учета поступления и продажи товаров в программе.
- 3. Контроль и анализ деятельности предприятия в программе.
- 4. Сервисные возможности программы.
- 5. Версии программы.

# **Общий алгоритм самостоятельного изучения вопросов по темам**

*Общий алгоритм самостоятельного изучения тем студентами очной формы обучения:*

1) ознакомиться с рекомендованной учебной литературой и электронными ресурсами по теме, (ориентируясь на вопросы для самоконтроля)

2) на этой основе составить развёрнутый план изложения темы

3) оформить отчётный материал в установленной форме: письменные конспекты

4) подготовиться к опросу, который будет проводиться на лабораторном занятии

5) в назначенное время пройти тестирование по разделу дисциплины, предоставить отчетный материал преподавателю

# **Критерии оценки самостоятельного изучения тем**

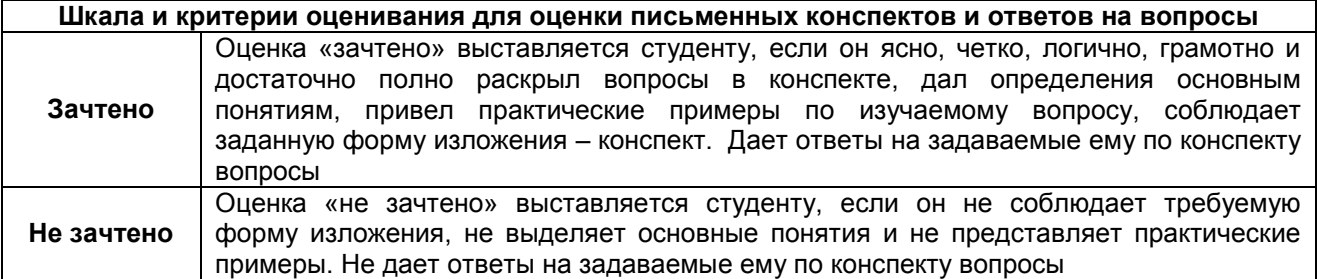

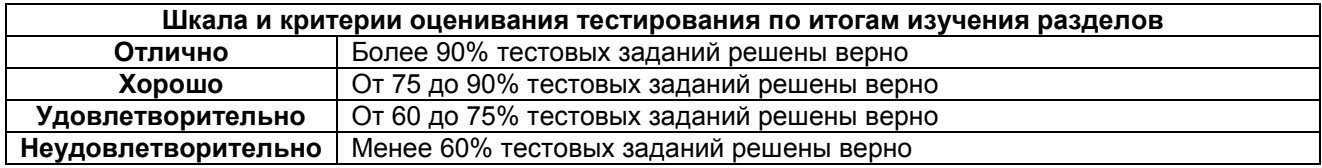

# **Учебные пособия для выполнения лабораторных работ**

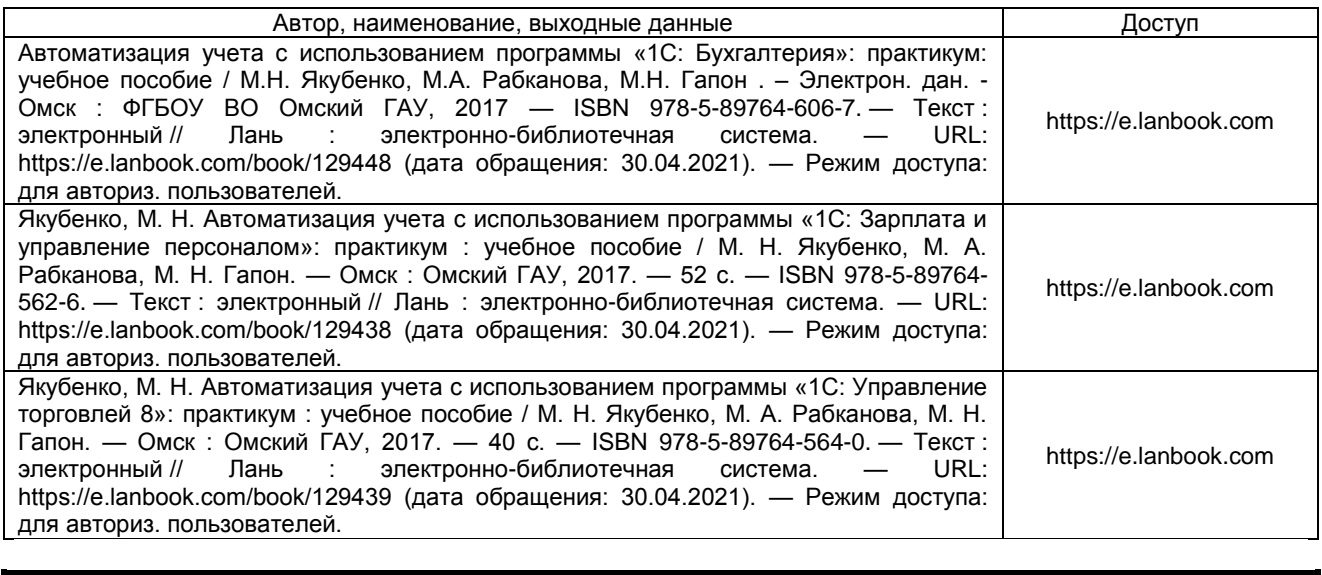

# **Контрольные вопросы для самоподготовки к лабораторным занятиям**

# **Раздел 1 «Автоматизация учета с использованием программы 1С: Бухгалтерия»**

# **Тема 1. Создание предприятия (настройка параметров учета)**

- 1. Что понимается под общими сведениями об организации?
- 2. Каким образом сведения вводят в систему?
- 3. Раскройте организацию системы аналитического учета.
- 4. Какие параметры учета можно настроить в программе?
- 5. Какие способы ввода хозяйственных операций используются в системе?
- 6. Раскройте понятие «субконто».
- 7. Опишите содержание справочника «Подразделения организаций».
- 8. Опишите содержание справочника «Контрагенты».
- 9. Какие сведения вводятся в справочник «Сотрудники организации»?

10. Назначение справочника «Способы отражения зарплаты в регламентированном учете».

# **Тема 2. Учет материалов**

1. Перечислите способы поступления и порядок признания фактической себестоимости материалов.

2. Раскройте сущность количественно-суммового учета материалов.

3. Какие унифицированные формы первичных документов используются для оформления операций с материалами?

4. Приведите схемы корреспонденций счетов по поступлению материалов.

5. Перечислите способы оценки материалов при их отпуске в производство и ином выбытии.

6. Каким документом в информационной базе отражают отпуск материалов в производство? Опишите порядок заполнения его экранной формы.

# **Тема 3. Учет основных средств**

1. Приведите классификацию основных средств.

2. Раскройте признание первоначальной стоимости при различных способах поступления основных средств.

3. Приведите корреспонденции счетов по поступлению основных средств в организацию.

4. Перечислите дополнительные расходы, которые организация может нести, при приобретении основных средств.

5. Какими бухгалтерскими записями отражаются расходы, связанные с приобретением объектов основных средств?

6. Опишите способы начисления амортизации.

7. Какими бухгалтерскими записями отражают принятие к учету объекта основных средств?

8. Отразите порядок отражения в бухгалтерском учете операций по списанию основных средств в результате морального или физического износа.

9. Какими первичными документами отражается списание основных средств в результате износа?

10. Отразите порядок отражения в бухгалтерском учете операций по продаже объектов основных средств.

11. Какими первичными документами отражается продажа основных средств?

12. В какие сроки и в каком порядке проводится инвентаризация основных средств? Какими записями в учете отражаются ее результаты?

13. Раскройте организацию системы синтетических и аналитических счетов по учету основных средств в компьютерной бухгалтерии.

14. Перечислите документы типовой конфигурации, с помощью которых отражаются расходы по приобретению и строительству объектов основных средств.

15. Приведите порядок отражения операций по оборудованию, требующему монтажа.

16. Каким документом в типовой конфигурации отражают принятие к бухгалтерскому учету объекта основных средств? Опишите порядок заполнения реквизитов экранной формы.

17. Какие операции отражаются документами «Начисление амортизации»?

18. Опишите порядок заполнения реквизитов экранной формы документа «Принятие к учету ОС».

# **Тема 4. Учет нематериальных активов**

1. Приведите классификацию нематериальных активов.

2. Приведите способы амортизации нематериальных активов.

3. Каким документом в программе отражают принятие к бухгалтерскому учету объекта нематериальных активов?

4. Какие операции отражаются документами «Передача НМА», «Списание НМА»?

5. Приведите корреспонденции счетов по поступлению нематериальных активов в организацию.

# **Тема 5. Учет кассовых операций и расчетов с подотчетными лицами**

1. Перечислите первичные документы для оформления кассовых операций.

2. Какие отчеты формируются по кассе.

3. В каких случаях документы «Приходный кассовый ордер», «Расходный кассовый ордер» оформляют без их проведения?

4. Какие сведения отражаются во вкладке «Авансы» в документе «Авансовый отчет»?

5. Какие сведения отражаются во вкладке «Товары» в документе «Авансовый отчет»?

6. Какие сведения отражаются во вкладке «Оплата» в документе «Авансовый отчет»?

7. Какие сведения отражаются во вкладке «Прочее» в документе «Авансовый отчет»?

8. Приведите корреспонденции счетов по поступлению денежных средств в кассу организации.

9. Приведите корреспонденции счетов по выбытию денежных средств из кассы организации.

10.В какой срок должен быть предоставлен авансовый отчет в бухгалтерию организации?

11. Какой корреспонденцией счетов отражается выдача денег из кассы на командировочные расходы?

# **Тема 6. Учет операций по расчетному счету**

1. Перечислите первичные документы для оформления операций по расчетному счету.

2. Назначение документа «Выписка банка».

3. Порядок оформления операций по поступлению денежных средств на расчетный счет из кассы в программе.

4. Порядок оформления операций по снятию денежных средств с расчетного счета в кассу в программе.

5. Опишите модель аналитического учета по счету 51 «Расчетные счета» в компьютерной бухгалтерии.

# **Тема 7. Учет товаров**

1. Опишите документооборот движения товаров.

2. В каком порядке осуществляют инвентаризацию товаров? Как в учете отражают ее результаты?

3. Перечислите способы поступления и порядок признания фактической себестоимости товаров.

4. Приведите схемы корреспонденций счетов по поступлению товаров.

5. Раскройте механизм зачета аванса при проведении документа.

6. Каким документом в программе отражают отгрузку товаров?

# **Тема 8. Учет готовой продукции**

1. Опишите документооборот движения готовой продукции.

2. В каком порядке осуществляют инвентаризацию готовой продукции? Как в учете отражают ее результаты?

- 3. Порядок признания фактической себестоимости готовой продукции.
- 4. Приведите схемы корреспонденций счетов по выпуску готовой продукции.
- 5. Каким документом в программе отражают отгрузку готовой продукции?

6. Приведите корреспонденции счетов по продаже готовой продукции.

# **Тема 9. Учет труда и заработной платы**

1. Какие сведения вводятся в справочник «Сотрудники организации»?

2. Назначение справочника «Способы отражения зарплаты в регламентированном учете».

3. Перечислите стандартные вычеты по налогу на доходы физических лиц и порядок их предоставления.

4. Перечислите виды документов по учету кадров типовой конфигурации.

5. Как оформляют расчеты с работниками по оплате труда?

6. Какими корреспонденциями счетов отражается начисление заработной платы работникам организации?

7. Какие отчеты по учету труда и заработной платы можно сформировать в программе?

# **Тема 10. Закрытие месяца и составление отчетности**

- 1. Какие операции отражаются документами «Начисление амортизации»?
- 2. Опишите способы начисления амортизации.
- 3. Назначение помощника «Закрытие месяца».

4. Отразите заключительные бухгалтерские записи конца месяца (года).

5. Виды регламентированной отчетности в программе.

# **Раздел 2 «Автоматизация учета с использованием программы 1С: Зарплата и управление персоналом»**

# **Тема 1. Подготовка информационной базы**

1. Что понимается под общими сведениями об организации?

2. Каким образом сведения вводят в систему?

3. Какие данные обязательно указывают в сведениях об организации?

4. В каких целях в учетной политике делается установка «поддержка внутреннего совместительства»?

5. В каких целях в учетной политике делается установка «проверка штатного расписания»?

6. В каких целях в учетной политике делается установка «проверять пересечение периодов начислений»?

7. Какие основные виды учета рабочего времени предусмотрены законодательством о труде?

8. Где в программе устанавливается расписание работы организации?

9. Как в программе настроить производственный календарь?

10. Какие виды начислений и удержаний можно установить с использованием справочника «Настройка расчета зарплаты»?

11. Какие виды договоров возможно учитывать в программе?

12.Возможно ли использование программы только для кадрового учета?

13.Что понимается под общими сведениями об организации?

14. Какие сведения отражаются в справочнике «Штатное расписание»? Возможно ли изменение сведений данного справочника в течение года?

15. Какой справочник заполняется в первую очередь справочник «Штатное расписание» или справочник «Должности»?

16. Какие данные о сотруднике указываются в справочнике «Физические лица» организации?

# **Тема 2. Кадровые приказы**

1. В какой последовательности необходимо создавать такие справочники как: Подразделения, Сотрудники, Штатное расписание, Должности?

2. Что создается в первую очередь справочник Штатное расписание или справочник Должности? Почему?

3. Какие данные о сотруднике указываются в справочнике Сотрудники организации?

4. Каким документом принимаются работники в организацию? Где данный документ находится в программе?

5. Какие необходимые реквизиты необходимо заполнить в Приказе о приеме на работу?

6. Какие системы оплаты труда предусмотрены программой?

7. Какие реквизиты заполняются в документе Приказ об увольнении?

8. Какие реквизиты заполняются в документе Приказ на отпуск?

9. На основании каких документов производится индексация заработной платы в организации?

10. Как повысить оклад на 30 % только для одного или нескольких работников организации с определенного периода?

# **Тема 3. Отражение начислений работникам**

1. Какой берется период для расчета среднего заработка для больничных листов?

2. Какой процент оплаты от среднего заработка по больничному листу установит бухгалтер, если страховой стаж работника 7 лет и 2 месяца?

3. За счет каких средств оплачивается больничный лист?

4. В каком размере работнику организации будет начислена заработная плата за работу в выходной день, если затем ему будет предоставлен отгул?

5. Необходимо ли рассчитывать вручную размер часовой тарифной ставки работнику организации, если для него зарегистрирован вид планового начисления с повременной формой оплаты труда?

6. К каким начислениям относятся различные премии, начисляемые работникам организации – основным или дополнительным? Почему?

7. Как создать новый вид премии в программе?

8. Какие основные начисления справочник «Начисления»?

9. Производится ли начисление районного коэффициента на начисления за работу в праздничные и выходные дни?

10. Производится ли начисление районного коэффициента на материальную помощь?

#### **Тема 4. Отражение удержаний с работников организации**

1. Какие удержания включает справочник «Удержания»?

2. Назовите причины невыходов сотрудников организации на работу в рабочие дни.

3. Может ли быть восстановлена оплата работнику, ели он отсутствовал на работе?

4. Какие удержания с работника организации оформляются исполнительным листом?

5. Как прекратить удержание по исполнительному листу, если при его формировании не была указана дата прекращения его действия?

6. Какие действия можно выполнят документом «Ввод сведений о плановых удержаниях работников организации»?

7. Как прекратить какое либо удержание с работника, если период «прекращения» не был установлен?

8. Какой размер удержания предусмотрен по алиментам на одного ребенка?

9. На основании какого документа производится удержание профсоюзных взносов с заработной платы работников организации?

10.В каких случаях при выдаче займа сотруднику возникает материальная выгода? Как производится удержание НДФЛ с сумм материальной выгоды?

#### **Тема 5. Начисление и выплата заработной платы работникам организации**

1. Как регулярно может производиться оплата по договорам подряда?

2. Если договор подряда был заключен на вспашку земли, то какой корреспонденцией счетов необходимо это отобразить в регламентированном учете?

3. Какие режимы начисления заработной платы можно установить в документе «Начисления заработной платы работникам организации»?

4. На какой закладке документа «Начисления заработной платы работникам организации» отобразится информация о профсоюзных взносах работников организации?

5. Как через документ «Начисления заработной платы работникам организации» можно посмотреть информацию о всех начислениях и удержаниях по конкретному работнику?

6. Как оформить выплату заработной платы работникам организации через банк в программе?

7. Как задепонировать заработную плату, не полученную работником организации, в программе?

8. Сколькими кассовыми ордерами может быть оформлена выплата заработной платы работникам организации в программе?

9. К каким начислениям относятся различные премии, начисляемые работникам организации – основным или дополнительным?

10. Как создать новый вид премии в программе?

11. Имеет ли печатную форму документ «Ввод разовой премии»?

12. Как регулярно может производиться оплата по договорам подряда?

13.Возможно ли применение профессиональных налоговых вычетов при налогообложении выплат по договорам гражданско-правового характера?

14. Каким документом в программе производится начисление страховых взносов во внебюджетные фонды?

15. Производится ли удержание НДФЛ при выплате аванса по заработной плате сотрудникам организации?

# **Тема 6. Кадровые отчеты и отчеты по заработной плате**

1. Какие группы вычетов по НДФЛ предусмотрены НК РФ?

2. Какова ставка по НДФЛ для нерезидентов РФ?

3. Где в программе отражается право сотрудника на стандартные вычеты по НДФЛ?

4. Каким документом производится расчет НДФЛ в программе?

5. Ставки платежей во внебюджетные фонды в 20\_\_г.?

6. Каким документов в программе производится начисление платежей во внебюджетные фонды?

7. Какая информация формируется в отчете Расчетная ведомость по форме № Т-51?

8. Какая информация формируется в отчете Свод начислений и удержаний?

9. Как часто в организации формируют Табель рабочего времени?

10.В какой форме отчетности можно найти информацию о том какие доходы работников учтены при начислении платежей во внебюджетные фонды?

#### **Тема 7. Формирование регламентированной отчетности**

1. Для чего предназначен документ 2-НДФЛ?

2. Какая информация формируется в отчете РСВ-1 ПФР?

3. В каком отчете формируется информация о начисленных страховых взносах в Фонд социального страхования?

#### **Раздел 3 «Автоматизация учета с использованием программы 1С: Управление торговлей»**

#### **Тема 1. Настойка системы. Создание справочников**

1. Где в программе формируются данные по предприятию?

2. Каким образом сделать так, чтобы в журналах отображались документы только с 01.01.20\_\_ г. по 31.01.20\_\_ г.?

3. Какие справочные данные можно занести при формировании данных о товаре?

4. Какие справочные данные можно сформировать о контрагентах предприятия?

# **Тема 2. Приобретение товаров**

1. Как оформить заказ поставщику в программе?

2. На основании какого документа можно оформить поступление ТМЦ на склад?

3. Дайте определение документу «Платежное поручение».

4. Является ли основанием полагать, что сформированное платежное поручение подтверждает факт оплаты поставщику?

5. На основании какого документа оформляется документ по возврату бракованной продукции поставщику?

6. Как оформить возврат денег от поставщика за бракованную продукцию?

# **Тема 3. Реализация товаров**

1. Для чего предназначен документ Заявка клиента? На основании какого документа он формируется?

2. Каким образом оформить отгрузку товаров покупателю?

3. Как оформить поступление денежных средств от покупателя по безналичному расчету?

4. Как оформить поступление денежных средств от покупателя по наличному расчету?

5. Как оформить возврат товара от покупателя?

6. Как оформить возврат денежных средств покупателю за возвращенный товар?

#### **Тема 4. Инвентаризация товаров**

1. Каким образом организуется и проводится инвентаризация на предприятии?

2. Представьте корреспонденцию счетов по недостаче товаров при проведении инвентаризации.

3. Представьте корреспонденцию счетов по недостаче товаров при проведении инвентаризации, если известна норма естественной убыли товаров.

#### **Тема 5. Формирование аналитических отчетов**

1. Как в программе сформировать отчетность по состоянию расчетов с клиентами? Какую информацию мы можем увидеть в отчетности?

2. Как в программе сформировать отчет «Карточка расчетов с поставщиками»? Какие мы можем задать настройки при формирование данного отчета?

3. Как в программе сформировать отчет «Анализ движений денежных средств по организациям»? Какие мы можем задать настройки при формирование данного отчета?

- 4. Какие отчеты следует формировать в рамках управления продажами?
- 5. Какие отчеты следует формировать в рамках управления поставками?
- 6. Какие отчеты следует формировать в рамках планирование продаж и закупок?
- 7. Какие отчеты следует формировать в рамках управления складскими запасами?
- 8. Какие отчеты следует формировать в рамках управления заказами?

9. Какие отчеты следует формировать в рамках управления взаимоотношениями с контрагентами?

10. Какие отчеты следует формировать в рамках анализ товарооборота предприятия?

11. Какие отчеты следует формировать в рамках анализ цен и управление ценовой политикой?

12. Какие отчеты следует формировать в рамках мониторинг и анализ эффективности торговой деятельности?

#### **Общий алгоритм самоподготовки к лабораторным занятиям**

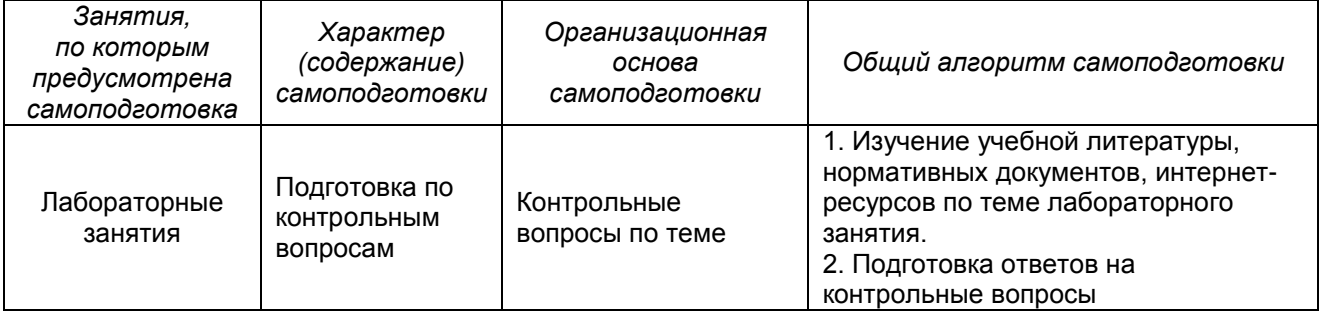

**Критерии оценки самоподготовки по темам лабораторных занятий**

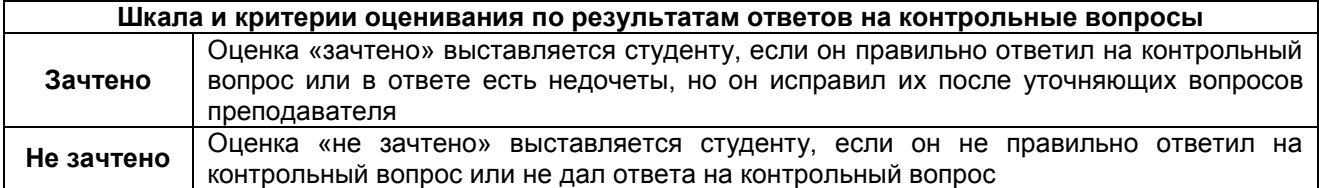

# **Тестовые вопросы для проведения контроля по разделам дисциплины**

# **Тестовые вопросы по разделу 1 «Автоматизация учета с использованием программы 1С: Бухгалтерия»**

#### *1. При отражении суммы НДС по приобретенным материалам составляется запись…*

- 1) Дт 10 Кт 60
- 2) Дт 19 Кт 60
- 3) Дт 76 Кт 19
- 4) Дт 19 Кт 68
- 5) Дт 15 Кт 60

*2. Одним из основных документов на выбытие материальных запасов выступает…*

- 1) ведомость расхода запасов
- 2) инвентаризационная опись

3) лимитно-заборная карта

#### *3. Какая составляется проводка при возврате на склад неиспользованных в основном производстве материалов?*

1) Д 20 К 10

- 2) Д 10 К 40
- 3) Д 10 К 20
- 4) Д 25 К 20

# *4. Каким документом оформляется разовый отпуск материалов?*

- 1) лимитной картой
- 2) актом
- 3) накладной

# *5. Какой бухгалтерской записью отражается приобретение материалов у поставщика?*

- 1) Д 10 К 60; Д 19 К 60 2) Д 41 К 60; Д 19 К 60 3) Д 10 К 51
- *6. Укажите правильную проводку «Произведены расчеты за поступившие от поставщиков материалы»:*
	- 1) Дебет 10 Кредит 71
	- 2) Дебет 60 Кредит 51
	- 3) Дебет 10 Кредит 60

# *7. Укажите правильную проводку «Отпущены материалы на общехозяйственные нужды»:*

- 1) Дебет 26 Кредит 10
- 2) Дебет 20 Кредит 10
- 3) Дебет 25 Кредит 10
- 4) Дебет 23 Кредит 10

*8. Учет расчетов с покупателями (заказчиками) за поставленные им товарноматериальные ценности и оказанные услуги осуществляется на синтетическом счете…*

- 1) 60 «Расчеты с поставщиками и подрядчиками»
- 2) 62 «Расчеты с покупателями и заказчиками»
- 3) 76 «Расчеты с разными дебиторами и кредиторами»

# *9. На каком счете отражаются дополнительные расходы, связанные с приобретением материалов?*

- 1) 10 «Материалы»
- 2) 20 «Основное производство»
- 3) 26 «Общехозяйственные расходы»
- 4) 91 «Прочие доходы и расходы»

*10. В каком справочнике в программе 1С отражаются номенклатурные единицы материалов?*

- 1) номенклатурные группы
- 2) номенклатура
- 3) счета учета номенклатуры

*11. В каком справочнике в программе 1С выбирается способ оценки материалов при их списании?*

- 1) настройки учета
- 2) организации
- 3) учетная политика

*12. В каком разделе программы 1С отражается поступление материалов в организацию (покупка)?*

- 1) покупки
- 2) продажи
- 3) операции

# *13. При списании материалов в производство в программе 1С оформляется документ…*

- 1) накладная
- 2) требование-накладная
- 3) акт на списание

*14. Если материалы учитываются на счете 10.09, то при занесении их в справочник «Номенклатура» они будут отнесены в группу…*

- 1) материалы
- 2) инвентарь и хозяйственные принадлежности
- 3) оборудование к установке

# *15. В программе 1С ведение складского учета материалов…*

- 1) предусмотрено
- 2) не предусмотрено

# *16. При передаче инвентаря в эксплуатацию в программе 1С оформляется документ…*

- 1) требование-накладная
- 2) передача материалов в эксплуатацию
- 3) списание материалов из эксплуатации

# *17. После окончания амортизационного периода амортизация…*

- 1) начисляется
- 2) начисляется в пониженном размере
- 3) не начисляется
- 4) по усмотрению организации

# *18. Бухгалтерская запись: «Д-т сч.91 «Прочие доходы и расходы» К-т сч.01 «Основные средства»» означает?*

#### 1) реализация основных средств

- 2) поступление основных средств
- 3) амортизация основных средств

# *19. В какой оценке ведётся учёт основных средств?*

- 1) по фактической себестоимости
- 2) по розничной цене
- 3) по первоначальной, восстановительной, остаточной
- 4) по оптовой цене, плановой себестоимости

#### *20. Какие средства относятся к основным?*

- 1) здания, готовые изделия
- 2) материалы, запчасти
- 3) здания, сооружения, машины, оборудование
- 4) полуфабрикаты, МБП

#### *21. Какой проводкой отражается выручка от реализации основных средств?*

- 1) Дт 51 Кт 90
- 2) Дт 62 Кт 91
- 3) Дт 51 Кт 91
- 4) Дт 51 Кт 01

# *22. Какой бухгалтерской проводкой отражается ввод в действие основных средств?*

- 1) Дт 01 Кт 20
- 2) Дт 01 Кт 08
- 3) Дт 02 Кт 01

# *23. Каким документом оформляется ликвидация основных средств?*

- 1) Требованием
- 2) Накладной
- 3) Актом о ликвидации
- 4) Приёмным актом

# *24. Начисление амортизации по нематериальным активам относится на…*

- 1) себестоимость
- 2) финансовые результаты
- 3) нераспределенную прибыль

# *25. Поступление нематериальных активов в качестве вклада в уставный капитал отражается бухгалтерской записью…*

- 1) Дт счета 04, Кт счета 80
- 2) Дт счета 04, Кт счета 76
- 3) Дт счета 08, Кт счета 75

# *26. При принятии на учет нематериальных активов данная операция подлежит оформлению…*

- 1) актом произвольной формы
- 2) актом унифицированной формы № ОС-1
- 3) инвентарной карточкой
- 4) карточкой унифицированной формы

# *27. В каком справочнике в программе 1С объекту основных средств присваивается инвентарный номер?*

- 1) номенклатура
- 2) номенклатурные группы
- 3) основные средства

# *28. В каком справочнике (документе) в программе 1С отражается выбранный способ начисления амортизации в бухгалтерском учете?*

- 1) принятие к учету
- 2) учетная политика
- 3) настройки учета

# *29. В каком справочнике (документе) в программе 1С отражается выбранный способ начисления амортизации в налоговом учете?*

- 1) принятие к учету
- 2) учетная политика
- 3) настройки учета

# *30. Каким документом в программе 1С отражается реализация основных средств?*

- 1) реализация основных средств
- 2) реализация товаров и услуг
- 3) передача основных средств

# *31. В каком справочнике (документе) можно распечатать Инвентарную карточку учета объекта основных средств (форма ОС-6)?*

- 1) справочник «Основные средства»
- 2) документ «Принятие к учету»
- 3) справочник «Номенклатура»

#### *32. Каким документом в программе 1С производится списание основных средств при их физическом износе?*

- 1) Передача ОС
- 2) Списание ОС
- 3) Выбытие ОС

# *33. Каким документом оформляется перечисление налога на прибыль в бюджет?*

- 1) Ведомостью
- 2) Требованием
- 3) Расходным кассовым ордером
- 4) Платёжным поручением

# *34. Какая составляется проводка и какой выписывается документ на внесение денежных средств на расчётный счёт в счёт вклада в уставный капитал предприятия?*

- 1) Дт 51 Кт 91 счёт
- 2) Дт 51 Кт 75 платёжное поручение
- 3) Дт 91 Кт 51 акт
- 4) Дт 51 Кт 50 приходный ордер

# *35. Какая составляется проводка на получение краткосрочного кредита банка?*

- 1) Дт 50 Кт 51
- 2) Дт 51 Кт 66
- 3) Дт 66 Кт 51

# *36. Записи в кассовой книге ведутся в двух экземплярах. Вторые экземпляры…*

1) остаются в кассовой книге в случае подчисток или не оговоренных исправлений в первом экземпляре

2) должны быть отрывными и служат для отчёта кассира

3) должны быть отрывными и служат для представления их в учреждения банка

# *37. Предприятия могут иметь в своей кассе наличные деньги…*

1) в пределах лимита, установленного для предприятий законом РФ

2) в пределах лимита, установленного учреждением банка по согласованию с руководством предприятия

3) в пределах лимита, установленного руководством предприятия

# *38. Наличные деньги в кассу кассир принимает…*

- 1) по расходному кассовому ордеру
- 2) по приходному кассовому ордеру
- 3) по кассовой книге
- 4) по объявлению на взнос наличными

# *39. В расходном кассовом ордере допущена ошибка при написании суммы. Способ исправления ошибки?*

1) корректурный

- 2) документ должен быть ликвидирован и выписан новый
- 3) дополнительная запись

4) способ «красное сторно»

*40. Подотчетному лицу выданы средства в иностранной валюте для оплаты счета за гостиницу в зарубежной командировке. Для учета командировочных расходов сумма расходов на оплату гостиницы переводится в рубли по курсу Банка России на дату…*

1) каждого дня проживания в гостинице

2) оплаты счета гостиницы подотчетным лицом

3) утверждения авансового отчета

*41. Подотчетные суммы, не возвращенные в срок и отнесенные в дебет счета 94, в дальнейшем списываются в дебет счета…*

1) 70 «Расчеты с персоналом по оплате труда» или 73 «Расчеты с персоналом по прочим операциям»

2) 84 «Нераспределенная прибыль и непокрытый убыток»

3) 76 «Расчеты с разными дебиторами и кредиторами»

#### *42. Выдача денежных средств под отчет из оформляется документом…*

- 1) приходным кассовым ордером
- 2) расходным кассовым ордером
- 3) авансовым отчетом

# *43. В каком журнале в программе 1С отражается информация о поступлениях и списанию денежных средств с расчетного счета?*

- 1) кассовые документы 2) банковские выписки
- 3) поступление и списание с расчетного счета

# *44. В каком справочнике в программе 1С отражается установленный в организации лимит остатка наличных денежных средств в кассе?*

- 1) учетная политика
- 2) организации
- 3) лимит остатка кассы

# *45. На какой вкладке документа «Авансовый отчет», оформленного в программе 1С, отражается информация о выданных авансах подотчетному лицу?*

- 1) авансы
- 2) прочее
- 3) выданные авансы

# *46. В каком справочнике в программе 1С выбирается учет денежных средств по стаям движения?*

- 1) учетная политика
- 2) настройки учета
- 3) организации

# *47. Кассовая книга в программе 1С является…*

- 1) отчетом
- 2) журналом

3) документом

# *48. При проведении в программе 1С документа «Авансовый отчет» возможно ли формирование бухгалтерской проводки «Дебет 19 Кредит 71»?*

1) да

2) нет

# *49. Учет реализации по методу начисления означает, что моментом реализации является дата…*

- 1) отгрузки продукции покупателю
- 2) поступления денег на расчетный счет
- 3) поступления денег в кассу
- 4) верны варианты 2 и 3
- 5) нет верного ответа

# *50. Запись: «Дт 62 «Расчеты с покупателями и заказчиками» Кт 90 «Продажи»» означает…*

- 1) увеличение дебиторской задолженности
- 2) оплату отгруженной продукции
- 3) уменьшение дебиторской задолженности
- 4) нет такой записи

# *51. При использовании счета 62 «Расчеты с покупателями и заказчиками» для учета отгруженной продукции ее себестоимость отражается на счетах?*

- 1) по кредиту счета 90 «Продажи»
- 2) по Дт 45 счета «Товары отгруженные»
- 3) по дебету счета 90 «Продажи»
- 4) не отражается

# *52. Каким документом оформляется сдача готовой продукции на склад?*

- 1) Требованием
- 2) Актом о приёмке
- 3) Накладной
- 4) Приходным ордером

# *53. Какая составляется проводка на фактическую себестоимость выпущенной из производства продукции?*

- 1) Дт 43 Кт 25
- 2) Дт 43 Кт 20
- 3) Дт 43 Кт 40
- 4) Дт 43 Кт 45

#### *54. Какая составляется проводка на поступление выручки от реализации продукции?*

- 1) Дт 50 Кт 90
- 2) Дт 51 Кт 62
- 3) Дт 51 Кт 60

*55. Организация применяет метод учета себестоимости готовой продукции по нормативной себестоимости. В конце месяца выявлено, что фактические расходы на производство оказались меньше запланированных. Сумма разницы отражается в бухгалтерском учете…*

- 1) Дт счета 43, Кт счета 40
- 2) Дт счета 40, Кт счета 90 сторно
- 3) Дт счета 40, Кт счета 90

# *56. НДС по проданным товарам отражается бухгалтерской проводкой…*

- 1) Дт счета 19, Кт счета 68
- 2) Дт счета 91-3, Кт счета 68
- 3) Дт счета 90-3, Кт счета 68

*57. Списание себестоимости реализованных товаров, право собственности на которые переходит после их оплаты, в момент поступления денежных средств, отражается записью:*

1) Д 62 К 90.1

- 2) Д 90 К 41
- 3) Д 90 К 45

# *58. В оптовой торговле товары оцениваются:*

- 1) в продажных ценах
- 2) в покупных ценах
- 3) в продажных или покупных ценах в зависимости от учетной политики

# *59. При приобретении товаров в программе 1С оформляется документ:*

- 1) Поступление товаров
- 2) Приобретение товаров
- 3) Покупка товаров

# *60. При оприходовании готовой продукции из производства в течение месяца в программе 1С используется метод оценки по…*

- 1) нормативной себестоимости
- 2) по плановой себестоимости
- 3) по фактической себестоимости

# *61. Выпуск продукции из производства в программе 1С оформляется документом…*

1) Выпуск продукции

- 2) Отчет производства за смену
- 3) Акт об оприходовании продукции

# *62. Возможно ли в программе 1С объединение номенклатурных единиц товаров в номенклатурную группу «Товары»?*

- 1) да
- 2) нет
- 3) при определенных условиях

# *63. Порядок отражения общехозяйственных расходов в себестоимости продукции в программе 1С отражается в справочнике…*

- 1) организации
- 2) настройки учета
- 3) учетная политика

# *64. Предусмотрен ли учет товаров в розничной торговле в программе 1С: Бухгалтерия?* 1) да

2) нет

# *65. Какими проводками оформляется начисление заработной платы?*

- 1) Дт 20 «Основное производство» Кт 70 «Расчеты с персоналом по оплате труда»
- 2) Дт 25 «Общепроизводственные расходы» Кт 70 «Расчеты с персоналом по оплате труда»
- 3) Дт 26 «Общехозяйственные расходы» Кт 70 «Расчеты с персоналом по оплате труда»
- 4) верны варианты 1 и 2
- 5) верны варианты 1, 2, 3

# *66. Начисления пособий по временной нетрудоспособности производятся…*

- 1) за счет средств фонда медицинского страхования
- 2) за счет средств фонда социального страхования
- 3) за счет работодателя
- 4) верны варианты 1 и 2
- 5) верны варианты 2 и3

# *67. Начисления пособий по временной нетрудоспособности оформляются проводкой…*

1) Дт 69 «Расчеты по социальному страхованию и обеспечению» Кт 70 «Расчеты с персоналом по оплате труда»

2) Дт 68 «Расчеты по налогам и сборам» Кт 70 «Расчеты с персоналом по оплате труда»

- 3) Дт 20 «Основное производство» Кт 70 «Расчеты с персоналом по оплате труда»
- 4) верны варианты 1 и 3
- 5) верны варианты 1 и 2

# *68. Какой регистр применяется для учёта работников предприятия?*

- 1) Табель
- 2) Личная карточка
- 3) Список работников
- 4) Инвентарная карточка

#### *69. Какой проводкой отражается начисление заработной платы рабочим за изготовление продукции?*

- 1) Дт 70 Кт 20 2) Дт 43 Кт 70 3) Дт 20 Кт 70
- 4) Дт 70 Кт 20

# *70. Какой проводкой отражается начисление заработной платы директору предприятия?*

- 1) Дт 20 Кт 70
- 2) Дт 26 Кт 70

3) Дт 70 Кт 26

4) Дт 43 Кт 70

#### *71. Выдача аванса в счет будущей заработной платы в бухгалтерском учете организации отражается записью:*

- 1) Дт счета 50, Кт счета 70
- 2) Дт счета 70, Кт счета 50
- 3) Дт счета 26, Кт счета 50

# *72. Удержание из заработной платы работника неизрасходованных сумм на командировку отражается на счетах…*

- 1) Дт счета 70, Кт счета 69
- 2) Дт счета 70, Кт счета 71
- 3) Дт счета 70, Кт счета 76

# *73. Бухгалтерская запись Дт счета 20 Кт счета 69 означает:*

1) начислены рабочим основного производства пособия по временной нетрудоспособности

2) произведены начисления страховых взносов от заработной платы рабочих основного производства

3) выплачены рабочим основного производства пособия по временной нетрудоспособности

4) перечислены органам социального страхования и обеспечения причитающиеся им суммы отчислений

# *74. Удержание налога на доходы физических лиц из заработной платы работников организации отражается проводкой…*

- 1) Дт счета 68, Кт счета 70
- 2) Дт счета 70, Кт счета 69
- 3) Дт счета 70, Кт счета 50
- 4) Дт счета 70, Кт счета 68

# *75. Каким документом в программе 1С отражается удержание НДФЛ с доходов сотрудников организации?*

- 1) Начисление налогов (вносов) с ФОТ
- 2) Начисление зарплаты
- 3) Выплата зарплаты

# *76. Каким документом в программе 1С отражается начисление страховых взносов?*

- 1) Начисление налогов (вносов) с ФОТ
- 2) Начисление зарплаты
- 3) Выплата зарплаты

# *77. Каким документом в программе 1С оформляется выплата аванса по заработной плате за первую половину месяца?*

- 1) Начисление зарплаты
	- 2) Выплата зарплаты

# *78. В каком справочнике в программе 1С отражаются личные данные о сотруднике?* 1) Физические лица

# 2) Сотрудники организации

# *79. Каким документом в программе 1С оформляется выплата заработной платы из кассы по платежной ведомости?*

1) Ведомость в кассу и Расходный кассовый ордер

- 2) Ведомость в кассу
- 3) Расходный кассовый ордер

# *80. Каким документом в программе оформляется перечисление с расчетного счета заработной платы сотрудников предприятия?*

1) Платежное поручение и Списание с расчетного счета

2) Ведомость на выплату заработной платы, Платежное поручение и Списание с расчетного счета

3) Списание с расчетного счета

# **Тестовые вопросы по разделу 2 «Автоматизация учета с использованием программы 1С: Зарплата и управление персоналом»»**

# *1. Каким нормативным документом регламентируется состав фонда заработной платы?*

- 1) Инструкцией о составе фонда потребления
- 2) Инструкцией о составе фонда потребления и выплат социального характера
- 3) Положением по учёту заработной платы
- 4) Положением по бухгалтерскому учёту и отчётности

# *2. Содержание трудового договора, заключаемого с работниками организации, в части условий расторжения договора может содержать…*

1) любые основания, о которых договорились стороны, в том числе не предусмотренные Трудовым кодексом РФ

2) только основания, предусмотренные Трудовым кодексом РФ

3) трудовой договор не может содержать основания для увольнения работника

# *3. Элементы в форме списка справочника «Сотрудники» можно просматривать…*

1) по структуре подразделений организации

- 2) по группам справочника
- 3) по виду договора
- 4) по управленческой структуре компании

# *4. Если поле ввода прикладного объекта помечено красной линией, то…*

- 1) это означает, что у текущего пользователя отсутствуют права на его заполнение
- 2) это поле заполняется только администратором системы
- 3) в настройках пользователя не указаны значения по умолчанию
- 4) это поле является обязательным для заполнения

# **5. В одной информационной базе программы «Зарплата и управление персоналом» можно вести учет…**

- 1) для нескольких организаций юридических лиц или индивидуальных предпринимателей
- 2) для нескольких организаций, но только юридических лиц
- 3) только для одной организации юридического лица или индивидуального предпринимателя
- 4) только для одной организации и ее филиалов представительств

# *6. Программа «Зарплата и управление персоналом» предназначена для автоматизации управленческой и учетной деятельности хозяйствующих субъектов по следующим основным направлениям:*

- 1) регламентированный кадровый учет и расчет зарплаты
- 2) управленческий кадровый учет и расчет зарплаты
- 3) регламентированный и управленческий кадровый учет и расчет зарплаты
- 4) управление персоналом, включая кадровый учет, и расчет заработной платы.

# *7. Из информационной базы конфигурации "Зарплата и Управление Персоналом" в информационную базу конфигурации "Бухгалтерия предприятия" могут выгружаться…*

1) сведения об отражении в бухгалтерском и налоговом учете сумм начисленной заработной платы и соответствующих налогов и взносов

2) данные учета доходов работников для целей составления регламентированной отчетности по НДФЛ и страховым взносам

3) кассовые и банковские документы регламентированного учета, включая документы учета депонированной зарплаты

# *8. Удалить из справочника «Сотрудники» запись об уволенном работнике путем нажатия клавиши «Delete»…*

1) можно безо всяких ограничений

2) можно, но только в том случае, если предварительно удалить все документы, которыми оформлялись движения работника, и все данные по нему из регистров сведений

3) можно, если операции с работником оформлялись документами, которые не были проведены 4) можно, но только в том случае если каким–либо документом не оформлялись операции с

данным работником

5) нельзя

#### *9. Для получения информации о количестве занятых и вакантных ставок штатного расписания необходимо сформировать отчет…*

1) Анализ штатного расписания

2) Штатная расстановка организаций

3) Организационная структура

4) Унифицированная форма Т-3

*10. График по унифицированной форме №Т-7 в программе можно распечатать из формы документа…*

1) График отпусков организаций

2) Отпуска организаций

3) Командировки организаций

4) Планирование отпусков

#### *11. Наименования соответствующих элементов справочников «Сотрудники» и «Физические лица»…*

1) могут отличаться – для наименования элемента справочника «Физические лица» может быть задано дополнение наименования

2) должны совпадать, в противном случае «теряется» связь между элементами справочников

3) всегда совпадают – это отслеживается программой автоматически

4) могут отличаться – для элемента справочника «Сотрудники» может быть задано дополнение наименования

# *12. Статистику об увольнении работников организации в разрезе подразделений можно получить с помощью отчета…*

1) Перемещения сотрудников организации

2)Штатная расстановка организаций

3) "Списки сотрудников организации

4) Статистика кадров организации

# *13. Физическое лицо, состоящее с организацией в трудовых отношениях, заключает с организацией договор гражданско-правового характера. Это лицо регистрируется…*

1) в справочнике «Физические лица» не регистрируется, в справочнике «Сотрудники» также не регистрируется одной записью

2) в справочнике «Физические лица» - одной записью, в справочнике «Сотрудники» - также одной записью

3) в справочнике «Физические лица» — одной записью, в справочнике «Сотрудники» не регистрируется

4) в справочнике «Физические лица» не регистрируется, в справочнике «Сотрудники» регистрируется одной записью

# *14. Трудовой договор по типовой форме можно распечатать из формы…*

1) документа Договор на выполнение работ с физ. лицом

- 2) элемента справочника Физические лица
- 3) элемента справочника Сотрудники

4) документа Прием на работу в организацию

# *15. Для каких из перечисленных персональных данных работников в программе сохраняется история их изменения?*

- 1) адрес по прописке, адрес места жительства, адрес для информирования
- 2) данные удостоверения личности
- 3) Фамилия, имя, отчество

# *16. Работник организации отсутствовал на рабочем месте по невыясненной причине. Факт того, что работник вновь приступил к работе, в подсистеме регламентированного кадрового учета регистрируется документом:*

- 1) Возврат на работу организаций
- 2) Неявки и болезни организаций
- 3) Невыходы в организациях
- 4) Неявки и болезни организаций или Возврат на работу организаций

# *17. Какой проводкой отражается удержание из заработной платы по исполнительным листам?*

- 1) Дт 70 Кт 68 2) Дт 70 Кт 69
- 3) Дт 76 Кт 70 4) Дт 70 Кт 76
- *18. Исходя из чего рассчитывается пособие по временной нетрудоспособности (больничный)?*
- 1) исходя из средней зарплаты сотрудника за один год, без ограничения максимального значения, и страхового стажа работы сотрудника
- 2) исходя из средней зарплаты сотрудника за один год, ограниченной максимальным значением, и страхового стажа работы сотрудника
- 3) исходя из средней зарплаты сотрудника за два года, ограниченной максимальным значением, и страхового стажа работы сотрудника

# *19. Стандартный налоговый вычет на одного ребенка при расчете и удержании НДФЛ составляет (при условии, что лимит не превышен)…*

1) 1 500 руб.

- 2) 1 400 руб.
- 3) не предоставляется

#### *20. Средства на выплату заработной платы по больничному листу в основном финансируются из средств…*

- 1) Фонда социального страхования РФ
- 2) фондов медицинского страхования Российской Федерации
- 3) Пенсионного фонда РФ

#### *21. Какая выплата учитывается при расчете пособия по временной нетрудоспособности по страховому случаю?*

1) вознаграждение за исполнение работ по договору гражданско-правового характера

- 2) [компенсация за неиспользованный отпуск,](http://www.zarplata-online.ru/art/112517-kak-rasschitat-kompensatsiyu-za-neispolzovannyy-otpusk-pri-uvolnenii-rabotnika) не связанная с увольнением работника
- 3) единовременная материальная помощь в связи с рождением ребенка в размере 40 000 руб.

#### *22. На фирме возникла необходимость отозвать сотрудника из ежегодного оплачиваемого отпуска. Может ли работник отказаться?*

- 1) не может
- 2) может
- 3) может, только если его возраст менее 18 лет

# *23. При определении налоговой базы по НДФЛ учитываются доходы, полученные ...*

- 1) денежной, натуральной формах и в виде материальной выгоды
- 2) только в денежной форме
- 3) денежной, натуральной формах
- 4) по основному месту работы

# *24. Доходы налогоплательщика, полученные в виде материальной выгоды в виде экономии на процентах по заемным средствам, облагаются НДФЛ по ставке ... %.*

- 1) 35
- 2) 9
- 3) 13
- 4) 30

# *25. Работник отработал 6 месяцев и ушел в отпуск на 28 календарных дней. После отпуска он увольняется. Должна ли организация сделать перерасчет отпускных и удержать с работника отпускные в размере 1/2?*

1) имеет право произвести удержания;

2) удержание за неотработанные дни отпуска не производится;

3) если организация, имея право на удержание, при расчете фактически не смогла произвести его вовсе или частично, то дальнейшее взыскание (например, через суд) не производится.

# *26. Если общий страховой стаж работника составляет менее шести месяцев, то максимальный размер пособия ограничивается за календарный месяц…*

1) минимальным размером оплаты труда

2) не ограничивается минимальным размером оплаты труда

# *27. Страховой стаж работника подтверждается на основании…*

1) трудовой книжки

2) трудового договора

3) гражданского договора

# *28. Если часть отпуска работника приходится на следующий месяц, то начисление отпускных будет отражено в бухгалтерском учете текущего месяца…*

1) Дебет 20 Кредит 70; Дебет 97 Кредит 70; Дебет 20 Кредит 97

2) Дебет 20 Кредит 70; Дебет 97 Кредит 70

3) Дебет 20 Кредит 70; Дебет 20 Кредит 97

# *29. Пособие по беременности и родам, выплачиваемое работнику организации…*

1) включается в доход, подлежащий обложению налогом на доходы физических лиц

2) не включается в доход, подлежащий обложению налогом на доходы физических лиц

3) собственный вариант ответа

# *30. Невыходы, зарегистрированные в подсистеме регламентированного кадрового учета…*

1) отражаются в табеле учета рабочего времени текущего месяца, но не учитываются при начислении зарплаты

2) отражаются в табеле учета рабочего времени текущего месяца, и учитываются при начислении зарплаты

3) не отражаются в табеле учета рабочего времени текущего месяца, и не учитываются при начислении зарплаты

4) не отражаются в табеле учета рабочего времени, но учитываются при начислении зарплаты

# *31. Работник переводится на должность, для которой предусмотрено другое основное начисление за отработанное время. На закладке «Начисления» документа «Кадровое перемещение организаций» в табличной части «Основные» в этом случае указывается…*

1) начало нового начисления, прекращать предыдущее не нужно

2) какое основное начисление прекращается, новое начисление устанавливается документом "Прием на работу в организацию"

3) какое основное начисление изменяется, какое основное начисление начинается

4) какое основное начисление прекращается, а какое начинается

# *32. Работник организации отсутствовал на рабочем месте по невыясненной причине. Факт того, что работник вновь приступил к работе, в подсистеме регламентированного кадрового учета регистрируется документом:*

- 1) Невыходы в организациях
- 2) Возврат на работу организаций
- 3) Неявки и болезни организаций
- 4) Неявки и болезни организаций или Возврат на работу организаций

# *33. Для учета операций по начислению заработной платы за сверхурочную работу используют первичный документ…*

1) табель учета рабочего времени

2) наряд

3) расчетно-платежную ведомость

*34. Первичным документом для отражения начислений заработной платы рабочим, для оплаты труда которых установлена сдельная форма, служит…*

- 1) табель учета рабочего времени
- 2) наряд
- 3) штатное расписание

#### *35. Выдача аванса в счет будущей заработной платы в бухгалтерском учете предприятия отражается записью?*

- 1) Дт 50 Кт 70 2) Дт 70 Кт 50
- 3) Дт 26 Кт 50

# *36. Доля заработной платы, выплачиваемой в неденежной форме, не может превышать от общей суммы заработной платы…*

- 1) 50%
- 2) 30%
- 3) 20%

# *37. Выручка от передачи работникам имущества организации в счет выплаты заработной платы НДС…*

- 1) облагается
- 2) не облагается
- 3) в зависимости от учетной политики

# *38. Выдача заработной платы продукцией собственного производства по рыночным ценам отражается бухгалтерскими записями…*

- 1) Дебет 70 Кредит 91-1; Дебет 91-2 Кредит 43; Дебет 91-3 Кредит 68 НДС; Дебет 91-9 Кредит 99.
- 2) Дебет 70 Кредит 90-1; Дебет 90-2 Кредит 43; Дебет 90-3 Кредит 68 НДС; Дебет 90-9 Кредит 99.
	- 3) Дебет 70 Кредит 90-1; Дебет 90-2 Кредит 43.

# *39. Выдача депонированной заработной платы отражается…*

- 1) Дт 76 Кт 50
- 2) Дт 70 Кт 50
- 3) Дт 73 Кт 50
- 4) Дт 50 Кт 76

# *40. Заработная плата директору организации начисляется из должностного оклада на основании…*

- 1) личной карточки работника
- 2) приказа (распоряжения) о приеме работника на работу
- 3) лицевого счета
- 4) табеля учета использования рабочего времени

# *41. Начисленная сумма оплаты труда работникам отдела снабжения относится на счет:*

- 1) 10 «Материалы»
- 2) 20 «Основное производство»
- 3) 26 «Общехозяйственные расходы»
- 4) 44 «Расходы на продажу»

# *42. Депонированные суммы оформляют бухгалтерской записью…*

- 1) Дт 70 Кт 73
- 2) Дт 70 Кт 76
- 3) Дт 76 Кт 70

# *43. Аналитический учет расчетов с рабочими и служащими осуществляют в первую очередь по направлению:*

- 1) по каждому работнику в виде ведения лицевых счетов
- 2) по видам оплат и удержаний

3) по категориям работников

# *44. Удержание налога на доходы физических лиц отражается…*

- 1) Дт 70 Кт 69
- 2) Дт 70 Кт 68
- 3) Дт 70 Кт 76
- 4) Дт 68 Кт 70

# *45. Если работник работает в организации по гражданско-правовому договору, начисление его оплаты труда в программе 1С будет производиться документом?*

1) Начисление зарплаты

- 2) Договоры (работы, услуги, авторский заказ)
- 3) Выплата зарплаты

# *46. Поддерживает ли программа 1С возможность выплачивать аванс по заработной плате на основании фактически отработанного времени?*

- 1) да, поддерживает
- 2) нет, не поддерживает

# *47. Печатная форма документа «Платежная ведомость» в программе 1С формируется на основании документа…*

- 1) Расходный кассовый ордер
- 2) Ведомость в кассу
- 3) Начисление зарплаты

# *48. Имеет ли возможность документ «Начисление зарплаты» начислить заработную плату по всем подразделениям организации одновременно?*

- 1) да, имеет
- 2) нет, на каждое подразделение оформляется отдельный документ

# **Тестовые вопросы по разделу 3 «Автоматизация учета с использованием программы 1С: Управление торговлей»**

# *1. Суммы НДС к зачету не принимаются, если товары приобретены…*

- 1) За наличный расчет на предприятиях розничной торговли
- 2) За наличный расчет у юридического лица

# *2. Если в расчетных документах, подтверждающих стоимость товара, не выделена сумма НДС отдельной строкой, то…*

- 1) Производится ее исчисление по ставке 20%
- 2) Производится ее исчисление по расчетной ставке 20/120
- 3) Исчисление ее расчетным путем не производится

# *3. Отражение сумм НДС по оприходованному товару отражается записью?*

- 1) Дебет 19 кредит 41
- 2) Дебет 19 кредит 60
- 3) Дебет 68 кредит 60

# *4. На предприятиях оптовой торговли учет товаров ведется на счете 41 по…*

- 1) Продажной стоимости, включая НДС
- 2) Стоимости приобретения без НДС
- 3) Стоимости их приобретения с отражением сумм НДС на отдельном субсчете 41 счета

# *5. В розничной торговле товары, учитываемые по продажным ценам, показываются в балансе…*

- 1) По продажным ценам, включая НДС
- 2) По покупным ценам, включая НДС
- 3) По продажным ценам без НДС
- 4) По покупным ценам без НДС

# *6. На предприятиях оптовой торговли товары показываются в балансе…*

1) По покупным ценам без НДС

- 2) По продажным ценам, включая НДС
- 3) По покупным ценам, включая НДС
- 4) По продажным ценам без НДС

# *7. Выявленную при приемке недостачу или порчу товаров по вине поставщика или транспортной организации предприятия торговли относят на счет…*

- 1) 91
- $2)$  44
- 3) 76

# *8. Можно ли оформить продажу в НТТ товаров, принятых на комиссию?*

1) можно, но только в том случае, если прием и продажа товаров осуществляется по одному соглашению с партнером

- 2) можно в любом случае
- 3) нет, нельзя

# *9. Можно ли откорректировать заказ поставщику?*

- 1) можно, если заказ находится в статусе «Подтвержден»
- 2) можно при любом статусе, если на это имеются соответствующие права
- 3) можно, если заказ находится в статусе «Согласован»

4) нельзя

5) можно, если заказ находится в статусе «Не согласован»

# *10. Расходы, распределяемые на себестоимость, могут иметь в качестве дополнительной аналитики:*

- 1) номенклатуру
- 2) склад
- 3) заказ поставщику

#### *11. Может ли пользователь изменить номер документа, автоматически сформированный программой?*

- 1) может, но только в том случае, если пользователь обладает таким правом
- 2) может в любом случае
- 3) не может

4) может, но только в том случае, если в разделе "Администрирование" установлена стратегия редактирования кодов объектов

# *12. При приеме товара на реализацию долг поставщику образуется только после…*

- 1) оформления документа «Отчет комитенту о продажах»
- 2) закрытия периода
- 3) оформления документа «Поступление товаров и услуг»

# *13. При приеме товара на реализацию долг поставщику образуется только после…*

- 1) оформления документа «Отчет комитенту о продажах»
- 2) закрытия периода
- 3) оформления документа «Поступление товаров и услуг»

# *14. Приемка товара…*

- 1) не разделена по заказам и накладным
- 2) может происходить без заказов и накладных
- 3) разделена по заказам и накладным

# *15. Можно ли оформить заказ поставщику на товары с определенными характеристиками?*

1) можно, но только в том случае, если информация о характеристиках товара предварительно занесена в справочник «Характеристики номенклатуры»

- 2) можно, но только в том случае, если товара с такими характеристиками нет в наличии
- 3) можно в любом случае
- 4) нельзя

# *16. Обязательно ли в соглашении с поставщиком указание юридических лиц?*

1) обязательно указывать как юридическое лицо поставщика, так и юридическое лицо нашей организации

2) обязательно указывать юридическое лицо поставщика, а юридическое лицо нашей организации – нет

3) обязательно указывать юридическое лицо нашей организации, а юридическое лицо поставщика – нет

4) указание юридических лиц в соглашении не обязательно

#### *17. На сумму НДС, исчисленную с объема реализации, делается запись?*

1) Дебет счета 19 кредит счета 68

2) Дебет счета 90 кредит счета 68

3) Дебет счета 90 кредит счета 19

#### *18. Оптовый товарооборот – это стоимость проданных товаров…*

1) Юридическим и физическим лицам для их последующей перепродажи, переработки или конечного потребления

2) Юридическим лицам для последующей перепродажи, переработки или производственного потребления

3) Юридическим и физическим лицам по безналичному расчету

4) Большими партиями юридическим и физическим лицам

#### *19. В состав розничного товарооборота включается стоимость?*

1) Товаров, проданных покупателю для конечного использования, не связанного с предпринимательской деятельностью

2) Товаров проданных за наличный расчет юридическим и физическим лицам

3) Товаров, проданных поштучно или небольшими партиями

#### *20. Учет товарооборота ведется на счете?*

- 1) 41 «Товары»
- 2) 90 «Продажи»
- 3. 99 «Прибыли и убытки»

#### *21. Реализация товаров по договору поставки отражается в учете на основании?*

- 1) Документов на отгрузку товара
- 2) Выписок банка по расчетному счету
- 3) Отчетов кассира

#### *22. Сумма полученной предоплаты от покупателя учитывается на счете?*

- 1) 62 «Расчеты с покупателями и заказчиками»
- 2) 51 «Расчетный счет»
- 3) 99 «Прибыли и убытки»

#### *23. Укажите тот вариант предоставления автоматических скидок, который не предусмотрен в программе:*

#### 1) возможен любой вариант

2) процент автоматической скидки назначается для товаров, относящихся к одной ценовой группе

3) процент автоматической скидки назначается для всех номенклатурных позиций

4) процент автоматической скидки назначается для каждой позиции номенклатуры

# *24. Выдача денежных средств в кассу ККМ из кассы организации оформляется документом…*

- 1) Выемка денег
- 2) Приходный кассовый ордер
- 3) Расходный кассовый ордер
- 4) Внесение денег

# *25. Документ «Передача товаров» может быть оформлен…*

- 1) до момента продажи товаров конечному клиенту
- 2) после продажи товаров конечному клиенту
- 3) возможны оба варианта

# *26. Можно ли для одной торговой точки зарегистрировать несколько касс ККМ?*

1) можно, только в том случае, если это кассы типа «Автономная ККМ»

2) нет, для одной торговой точки — одна касса ККМ

3) можно в любом случае

4) можно, только в том случае, если это кассы типа «Фискальный регистратор»

#### *27. Документы реализации можно оформить…*

- 1) только на основании ранее выписанного счета
- 2) только на основании заказа клиента
- 3) из списка документов продажи

#### *28. Можно ли продать товары, закупленные подотчетником, до оформления авансового отчета с подотчетным лицом?*

1) можно оформить продажу в том случае, если оформлен документ "Приходный ордер на товары" с установленным видом операции "От подотчетника"

2) можно оформить продажу в том случае, если оформлен документ "Поступление товаров и услуг" с установленным видом операции "Закупка через подотчетное лицо"

3) можно оформить продажу в том случае, если последовательно ввести два документа: документ "Поступление товаров и услуг" с установленным видом операции "Закупка через подотчетное лицо", а затем "Приходный ордер на товары"

4) можно оформить продажу в том случае, если оформлен документ "Поступление товаров и услуг" с установленным видом операции "Закупка через подотчетное лицо" или если последовательно ввести два документа: документ "Поступление товаров и услуг" с установленным видом операции "Закупка через подотчетное лицо", а затем "Приходный ордер на товары". Это зависит от того, используется ли ордерная схема при поступлении товаров

#### *29. Обязательно ли использовать соглашения с клиентами в документах продажи?*

1) возможен любой вариант в зависимости от настроек

2) обязательно использовать только индивидуальные соглашения

3) обязательно использовать или типовые или индивидуальные соглашения

4) обязательно использовать только типовые соглашения

# *30. С помощью каких документов можно оформить продажу товаров с розничного склада?*

1) с помощью документов "Чек ККМ" и "Отчет о розничных продажах"

2) с помощью документа "Реализация товаров и услуг", указав розничный склад

3) с помощью документа "Реализация товаров и услуг" с установленным видом операции "Розница"

#### *31. Можно ли по заказу клиента произвести отгрузку товара, который не был указан в заказе?*

1) можно, если у пользователя есть соответствующие права

2) нельзя, ни при каких условиях

3) можно, но только в том случае, если отгрузка производится с ордерного склада

# *32. Можно ли производить корректировку заказов клиентов?*

- 1) можно, если у пользователя имеются соответствующие права
- 2) можно, только если заказ не оплачен
- 3) нельзя

4) можно, только если он находится в статусе "Не согласован"

# **Критерии оценки ответов на тестовые вопросы рубежного контроля**

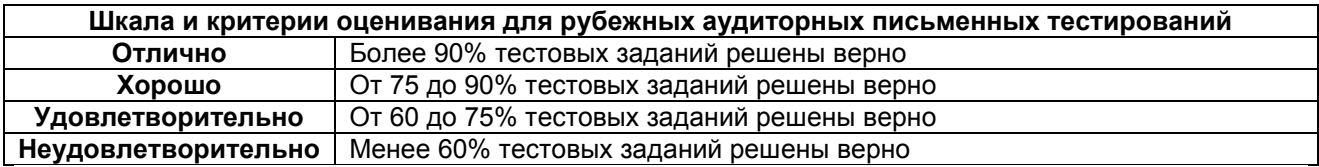

# **3.1.4. Средства для промежуточной аттестации по итогам изучения дисциплины**

# **Нормативная база проведения промежуточной аттестации обучающихся по результатам изучения дисциплины**

1) действующее «Положение о текущем контроле успеваемости, промежуточной аттестации обучающихся по программам высшего образования (бакалавриат, специалитет, магистратура) и среднего профессионального образования в ФГБОУ ВО Омский ГАУ»

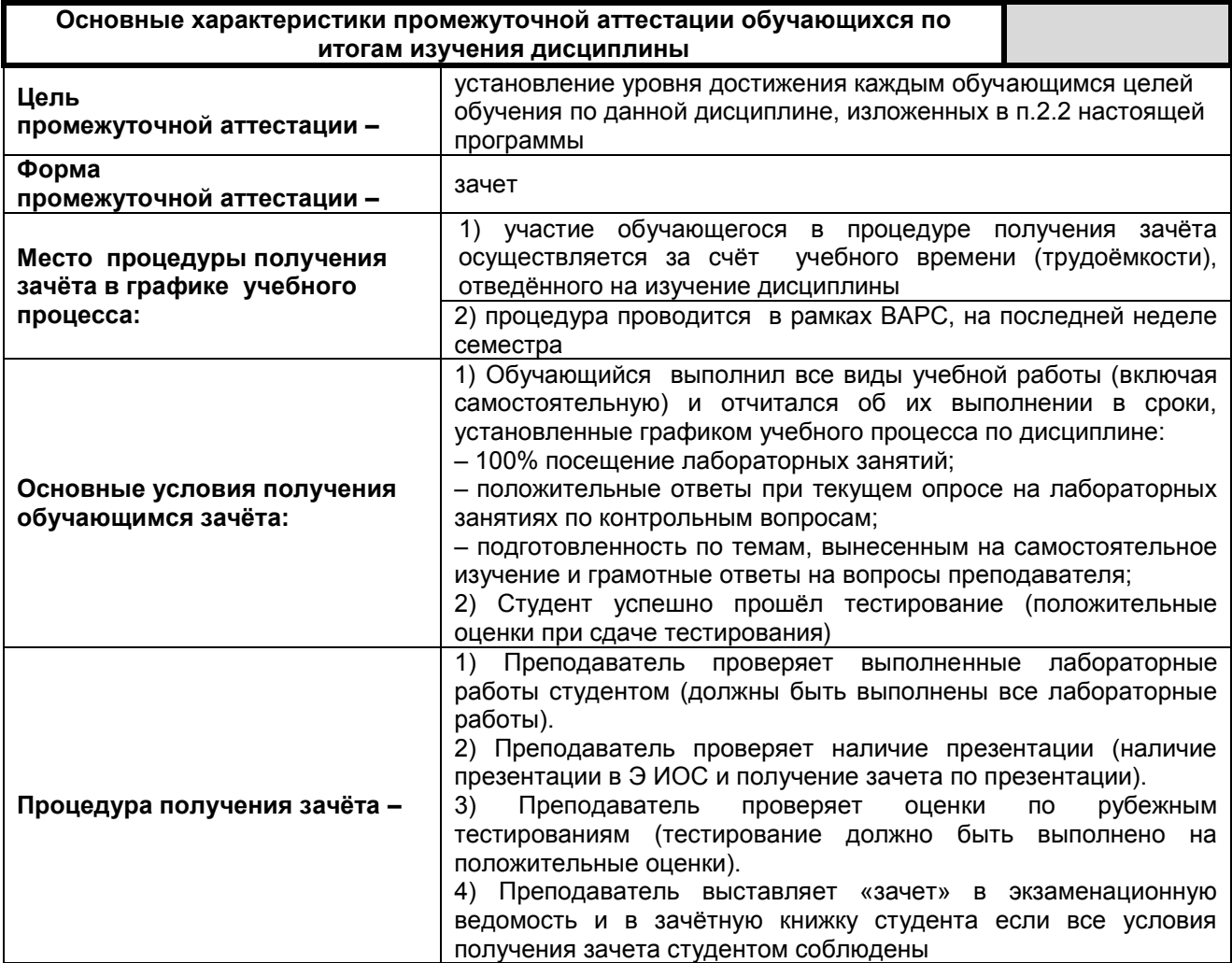

# ЛИСТ РАССМОТРЕНИЙ И ОДОБРЕНИЙ<br>Фонд оценочных средств учебной дисциплины

# в составе ОПОП 38.03.01 - Экономика

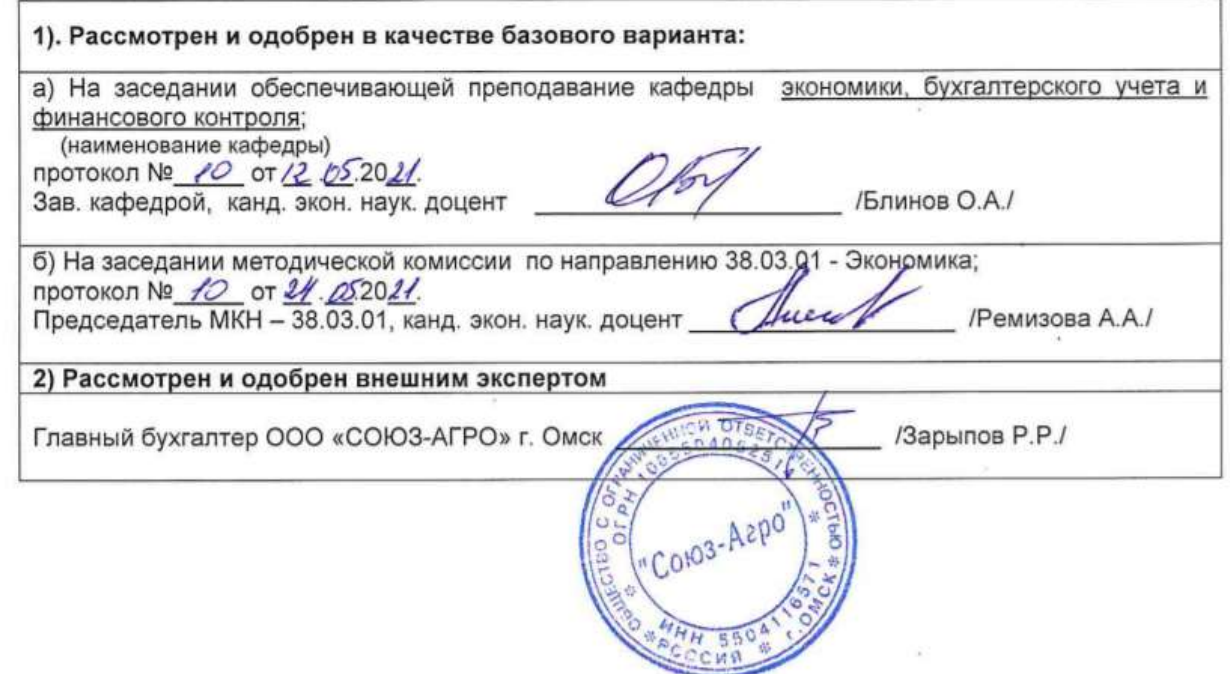

# **ИЗМЕНЕНИЯ И ДОПОЛНЕНИЯ**

# **к фонду оценочных средств учебной дисциплины Автоматизация учета с использованием программы 1С:Предприятие в составе ОПОП 38.03.01 Экономика**

#### **Ведомость изменений**

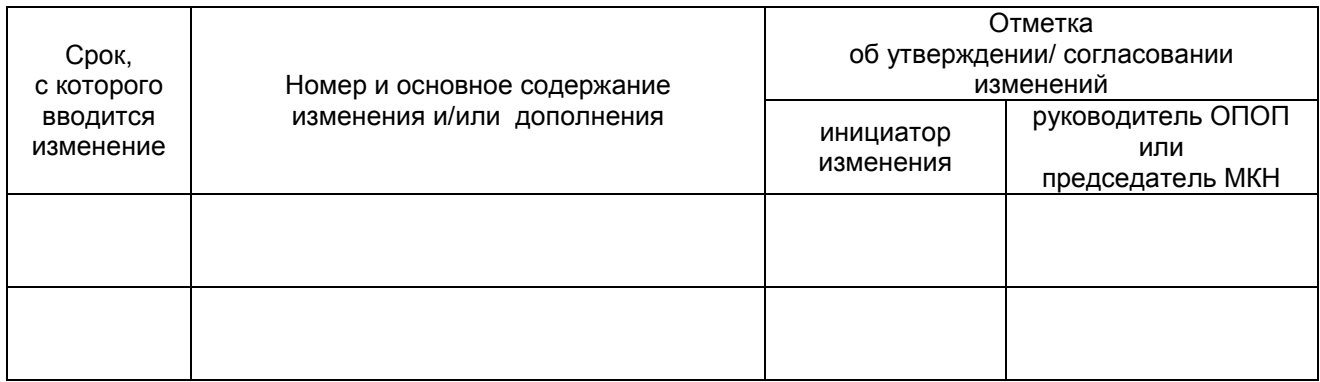

# **ИЗМЕНЕНИЯ И ДОПОЛНЕНИЯ**

# **к рабочей программе дисциплины Б1.В.06 Автоматизация учета с использованием программы 1С:Предприятие в составе ОПОП**

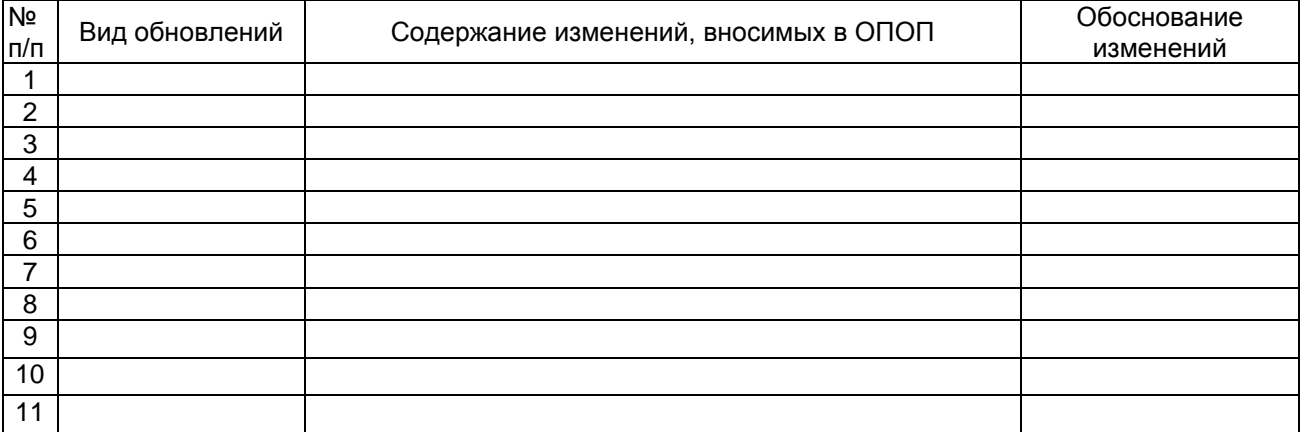

# **Ведомость изменений**